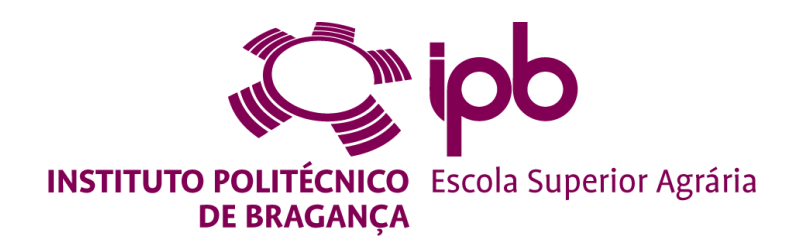

# **Avaliação de Habitats Potenciais de Corço ao longo dos concelhos de Mirandela e Vinhais**

**Tatiana Sofia Lamas Correia**

*Dissertação apresentada à Escola Superior Agrária de Bragança para obtenção do Grau de Mestre em Gestão de Recursos Florestais*

Orientado por

**Professor Doutor José Paulo Cortez Professor Doutor José Castro**

> **Bragança 2023**

*"Dificuldades e obstáculos são fontes valiosas de saúde e força para qualquer sociedade"*

*Albert Einstein.*

 *À minha filha Lucía…*

#### **Agradecimentos**

Primeiramente, gostaria de expressar a minha sincera gratidão, ao meu Orientador Doutor Professor José Paulo Cortez, pelo seu apoio constante e dedicação ao longo deste trabalho. A sua sabedoria, paciência, humildade, disponibilidade e compromisso foram fundamentais para a realização desta tese.

Ao meu Coorientador Doutor Professor José Castro, o meu mais sincero Obrigado, pelo seu voto de confiança e pelo constante incentivo, apoio e motivação. O seu conhecimento e orientação encaminharam este trabalho.

Não poderia deixar de mencionar a pessoa, que sem dúvida, é o meu melhor apoio, o colega, amigo e marido, Santiago Fernández. A sua amizade, carinho, paciência, motivação e colaboração foram cruciais para que eu não desistisse desta tese, mantendome persistente em alcançar o objetivo final e na luta pelos meus sonhos. Agradeço-lhe de coração.

À minha adorável princesa, Lucía Lamas, quero pedir desculpa pelo tempo que deixei de partilhar as suas atividades. Agradeço a sua compreensão e carinho incondicionais.

Agradeço, aos meus queridos avós, José e Cacilda, que ao longo da minha vida sempre estiveram ao meu lado nos momentos mais desafiantes e este não foi exceção.

Ao meu irmão Zé e à minha Mãe, que sempre permaneceram dispostos a ajudar e que cuidaram da minha filha durante todo este percurso. Sem o vosso apoio, não teria sido possível.

Aos meus colegas de Mestrado, quero agradecer pela troca de experiências e sentimentos durante estes dois anos. O nosso apoio mútuo fez desta etapa académica uma experiência rica e gratificante. A todos os colegas de Licenciatura, agradeço pela amizade, partilha e convívio ao longo dos anos.

Por último, mas não menos importante, quero alargar o meu agradecimento a todos os professores que, de uma forma ou de outra, contribuíram para o meu desenvolvimento académico e pessoal ao longo deste tempo.

Estou profundamente grata!

#### Obrigada!

## **Resumo**

A região de Trás-os-Montes é um exemplo inspirador de como a biodiversidade pode prosperar num ambiente bem protegido. A preservação da biodiversidade, que engloba a abundância de espécies e ecossistemas em relação a uma área geográfica específica, representa um pilar fundamental para a estabilidade do ambiente. Portanto, o presente trabalho inicia-se com uma revisão abrangente da literatura existente sobre corços, destacando os seus padrões de distribuição geográfica, biologia e ecologia (comportamento, preferências alimentares e interações com o ambiente) e sobre os softwares utilizados (QGIS e TerrSet), proporcionando uma sólida compreensão do contexto em que este trabalho está inserido. De seguida, foram apresentados dados obtidos através de observações diretas e técnicas de modelação, que fornecem informações sobre os padrões de movimento e comportamento territorial do corço. Esta tese, investiga a avaliação do habitat potencial de corços ao longo dos concelhos de Mirandela e Vinhais. O estudo tem como objetivos principais a identificação e seleção de variáveis, a identificação de áreas com potencial de habitat com recurso a um sistema de informação geográfica e a análise da distribuição potencial do corço. Os resultados revelam padrões significativos na seleção de habitats pelos corços, tendo em consideração variáveis como cobertura vegetal, disponibilidade de água, topografia e interferência humana. Os modelos de habitat são desenvolvidos com base em variáveis ambientais, permitindo a previsão de áreas adequadas para a presença da espécie. Finalmente, os resultados destacam a importância da preservação de ecossistemas florestais diversificados e sustentáveis para a conservação dos corços e mostram que as variáveis ambientais que mais afetam o índice de adequabilidade do habitat (IAH) da espécie são a amplitude térmica anual, a sazonalidade da precipitação e o uso do solo. Além disso, os resultados incluem a necessidade de estratégias de gestão que considerem não só as necessidades imediatas da espécie, mas também as pressões ambientais em evolução, incluindo as decorrentes das alterações climáticas e da atividade humana. Este estudo, fornece informações para estabelecer algumas bases que poderão servir de fundamento para investigações futuras e para a implementação de medidas adequadas da gestão do habitat do corço.

**Palavras-chave:** *Capreolus capreolus*; Avaliação de Habitat; TerrSet; Medidas de Gestão de Habitat; IAH; SIG; HBM.

## **Abstract**

The Trás-os-Montes region is an inspiring example of how biodiversity can thrive in a well-protected environment. The preservation of biodiversity, which encompasses the abundance of species and ecosystems in relation to a specific geographical area, represents a fundamental pillar for the stability of the environment. Therefore, this work begins with a comprehensive review of the existing literature on roe deer, highlighting their geographical distribution patterns, biology, and ecology (behaviour, food preferences and interactions with the environment) and the software used (QGIS and TerrSet), providing a solid understanding of the context in which this work is set. Next, data obtained through direct observations and modelling techniques was presented, providing information on the movement patterns and territorial behaviour of the roe deer. This work aims to assess potential habitat of roe deer along the municipalities of Mirandela and Vinhais. For this, a set of environmental and ecologic variables was analysed using geographic information tools, identifying which fit better to a potential distribution of roe deer, based on available information. The results reveal significant patterns in habitat selection by roe deer, considering variables such as vegetation cover, water availability, topography, and human interference. Habitat models are developed based on environmental variables, allowing the prediction of suitable areas for the presence of the species. Finally, the results highlight the importance of preserving diverse and sustainable forest ecosystems for the conservation of roe deer and show that the environmental variables that most affect the species' habitat suitability index (HSI) are annual temperature range, seasonal rainfall, and land use. In addition, the results include the need for management strategies that consider not only the immediate needs of the species, but also the evolving environmental pressures, including those arising from climate change and human activity. This study provides information that can serve as a basis for future research and the implementation of appropriate management measures for roe deer habitat.

Keywords: *Capreolus capreolus*; Habitat Assessment; TerrSet; Habitat Management Measures; HSI; GIS; HBM.

## **ÍNDICE**

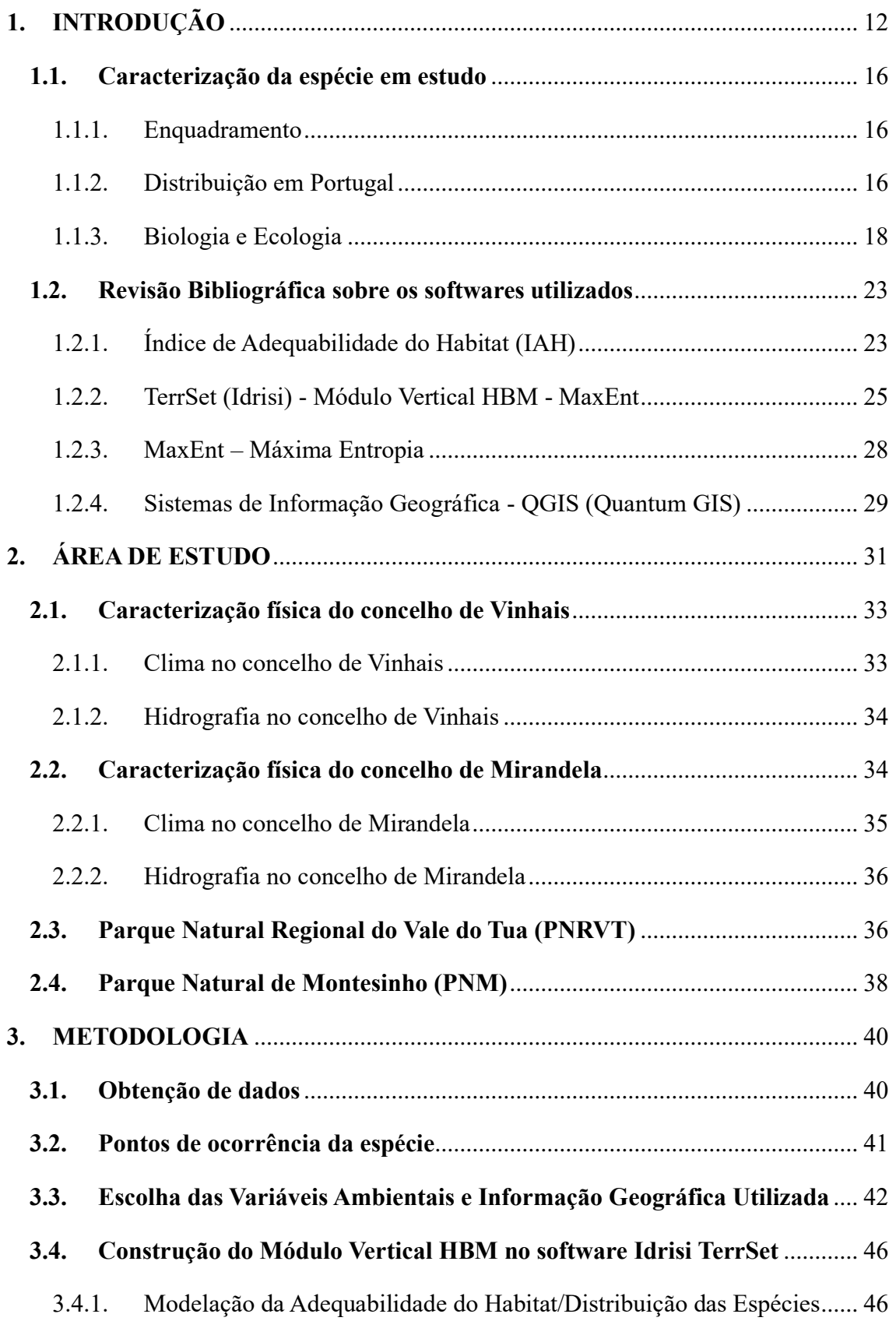

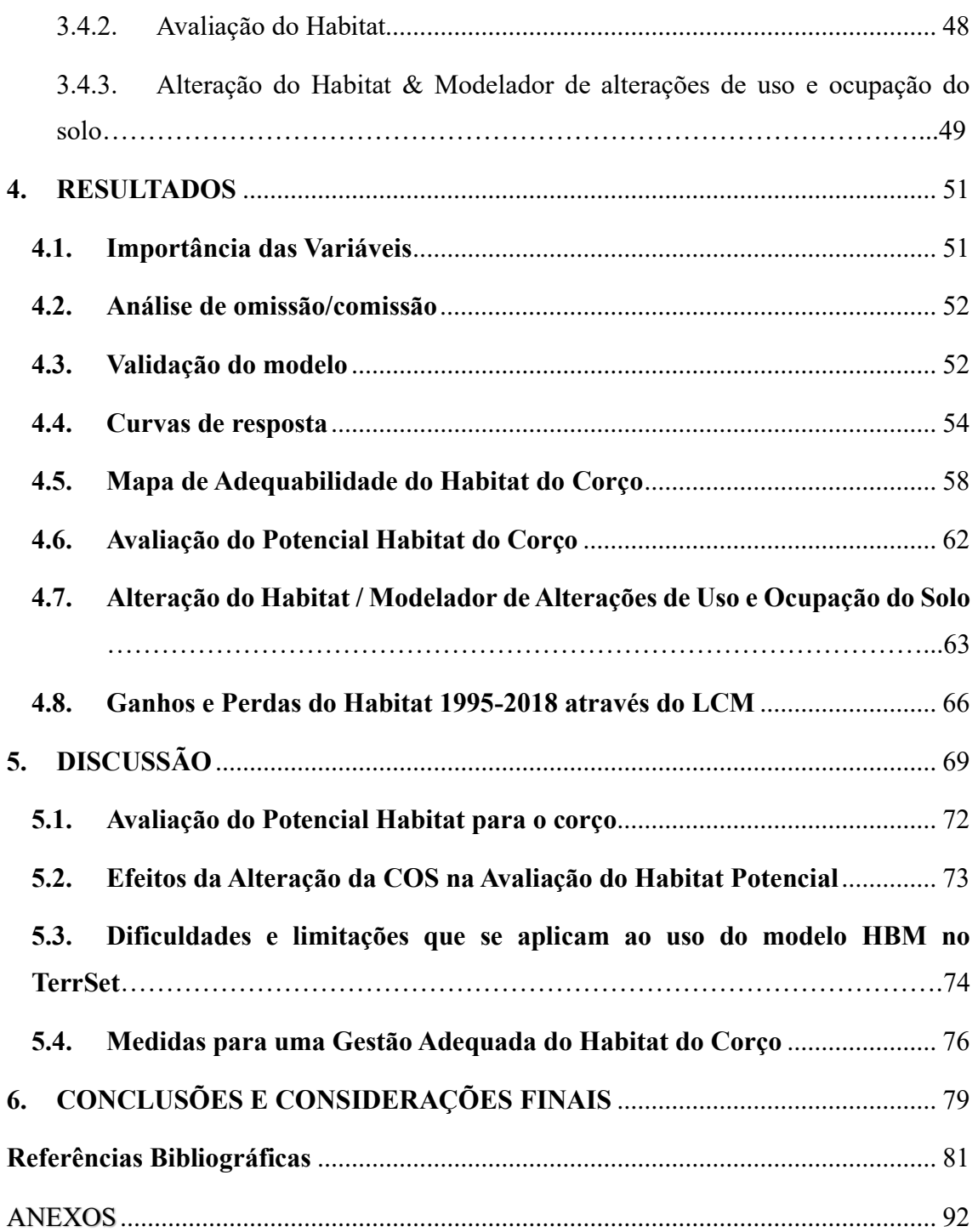

# **Índice de Figuras**

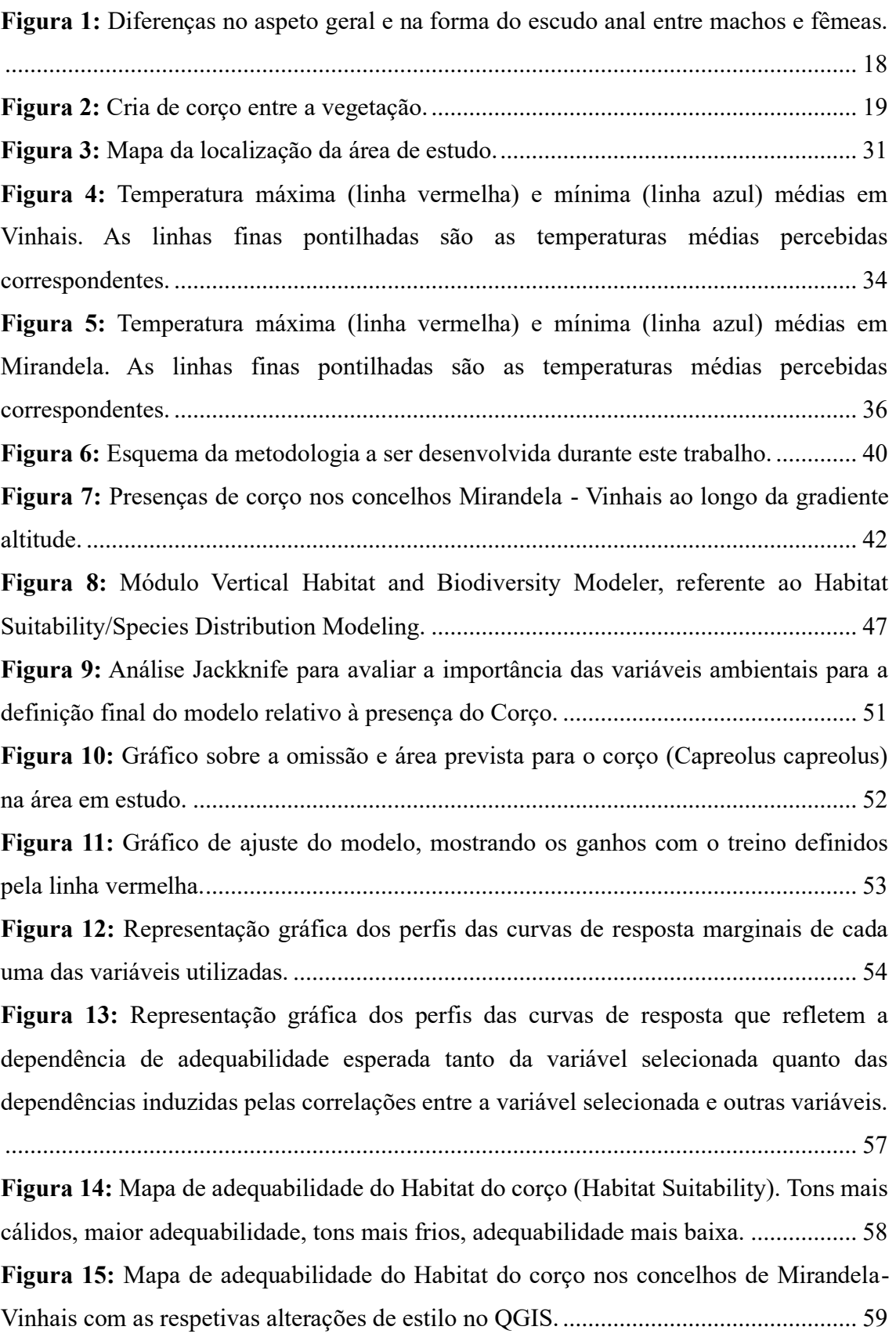

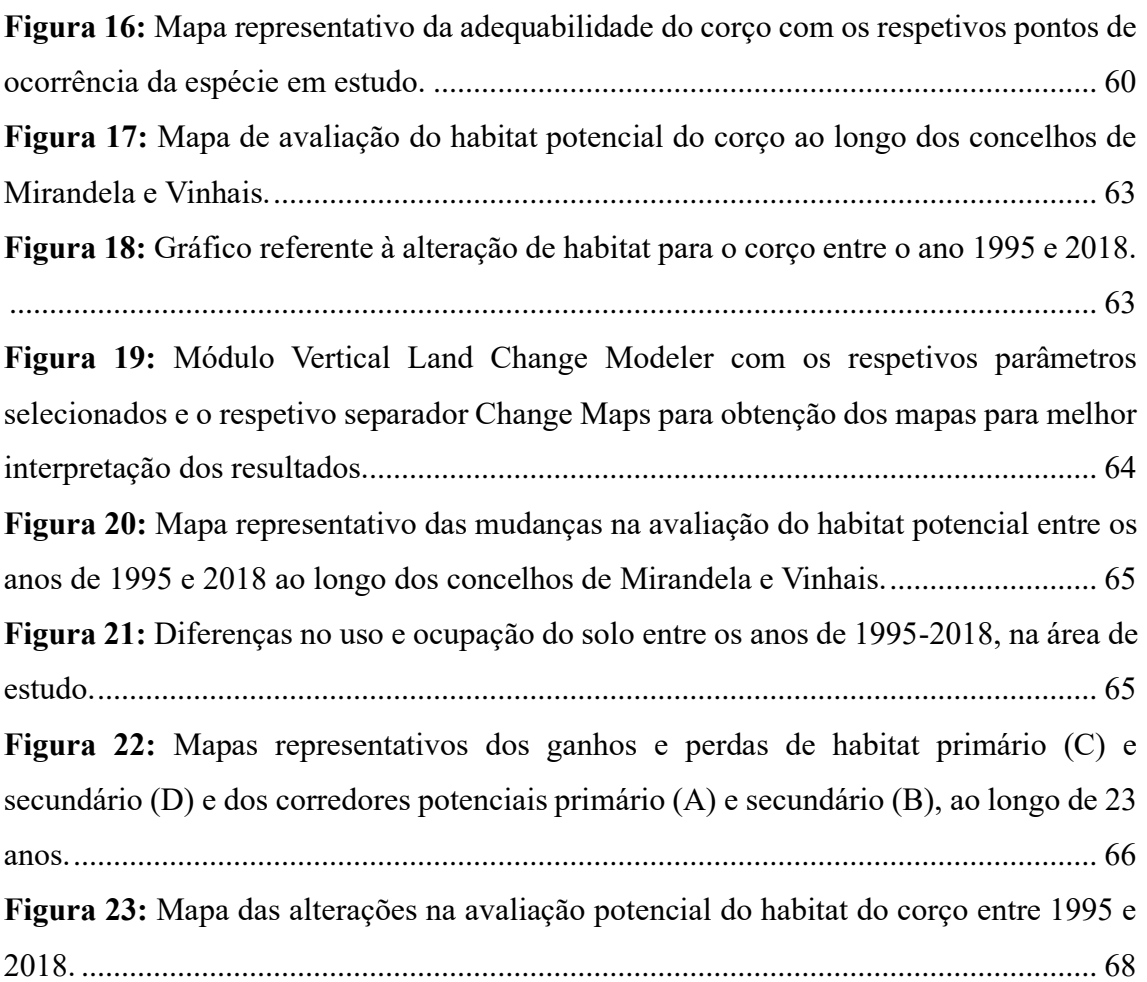

# **Índice de Tabelas**

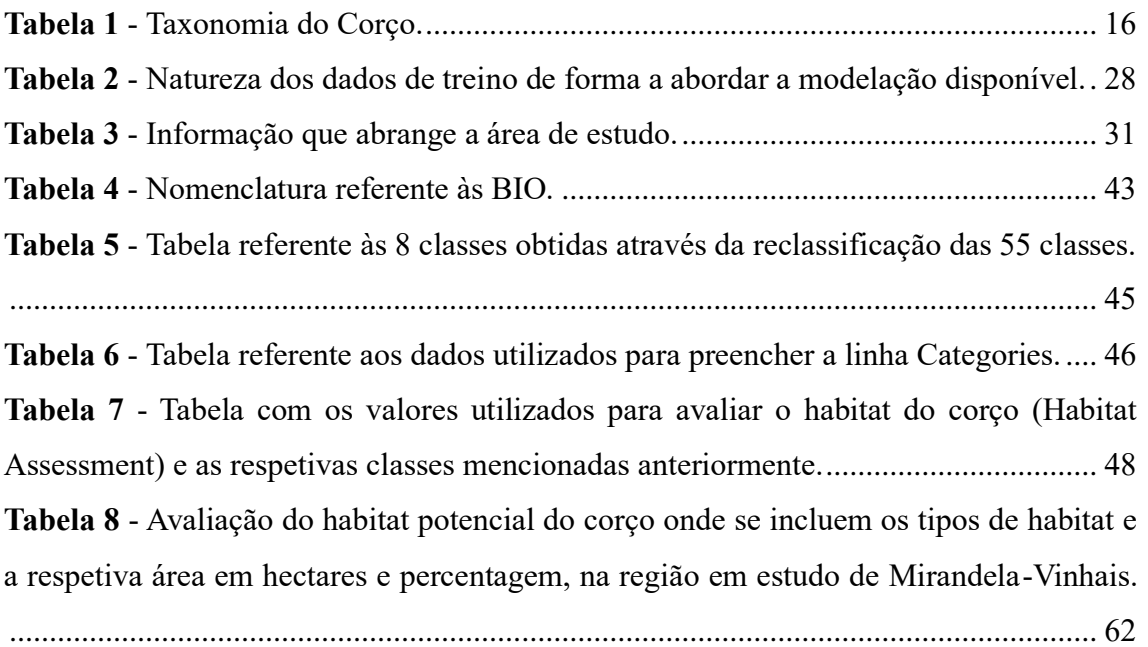

# **Lista de Siglas e Acrónimos**

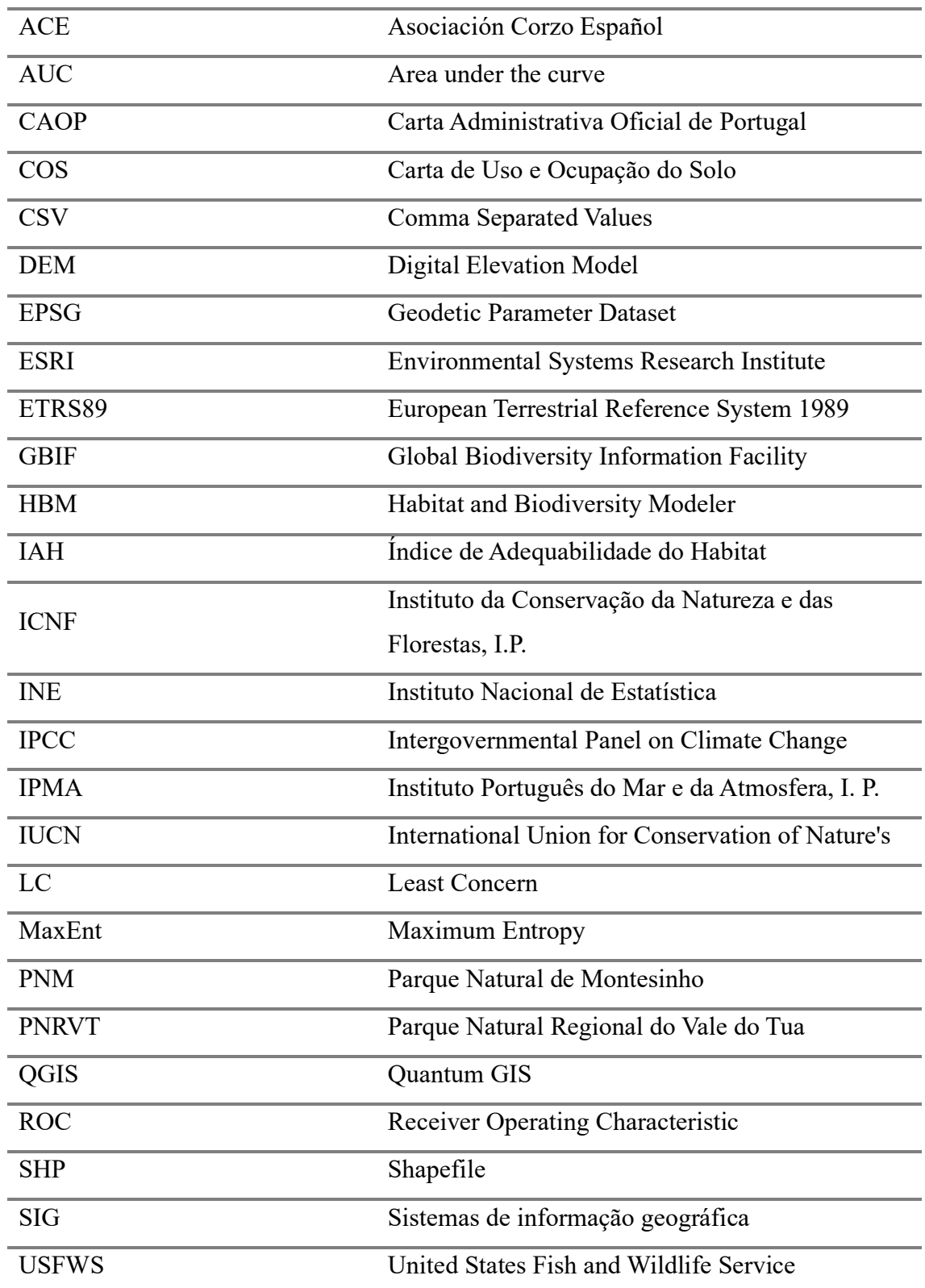

## <span id="page-11-0"></span>**1. INTRODUÇÃO**

A biodiversidade refere-se às formas de vida extremamente diversas que coexistem no nosso planeta. A proteção da biodiversidade é fundamental para garantir a continuidade dos serviços ecossistémicos e deve ser gerida de forma sustentável. Cada região tem as suas próprias espécies únicas e diferentes ecossistemas, oferecendo a sua própria contribuição para a biodiversidade. Em Portugal, um exemplo marcante desta biodiversidade pode ser encontrado na região de Trás-os-Montes, localizada no nordeste do país. A zona é famosa pelas suas numerosas espécies, das quais o corço (*Capreolus capreolus*) é um dos seus habitantes mais emblemáticos. A região de Trás-os-Montes é um exemplo inspirador de como a biodiversidade pode prosperar num ambiente bem protegido. A preservação da biodiversidade, que engloba a abundância de espécies e ecossistemas em relação a uma área geográfica específica, representa um pilar fundamental para a estabilidade do ambiente. Durante as últimas décadas tem-se verificado um declínio dramático da biodiversidade mundial, principalmente devido a alterações climáticas e à pressão antropogénica; como tal a implementação de mecanismos de gestão com vista a garantir a sobrevivência de espécies é cada vez mais importante (Carter *et al*., 2006). Analisar a relação entre o ambiente e as espécies é uma ferramenta valiosa para melhorar a gestão e avaliar como as mudanças no ambiente afetam as espécies. A ecologia desde muito cedo dedicou-se a analisar a relação entre espécies e as condições ambientais (Guisan *et al*., 2000). No entanto, a diversidade e complexidade dos organismos e os seus diferentes comportamentos em relação a diferentes variáveis (fatores físicos e biológicos), bem como a mutualidade natural de habitats faz com que a previsão da ocorrência ou densidade de uma espécie com elevado grau de fidelidade seja bastante complicada (Costa, 2007). É evidente que o clima também desempenha um papel fundamental na biodiversidade (Parmesan, 2006; Chen *et al*., 2011). O clima está a mudar rapidamente e espera-se que estas mudanças continuem, e poderão tornar-se dramáticas num futuro próximo (IPCC, 2021).

Amodelação é frequentemente recomendada em contextos científicos para entender como as populações de animais selvagens funcionam e para prever diferentes situações futuras. Dado o papel significativo dos ungulados na biodiversidade e a preocupação crescente com a caça excessiva, é evidente que os ungulados precisam de medidas de conservação adequadas. Do ponto de vista da conservação, a caça pode ser um

instrumento útil, desde que haja um planeamento e uma gestão de qualidade. O papel que a caça tem desempenhado na conservação da biodiversidade tem sido e continuará a ser fundamental. A atividade cinegética é muitas vezes encarada pelo público em geral como sendo prejudicial à conservação da Natureza, diretamente, se praticada de um modo não sustentável, ou indiretamente se forem usadas certas práticas de ordenamento e gestão (Arroyo & Beja, 2002). Por outro lado, os gestores cinegéticos gastam muito dinheiro e esforço na preservação da caça e dos seus habitats, reclamando que a conservação da caça pode ter um papel fundamental na conservação da Natureza, quer porque, por vezes, todo o ecossistema é mantido através das práticas da atividade de ordenamento cinegético, quer porque algumas dessas práticas são consideradas positivas para a biodiversidade em geral (Arroyo & Beja, 2002). Para se conseguir uma gestão cinegética de qualidade é necessário um projeto de gestão cinegética que reúna as informações necessárias sobre os fatores ambientais e socioeconómicos do local. Identificar os fatores que influenciam a distribuição das espécies é fundamental para a sustentabilidade e conservação da vida selvagem. Portanto, compreender a relação entre a vida selvagem e o habitat também nos ajuda a prever o impacto da modificação e gestão do habitat nas populações animais (Gündoğdu, 2006).

O habitat é um fator determinante da distribuição e abundância dos organismos. Um habitat pode ser definido como o subconjunto de fatores ambientais físicos e bióticos de que uma espécie necessita para a sua sobrevivência e reprodução (Hall *et al*. 1997). Para compreender porque é que os animais selvagens preferem um determinado habitat, é necessário analisar vários fatores ecológicos (Patton, 1992; Payne *et al.*, 1998). Existem muitas formas de avaliar dados de campo a longo prazo, mas a modelação tem sido uma abordagem recente que prevê vários cenários ambientais (Jung *et al*., 2014; Byeon *et al*., 2018). Para facilitar a deslocação das populações, especialmente as de espécies-alvo representativas ou ameaçadas, a rede ecológica que liga habitats fragmentados deve ser identificada e avaliada (Harvey *et al*., 2016; Memmott *et al*., 2006). Avaliar as relações entre as espécies de vida selvagem e os seus habitats ajuda a prever os efeitos da mudança de habitat para a gestão atual e futura das populações de vida selvagem. A modelação ecológica é uma boa forma de compreender e gerir as populações de vida selvagem. A gestão de ungulados ganhou recentemente importância na Europa devido à elevada procura de caça e ao seu papel na biodiversidade. Outro dos principais instrumentos para a conservação da biodiversidade são as áreas protegidas, e praticamente todas as

instituições estão a tentar integrá-las nas suas estratégias nacionais e internacionais de conservação (Pressey *et al*., 2007; Visconti *et al*., 2019). As áreas protegidas podem ser definidas como um espaço geográfico claramente definido, reconhecido, dedicado e gerido, para conservar a natureza, os seus ecossistemas e os valores culturais associados (IUCN, 1994).

O corço é um ungulado que tem grande importância ecológica e cinegética. Atualmente é classificado como uma espécie "LC" (Least Concern) na Lista Vermelha da IUCN devido à sua ampla distribuição e à tendência de aumento de um certo número de indivíduos (IUCN, 2023). Dado que o corço é reconhecido como um engenheiro do ecossistema (Martin, 2018), tem um grande impacto na dinâmica dos ecossistemas e, consequentemente, a ausência desta espécie pode causar imensas transformações importantes ao nível do ecossistema. A caça furtiva e a destruição do habitat são frequentemente citadas como as principais ameaças para esta espécie. A utilização do habitat do corço não é apenas afetada pela estrutura florestal local, mas também pela paisagem circundante (Kjøstvedt *et al*., 1998; Saïd *et al.*, 2005; Torres *et al*., 2011; Bonnot *et al*., 2013). Embora os corços sejam capazes de se adaptar a uma grande variedade de tipos de habitat, a matriz da paisagem influenciará a forma como os recursos são distribuídos e acedidos. Este facto pode criar soluções de compromisso e, por conseguinte, influenciar a localização dos corços. Por exemplo, os indivíduos podem escolher áreas de forragem de menor qualidade que estejam próximas de outros recursos, como a cobertura, em vez de áreas de elevada qualidade que ofereçam um único recurso (Morellet *et al*., 2011). Segundo Johnson (1980), a seleção do habitat é um processo hierárquico, no espaço e no tempo, que ocorre a várias escalas e está relacionado com o processo de escolha de um recurso. Assim, a seleção do habitat pelos corços pode depender das características da floresta a diferentes escalas. A seleção do habitat pelo corço, como na maioria dos ungulados, é fortemente influenciada pela disponibilidade e qualidade dos alimentos (Barrett, 1982; Duncan, 1983; Cuevas *et al*., 2013).

Deste modo, o estudo desenvolvido, e que de seguida se caracteriza, torna-se pertinente no sentido em que permite determinar e apoiar a gestão das populações de ungulados de forma a mantê-las saudáveis e equilibradas e propor o desafio para a definição de políticas que atendam tanto às necessidades de desenvolvimento económico a curto prazo, bem como a gestão eficiente de recursos limitados para a conservação da natureza a longo prazo, a fim de maximizar os benefícios proporcionados pela

biodiversidade. Assim, o software recente TerrSet IDRISI, especialmente o seu módulo vertical Habitat and Biodiversity Modeler e o separador Habitat Suitability, fornece diversas ferramentas para criar mapas de Habitat. Isso auxilia na identificação e priorização de áreas-chave para a conservação da biodiversidade, tornando-se, portanto, importante avaliar e identificar os habitats potenciais da espécie em estudo, ao longo dos concelhos de Mirandela e Vinhais.

Para tal, e como estrutura do trabalho efetuado, delinearam-se os seguintes objetivos:

- **1.** Revisão bibliográfica sobre a evolução da distribuição de corço, uso de software raster na identificação de habitats e sua utilidade na gestão populacional;
- **2.** Identificação e seleção de variáveis, cartografia de habitat e identificação de áreas com potencial de habitat para a espécie em estudo, com recurso a um sistema de informação geográfica (SIG);
- **3.** Aplicação e validação de modelo de habitat através de software raster (Idrisi TerrSet) baseado em máxima entropia, para integrar dados específicos sobre a presença do corço e as variáveis ambientais que influenciam a sua distribuição;
- **4.** Análise da distribuição potencial do corço (MaxEnt TerrSet interface) tendo em conta variáveis climáticas, fisiográficas e outras que permitam obter um modelo bem relacionado com os registos bibliográficos.

Desta forma, a metodologia de trabalho adotada é constituída por várias etapas, sendo elas:

- → Recolha de informação (cartográfica de base e alfanumérica). A recolha de informação compreende a leitura de um conjunto de artigos e de obras de referência, que permite identificar a importância relativa das variáveis (Gouveia, 2005) que se associam à adequabilidade do habitat do corço.
- → Introdução dessa informação num software de Sistemas de Informação Geográfica (SIG);
- $\rightarrow$  Obtenção dos mapas das diferentes variáveis a utilizar;
- $\rightarrow$  Introdução da informação das variáveis no software raster (Idrisi TerrSet);
- → Interpretação, análise e validação dos resultados obtidos.

## <span id="page-15-0"></span>**1.1. Caracterização da espécie em estudo**

## <span id="page-15-1"></span>1.1.1. Enquadramento

**Corço europeu:** *Capreolus capreolus* (Linnaeus 1758).

<span id="page-15-3"></span>**Tabela 1** - Taxonomia do Corço.

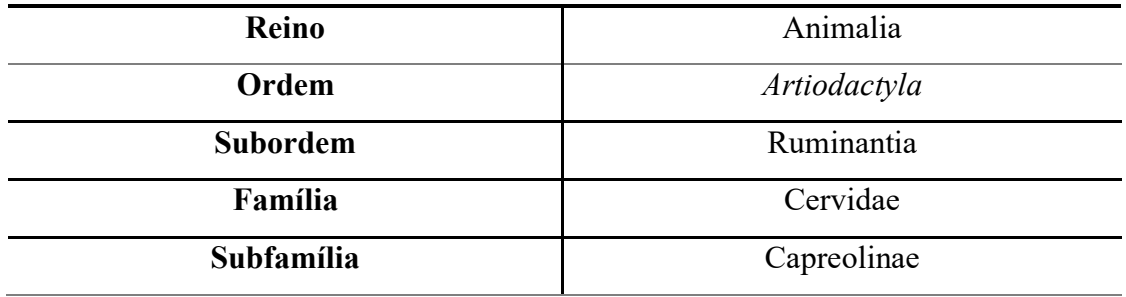

Atualmente é aceite que existem duas espécies distintas de corços: o corço da Sibéria (*Capreolus pygargus*) e o corço europeu (*Capreolus capreolus*).

A espécie *C. pygargus* distribui-se pelo nordeste da Ásia. O corço europeu, depois de ter sofrido fortes flutuações durante o Quaternário, devido às glaciações, encontra-se atualmente em quase toda a Europa.

O corço europeu é um bom exemplo de uma espécie com uma ampla distribuição geográfica e consequente adequabilidade a uma vasta gama de variabilidade ambiental.

Atualmente, o corço não é considerado uma espécie ameaçada, estando catalogada como "LC" (Pouco Preocupante) pela IUCN (IUCN, 2023). Em Portugal está classificado como sendo uma espécie cinegética e o seu estatuto está regulamentado na Legislação Portuguesa no Regulamento Lei de Bases Gerais da Caça pelo [Decreto-Lei n.º 24/2018 -](https://diariodarepublica.pt/dr/analise-juridica/decreto-lei/24-2018-115012859) [Diário da República n.º 71/2018, Série I de 2018-04-11.](https://diariodarepublica.pt/dr/analise-juridica/decreto-lei/24-2018-115012859) A sua localização estende-se desde as zonas de vales até à alta montanha, atingindo, por vezes, altitudes até 2000 metros (Goeritz *et al*., 2010).

## <span id="page-15-2"></span>1.1.2. Distribuição em Portugal

Amplamente distribuído em toda a Europa (exceto Irlanda e ilhas do Mediterrâneo) e Ásia ocidental (exceto Israel, Líbano e Palestina) (Lovari *et al*. 2016). O corço é uma espécie nativa de Portugal, tendo as suas populações naturais sempre persistido em pequenos núcleos a norte do rio Douro (serras do Gerês, Peneda, Amarela, Larouco,

Alvão-Marão e Nogueira) (Becantel *et al*. 2017) e apresentando núcleos populacionais isolados, a maioria confinados para exploração cinegética, a sul do rio Tejo (Carvalho *et al*., 2018).

Nos finais do século XX houve uma expansão generalizada desta espécie, tanto em área de distribuição como em abundância. Esta realidade deveu-se não só à diminuição da pressão cinegética, da reflorestação de muitas áreas e do êxodo rural (Freire, 2012). A sul do rio Douro as populações de corço que existem atualmente resultam da fixação de populações de corços provenientes de Espanha nas áreas fronteiriças de Portugal e de sucessivos processos de reintrodução (Salazar, 2009). Os primeiros efetivos da Serra da Nogueira (Bragança), foram registados em 1963 e apresentavam uma distribuição em mosaico no norte de Portugal (Pereira & Moço, 1977). Procedente da vizinha Espanha em 1963/64, atravessou uma faixa fronteiriça com cerca de 30 km e instalou-se na serra da Nogueira, onde encontrou refúgio, tranquilidade, boa alimentação e muita água (Barreira, 2002).

Em Portugal, os núcleos populacionais autóctones de corço encontravam-se, no ano de 2001, destacados nas Serras da Peneda, Amarela, do Gerês, da Cabreira, do Marão, de Montesinho, da Coroa, da Nogueira, de Bornes e do Reboredo. Poucos anos mais tarde, a área de distribuição do corço aumenta, sendo já confirmada a sua presença no concelho de Vila Nova de Cerveira, o que indica uma maior expansão no Noroeste de Portugal. Verificou-se também que a sua área de distribuição se encontrava alargada a quase toda a longitude do Parque Natural do Douro Internacional (Pimenta & Correia, 2001; Teixeira, 2003).

Nas últimas quatro décadas, a sua distribuição, bem como a sua densidade, tem aumentado (Vingada *et al*., 2010) e esta tendência não está apenas presente no nosso país (Lovari *et al*., 2016). Esta tendência resultou da alteração das práticas de uso do solo e da substituição parcial das terras agrícolas por florestas, o que levou a uma renaturalização dos habitats com consequente aumento do domínio da paisagem, em termos de superfície, de 66% em 1960 para 75% em 2014 (Beilin *et al*., 2014). O aumento destes ungulados deveu-se também a programas de reintrodução realizados, quer para aumentar a disponibilidade de presas silvestres para o lobo nas zonas de presença deste predador, quer para fins cinegéticos, também o aumento do rigor na legislação cinegética e nas políticas de gestão contribuíram para este aumento (Torres *et al*., 2015).

## <span id="page-17-0"></span>1.1.3. Biologia e Ecologia

#### 1.1.3.1. Morfologia

O corço é um cervídeo territorial (Mateos-Quesada *et al*., 2004), de pequeno tamanho e estrutura ligeira (Goeritz *et al*., 2010). É caracterizado morfologicamente pelas suas grandes orelhas, bons sentidos de visão e olfato (Mateos-Quesada, 2011), longo pescoço, tronco relativamente curto, cauda muito curta e pernas longas, sendo as posteriores maiores que as anteriores. Os machos são ligeiramente maiores que as fêmeas e, tirando a presença de hastes nos machos (Goeritz *et al*., 2010) e as diferenças no escudo anal, o qual nos machos, tem uma forma similar a um rim e, nas fêmeas similar a um coração invertido (Barroso, 1994) (**Figura 1**), o grau de dimorfismo sexual é relativamente baixo (Goeritz *et al*., 2010).

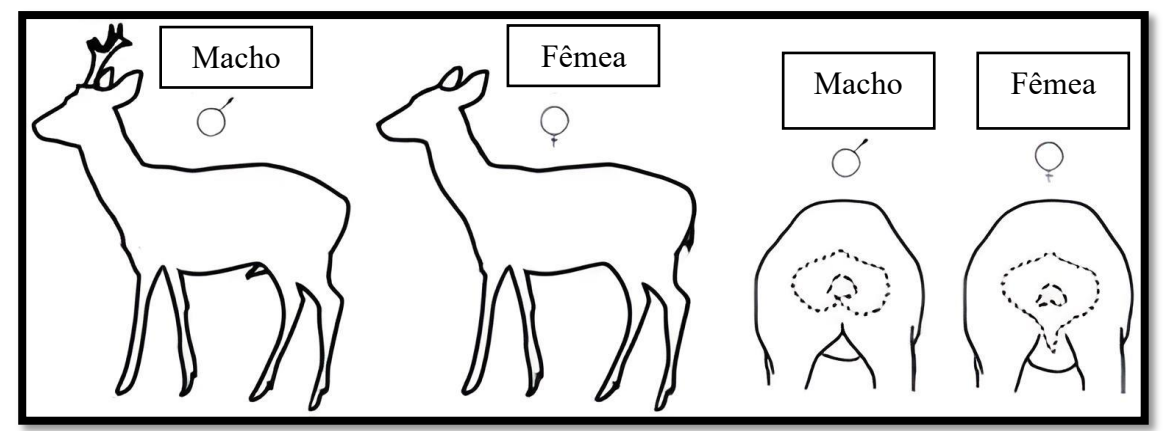

**Figura 1:** Diferenças no aspeto geral e na forma do escudo anal entre machos e fêmeas. **Fonte:** Horcajada, 2015.

As armações, como no resto dos cervídeos, são uma formação óssea que cresce a partir das rosetas localizados na parte superior do crânio denominadas hastes, apenas presentes nos machos. As armações do corço são de reduzidas dimensões, decíduas e pouco ramificadas (García, 2008). A primeira e a segunda haste, que aparecem no primeiro e segundo ano de vida respetivamente, são pequenas e geralmente sem ramificações. Nos machos adultos que apresentam um bom grau de desenvolvimento, as hastes apresentam três pontas e um comprimento superior a 25cm. A armação do corço caracteriza-se por apresentar na sua parte basal pedúnculos proeminentes com estrias longitudinais e pequenas protuberâncias, que constituem o perlado. Nos machos mais velhos, as hastes podem apresentar-se fundidas ao nível das rosetas (García, 2008). A queda das hastes tem lugar anualmente nos meses de outubro-novembro.

As crias durante os primeiros dois meses de vida mantêm uma coloração castanha com manchas, com duas linhas de manchas brancas no dorso, separadas por uma larga faixa escura, com uma série de manchas claras dispersas **(Figura 2)**, que não seguem um padrão definido (Mateos-Quesada, 2011).

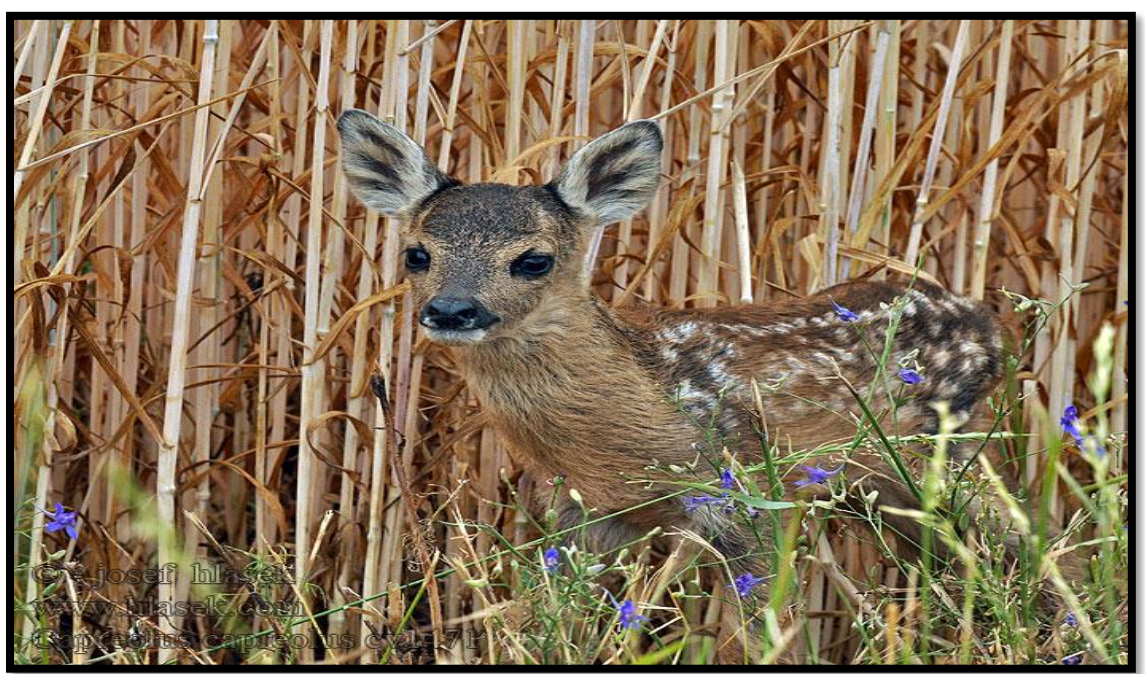

**Figura 2:** Cria de corço entre a vegetação. **Fonte:** Fotografia de Josef Hlasek©.

## 1.1.3.2 Reprodução

A reprodução em corços é caracterizada por um padrão sazonal que difere de outros cervídeos, uma vez que a época de reprodução dos corços ocorre de meados de julho a meados de agosto. Existem doi processos que parecem conduzir os ciclos sexuais nos corços europeus: os ritmos endógenos e a sensibilidade ao fotoperíodo (Sempéré *et al*., 1998). No início da primavera (março/abril) os machos mostram uma forte atitude territorial que se prolonga até ao fim da época reprodutiva, delimita o seu território através de marcações olfativas e visuais para afastar os possíveis competidores (Pereira, 2007).

É no final do verão, entre julho e agosto, que esta espécie inicia o ritual de acasalamento. Tanto a altura como a duração da época de cio podem variar ao longo da área de distribuição. Quanto maior for o tempo para localizar o cio, menor será a sincronização, ao contrário do que acontece quando o tempo para localizar o cio é mais curto (Mateos-Quesada, 1998). Se é habitual que o cio se estabeleça por volta de vinte dias, em meados de agosto, nas populações da Europa Central, podemos encontrar um cio de um pouco mais de dois meses de amplitude sobre o mês de julho no Centro Peninsular. Uma primavera e um verão prolongado respeito a outros lugares possibilitam esta diferença e mais uma vez o corço mostra-nos a sua flexibilidade comportamental para otimizar a sua situação em relação ao ambiente que ocupa (Mateos-Quesada, 1998).

Os corços adotaram uma estratégia de acasalamento monógama que se caracteriza pela permanência contínua do macho junto da fêmea (Marques, 2019) e relativamente prolífica com um único ciclo reprodutivo anual, uma vez que começam a reproduzir-se muito jovens. Embora seja uma espécie prolífica, tem baixo potencial reprodutivo em comparação com o javali e com as espécies de caça menor, sendo por isso muito sensível à predação, às alterações do habitat e à pressão humana. O ciclo reprodutivo do corço faz coincidir o parto e o cio com as épocas de maior oferta de alimento e melhores condições climáticas. O cio geralmente começa em julho, e dura cerca de um mês. As fêmeas apresentam uma particularidade fascinante e única entre os cervídeos europeus, a **diapausa embrionária** ou gestação suspensa. Através deste comportamento, o embrião fica "adormecido" durante cerca de 5 meses, até janeiro, iniciando-se só nesta altura o "verdadeiro" desenvolvimento embrionário, que se prolongará por mais 4 meses. Desta forma, a gravidez dura 10 meses, contrariamente aos cerca de 7 meses que se verificam nos restantes cervídeos, e as crias nascem no final de maio, início de junho. Esta estratégia tem a vantagem de fazer coincidir os nascimentos no início do verão, quando a disponibilidade de alimento é máxima (Naturdata, 2022). Se este fenómeno não ocorresse, estes nasceriam em pleno inverno, com um frio extremo e uma redução significativa de nutrientes.

Quando o habitat em que se desenvolveram durante a gestação é de qualidade inferior em termos de sobrevivência dos corços (predadores, alimentação, água, etc.), o número médio de nascimentos de corços é inferior ao dos locais onde a qualidade do ambiente é melhor (Rieck, 1955; Mateos-Quesada & Carranza, 2000). Nas florestas e bosques encontra cobertura, alimento e a tranquilidade necessária para o seu desenvolvimento. Barančeková *et al*. (2010) nos seus trabalhos verificaram a preferência por plantas herbáceas durante o verão, enquanto no inverno as taxas de consumo de plantas lenhosas foram superiores. Segundo Mateos-Quesada & Carranza (2000) é habitual encontrar diferenças no sexo dos indivíduos nascidos de acordo com o habitat ocupado pela mãe.

As fêmeas parem entre uma a três crias (Mateos-Quesada, 2011). A mortalidade das crias é bastante elevada, e verifica-se principalmente no primeiro ano de vida, variando entre 40-50% (Naturdata, 2022). As crias permanecem a maior parte do tempo escondidas na vegetação, imóveis entre as ervas altas, passando despercebidas e são bastante dependentes do leite materno. As mães, por sua vez, aproximam-se periodicamente para amamentar as suas crias e para as limpar, evitando assim que os seus odores possam atrair predadores. Por estarem sozinhas e pelo seu ar inocente, muitas pessoas julgam-nas abandonadas e são tentados a levá-las para casa. Contudo, este comportamento é, quase sempre, letal para a cria (Naturdata, 2022). A mortalidade pósnatal e perinatal dos corços é muito elevada. As condições climáticas e, em particular, a precipitação, têm uma influência decisiva na sobrevivência das crias nos primeiros dias (ACE, 2020).

#### 1.1.3.3. Alimentação

O corço tem uma dieta muito seletiva, no entanto consegue adaptar-se a uma grande variedade de habitats (Freire, 2012). É uma espécie tipicamente florestal com preferência por bosques de coníferas, folhosas e mistas que forneçam boas condições tanto ao nível alimentar como ao nível de abrigo, podendo, no entanto, também explorar meios agrícolas (Fonseca & Carvalho, 2005). O seu habitat são bosques caducifólios e mistos, com alguma vegetação e clareiras, junto às margens dos rios, parques e até mesmo perto das cidades (Hoffmann, 2001). A região Transmontana pela sua riqueza em lameiros, onde a vegetação herbácea é abundante, bem como bosques naturais de elevada diversidade apresenta boas características para o corço (Cortez, 2010). Em algumas situações pode estabelecer-se em áreas cultivadas, aproximando-se de zonas urbanas que dispõem de amplas zonas verdes (Goeritz *et al*., 2010). Dentro dos ruminantes, o corço desenvolveu um aparelho digestivo muito particular, que implica uma fisiologia de nutrição muito específica (Hofmann, 1989). A condição de ruminante e o pequeno tamanho do estômago determinam que o corço seja obrigado a alimentar-se durante diversos períodos do dia para satisfazer as suas necessidades energéticas e proteicas (Quirós, 2007). Entretanto, é importante ressaltar que a sua capacidade de adaptação ultrapassa essas necessidades, permitindo-lhe explorar recursos em diferentes ambientes. O corço come tudo o que encontra no local onde vive e muda a sua alimentação ao longo do ano, em função dos ciclos e da disponibilidade da vegetação presente. Esta adaptação evolutiva permitiu a

esta espécie desenvolver-se em florestas temperadas, aproveitando salgueiros e loureiros, entre outras plantas (Naturdata, 2023).

Em grande parte, tem uma atividade crepuscular, pastando durante a noite entre setembro e abril, sendo mais diurno entre maio e agosto (Hittorf, 2012). Movimenta-se com grande facilidade nos bosques densos, no entanto mostra grandes preferências pelas zonas de orla onde dispõe de espaços abertos (Caballero, 1985). Por isso, a presença de estruturas espaciais (florestas, zonas de orla) determina a adequabilidade do habitat (Radeloff *et al*., 1999).

A dieta dos corços muda não só de acordo com os habitats, mas principalmente de acordo com as estações do ano. O período mais crítico para a alimentação dos corços é o outono-inverno, quando os alimentos selecionados são escassos (devido à estagnação vegetativa das plantas) e muitas vezes cobertas de neve (Vitanzi *et al*., 2010). Durante o inverno, a disponibilidade de alimento diminui e a sua dieta torna-se menos variada, o que promove o consumo de matéria vegetal mais concentrada como sementes e frutos (Naturdata, 2023), como por exemplo as castanhas, bolotas, maçãs, entre outros, o que em algumas regiões faz com que se torne um "inimigo" dos agricultores devido aos estragos associados a esta espécie nas árvores de fruto, sendo necessário, implementar medidas de gestão adequadas que tenham em conta tanto as necessidades da agricultura como a conservação da vida selvagem. Segundo Cortez (2010), a pressão dos cervídeos sobre as plantas, incluindo o consumo de culturas agrícolas e danos nas florestas, tem aumentado um pouco por toda a Europa, devido ao aumento populacional deste tipo de animais.

#### 1.1.3.4. Habitat

O corço é um animal de hábitos florestais (Mateos-Quesada *et al*., 2004), podendo afetar gravemente a regeneração natural e artificial das florestas (Gill, 2000). Devido à sua enorme plasticidade pode ocupar todo o tipo de meios florestais, no entanto tem preferência por bosques de coníferas, folhosas e mistas, retirando o máximo proveito do sub-bosque das florestas, podendo, no entanto, também explorar meios agrícolas (Lechner-Doll *et al*., 2001; Mateos-Quesada, 2011) e zonas de matos mediterrânicos com diminuta superfície florestal (Lamonja, 2004).

A alteração do habitat natural, tanto em termos da sua estrutura como da composição das plantas, a perda de cursos de água permanentes e fontes naturais,

juntamente com as mudanças climáticas relacionadas com a humidade relativa, a evapotranspiração e a temperatura local, podem afetar as populações de corços (José, 2007). Além disso, os animais domésticos, especialmente o gado caprino, representam uma ameaça para os corços, tanto devido à competição por alimentos como ao risco de transmissão de doenças contagiosas. Portanto, é de grande importância controlar a saúde do gado doméstico suscetível de transmitir doenças aos corços (Freire, 2012).

Torna-se assim fundamental manter as nascentes limpas, com o objetivo de garantir que continuem a fornecer água limpa durante os verões mais quentes e secos, a fim de evitar que se tornem focos de infeção (José, 2007).

Em relação à seleção de habitat, num estudo realizado no Sistema Central, foi observada uma preferência por manchas com *Rubus sp*. e *Rosa sp*., manchas com maior cobertura de gramíneas e matos de *Erica sp. e Calluna sp.,* indicando uma associação do corço às manchas mais húmidas e produtivas. Os corços selecionam as manchas com matos de (*Sarothamnus, Retama*) e evitam as ocupadas por *Cistus ladanifer* e *Cistus laurifolius* (Virgós & Tellería, 1998). O corço tem sido normalmente associado aos locais onde a variedade da vegetação e a presença de água são propícias ao desenvolvimento dos rebentos tenros e ricos em nutrientes que são os mais procurados pelos corços. O estudo dos habitats mostra a preferência desta espécie pelos locais acima descritos (Delibes,1996; Virgós & Tellería, 1998).

#### <span id="page-22-0"></span>**1.2. Revisão Bibliográfica sobre os softwares utilizados**

#### <span id="page-22-1"></span>1.2.1. Índice de Adequabilidade do Habitat (IAH)

O Índice de Adequabilidade de Habitat (IAH) é um método de modelação que foi desenvolvido na década de 80 pela instituição "U.S. Fish and Wildlife Service", e baseiase nas relações funcionais entre a biota e as variáveis abióticas de um ecossistema, admitindo que a qualidade e a quantidade de um habitat podem ser descritas numericamente, permitindo a avaliação de impactos sobre as espécies (USFWS, 1980). Os IAH são um método amplamente reconhecido para avaliar a qualidade do habitat. A adequabilidade do habitat denota a capacidade de uma área para satisfazer as necessidades de vida (forragem, abrigo, reprodução) de uma espécie (Schamberger & O'Neil, 1986). Os índices de adequabilidade do habitat classificam tipicamente de 0 a 1 as variáveis consideradas mais importantes para distintos requisitos de vida. As variáveis são

geralmente ponderadas em relação à sua importância para um determinado requisito de vida, com base nos resultados de experiências e na opinião de especialistas (Edenius & Mikusinski, 2006).

As variáveis ambientais a integrar neste tipo de modelos são consideradas como um dos principais fatores passíveis de condicionar o seu desempenho. A obtenção de variáveis com maior potencial preditivo, baseadas no conhecimento pré-existente dos fatores que interferem na distribuição das espécies em questão, é considerada como um dos grandes passos a dar na modelação de habitats potenciais (Araújo & Guisan, 2006; Tsoar *et al*., 2007). Os resultados para cada necessidade de vida são depois condensados num índice global de adequabilidade do habitat.

No caso das espécies unguladas, Reimoser e Zandl (1993) sugeriram que os resultados para cada exigência de vida fossem também condensados num índice global de predisposição para a pastagem. É amplamente reconhecido que a distribuição das populações no seu ambiente, reflete a extensão das condições físicas, que garantem a sobrevivência e a reprodução dos indivíduos.

Geralmente, quanto mais favoráveis forem as condições para uma determinada espécie, maior será a densidade populacional e a capacidade reprodutiva dela. A importante relação entre distribuição e o ambiente permite pressupor as distribuições reais ou potenciais das espécies (Ricklefs, 2010).

Os corços preferem alimentar-se perto de áreas que lhe forneçam abrigo/proteção e, são frequentemente encontrados em zonas de orla e plantações florestais. A dificuldade na modelação do habitat da vida selvagem reside na avaliação espacial e temporal da qualidade do habitat (Radeloff *et al*., 1999; Li *et al*., 2000). Os aspetos espaciais da avaliação do habitat beneficiaram muito com o desenvolvimento dos sistemas de informação geográfica (SIG), assim, torna-se importante a melhoria dos sistemas de prevenção, avaliação e/ou correção dos impactos e pressões humanas sobre os ecossistemas e os serviços que estes prestam de forma a preservar os valores naturais do território e especialmente em áreas de conservação como são os parques naturais.

Os modelos de habitat são ferramentas de gestão muito importantes para a previsão de ocorrência de espécies e para a identificação de habitats adequados, contribuindo para a definição de prioridades de conservação e a tomada de decisões fundamentadas (Austin, 2007; Strauss & Biedermann, 2007). O recurso a modelos de habitat preditivos permitenos, por um lado, detetar a ocorrência de espécies raras ou críticas, difíceis de estudar

(Pearce *et al*., 2001; Fernández *et al*., 2006). Por outro lado, a adaptação de modelos preditivos em mapas de habitat permite-nos avaliar o impacto resultante de alterações no uso do solo, a detetar áreas importantes para uma possível reintrodução, e a identificar conflitos potenciais com atividades humanas (Kramer-Schadt *et al*., 2005; Sawyer *et al*., 2006). Por conseguinte, a compreensão do processo de seleção de habitat, normalmente medida pelo uso da espécie em questão relativamente à disponibilidade de habitat, é importante para a delineação de medidas de gestão adequadas e bem fundamentadas (Pearce *et al*., 2008; Robles *et al*., 2007). No entanto, o enviesamento da amostragem é um problema grave na modelização e pode conduzir a uma menor exatidão dos resultados, em especial no caso dos modelos elaborados com base em dados exclusivamente de presença (Phillips *et al*., 2009).

## <span id="page-24-0"></span>1.2.2. TerrSet (Idrisi) - Módulo Vertical HBM - MaxEnt

O TerrSet é um sistema integrado de software geoespacial para monitorizar e modelizar o sistema terrestre para o desenvolvimento sustentável. Foi desenvolvido pela Clark Labs (*Clark University*), entre 1987 e 2015, e incorpora ferramentas de análise de SIG IDRISI e de processamento de imagens IDRISI, juntamente com uma constelação de aplicações verticais (Eastman, 2015a).

O Habitat and Biodiversity Modeler (HBM) é um sistema de apoio integrado no software TerrSet para avaliação de habitats, análise de padrões paisagísticos e modelação da biodiversidade. Estão disponíveis ferramentas para modelação da distribuição de espécies e planeamento de reservas. Existe também uma facilidade para importar dados de distribuição de espécies e modelos de biodiversidade da IUCN. Com o HBM, é possível combinar a análise de cenários futuros do Land Change Modeler e do Climate Change Adaptation Modeler para modelar e visualizar potenciais impactos devidos a alterações climáticas ou paisagísticas (Clark Labs, 2020).

Devido a dificuldades, por falta de bibliografia e tutoriais referentes ao módulo HBM do TerrSet apenas as ferramentas de Habitat Assessment, Habitat Change e Habitat Suitability foram analisadas.

#### **Habitat Assessment - Avaliação do Habitat**

O separador de Avaliação do Habitat utiliza idealmente um mapa de adequabilidade do habitat que tem um intervalo entre 0-1. Uma forma de produzir este mapa é através do separador Habitat Suitability / Species Distribution.

De acordo com Eastman (2015b), o mapa de avaliação do habitat produzido por esta análise inclui cinco categorias de estado do habitat, indicadas abaixo, com uma possível interpretação que pode ser diferente dependendo dos objetivos específicos de cada estudo.

#### **1. Habitat primário**

Trata-se de um habitat que satisfaz todas as necessidades vitais necessárias em termos de tamanho da área, disponibilidade de alimento durante o verão e inverno, abrigo, locais de reprodução adequados, entre outros. Outras questões para além da área mínima e do tamanho necessário da zona tampão são especificadas por uma aptidão mínima num mapa de aptidão do habitat.

#### **2. Habitat secundário**

Inclui áreas que têm os tipos de cobertura de habitat escolhidos, mas às quais faltam um ou mais requisitos (como a área ou o nível mínimo de aptidão) para servir de habitat primário. As zonas de habitat secundário proporcionam áreas de forragem e um refúgio seguro para os animais que se deslocam para novas áreas de habitat primário.

#### **3. Corredor de potencial primário**

As áreas de corredor potencial primário são áreas relativamente seguras para atravessar, principalmente durante a noite.

#### **4. Corredor potencial secundário.**

Existem zonas que se sabe serem percorridas pela espécie em causa, mas que constituem tipos de cobertura de maior risco, geralmente de menor dimensão.

#### **5. Inadequadas.**

São áreas que não são adequadas para serem habitats nem corredores.

Parâmetros importantes que o utilizador deve fornecer para orientar este processo incluem:

- Tamanho dos habitats;
- Buffers baseados na sensibilidade a áreas inadequadas (por exemplo, humanos);
- Capacidade de atravessar espaços dentro dos habitats (i.e., habitat primário) e durante a dispersão.

O mapa resultante pode ser usado para estimar populações máximas e serve como recurso primário no planeamento de corredores.

## **Habitat Suitability - Modelação de Adequabilidade de Habitat/Distribuição de Espécies**

Este separador fornece um conjunto de ferramentas para desenvolver mapas de adequabilidade de habitat e distribuição de espécies.

As opções na caixa de diálogo mudam com base na natureza dos dados de treino, que serão usados: somente presença, presença/ausência, abundância ou nenhuma. Em todos os casos, será necessário especificar um conjunto de variáveis ambientais que definam o habitat ou nicho da espécie.

De seguida podemos observar os detalhes sobre as variáveis ambientais:

As variáveis ambientais identificadas para a modelação da distribuição das espécies devem ser decididas no contexto da espécie que está a ser modelada. Geralmente são incluídas variáveis relacionadas com a disponibilidade sazonal e interanual de energia e água. Os fatores comummente usados incluem altitude e declive (devido à sua relação com a temperatura e a humidade do solo), e os dois primeiros componentes da precipitação média mensal e da temperatura (Eastman, 2015c).

Assim, o primeiro passo é indicar a natureza dos dados de treino: nenhum, presença, presença/ausência ou abundância. A natureza dos dados de treino determinará as abordagens de modelação disponíveis **Tabela 2.**

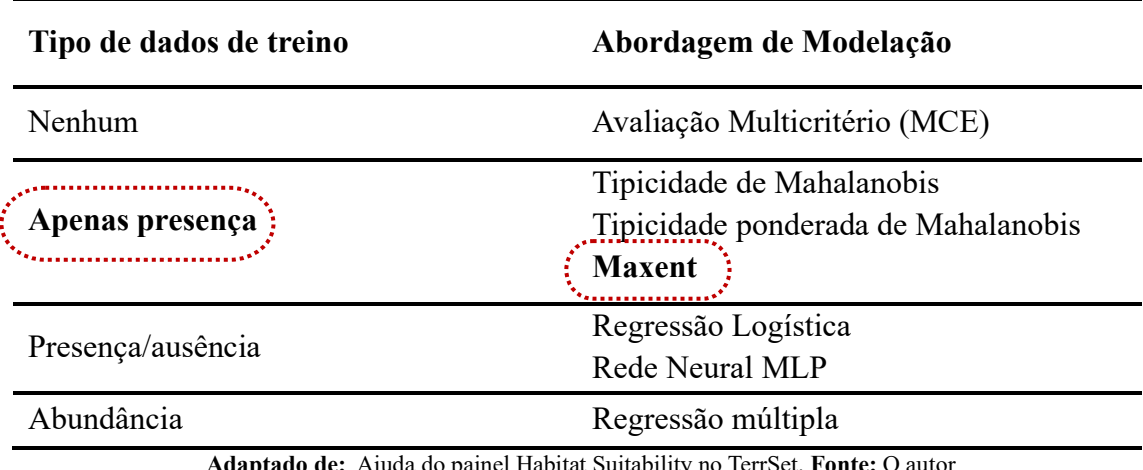

<span id="page-27-1"></span>**Tabela 2** - Natureza dos dados de treino de forma a abordar a modelação disponível.

Ajuda do painel Habitat Suitability no TerrSet. Fonte: O au

Portanto, o tipo de dados de treino utilizado neste estudo será "**Apenas presença**" com uma abordagem de modelação "**MaxEnt**".

## <span id="page-27-0"></span>1.2.3. MaxEnt – Máxima Entropia

O Habitat and Biodiversity Modeler fornece uma interface para o programa MaxEnt para modelar dados de espécies apenas com presença. O MaxEnt é um modelo de distribuição de espécies amplamente utilizado que usa uma abordagem de máxima entropia para estimar a probabilidade de distribuição de uma determinada espécie. O conceito de máxima entropia refere-se à utilização de uma técnica estatística específica. MaxEnt (Maximum Entropy) é um dos modelos mais complexos, é uma técnica de aprendizagem automática (machine-learning) que estima a distribuição de probabilidades mais próxima à distribuição uniforme sob a restrição de que, os valores esperados para cada variável ambiental, estejam de acordo, com os valores empíricos observados nos pontos de ocorrência (Borges, 2013).

Phillips *et al*. (2006) aborda onze vantagens desta técnica sendo as mais importantes as seguintes:

**a)** ela precisa apenas de dados de presença;

**b)** a variável gerada é continua dentro do intervalo 0 a 100 indicando adequabilidade relativa;

**c)** ela tem uma definição matemática concisa e é facilmente interpretável dentro dos conceitos clássicos de análise de probabilidades. Os dados abrangidos por cada variável

sob escrutínio são examinados minuciosamente, com ênfase na identificação de áreas potenciais para análise posterior.

Ao analisar uma espécie em particular, é importante considerar as suas características e rasgos únicos. Estes podem incluir atributos físicos como tamanho, coloração e adaptações para a sobrevivência, bem como padrões comportamentais, interações sociais e o papel ecológico. Ao examinar todos estes aspetos em conjunto, podemos obter uma compreensão mais abrangente da espécie e do seu lugar dentro do ecossistema. A máxima entropia utiliza a informação contida em todas as variáveis inseridas na análise e analisa as potenciais áreas para uma espécie.

O MaxEnt formula um modelo de adequabilidade do habitat de uma espécie através da utilização de um conjunto de variáveis ambientais (ficheiros raster) e um conjunto de locais onde a espécie-alvo foi observada/capturada (definido por coordenadas cartográficas) (Costa, 2007). O programa é popular porque é fácil de usar e produz resultados robustos com dados de distribuição esparsos, amostrados de forma irregular e com pequenos erros na sua localização (Elith *et al*. 2006). O software TerrSet utilizado para este trabalho foi a versão 3.3.3K do MaxEnt.

#### <span id="page-28-0"></span>1.2.4. Sistemas de Informação Geográfica - QGIS (Quantum GIS)

O avanço tecnológico permitiu que, na década de 60 do século XX, fosse criado o primeiro SIG, no Canadá, pelo geógrafo inglês Roger Tomlinson, com a finalidade de armazenar e analisar informação referente ao potencial dos terrenos em áreas rurais. Efetivamente, foi ainda Roger Tomlinson que começou a utilizar o termo "Geographic Information System" (GIS, traduzido para "sistemas de informação geográfica", SIG) de forma corrente. No final da década de 80, os SIG já se apresentavam como uma importante ferramenta de trabalho noutras áreas e encontravam-se em franca expansão e desenvolvimento (Rosado, 2022).

Pode-se definir um SIG como uma ferramenta de suporte com um conjunto de procedimentos para a recolha, o armazenamento, a pesquisa, a análise, a representação, a visualização, a disponibilização e publicação de dados geográficos. Estes dados podem ser representados por pontos, linhas, polígonos ou volumes. São sistemas cuja interrelação de componentes permite a realização de funções de gestão e manipulação da informação geográfica (Sá, 2012). Em termos de componentes, os SIG são essencialmente constituídos por:

**a)** Hardware (conjunto de equipamentos necessários para recolher, analisar e produzir informação);

**b)** Software (sistemas e metodologias para armazenar, trabalhar e produzir informação);

**c)** Dados (inputs e outputs de informação, essenciais na utilização de SIG);

**d)** Utilizadores (pesquisa, investigação, desenvolvimento, troca de informação, partilha de experiências, consolidação de conhecimento);

O Quantum GIS (QGIS), é um sistema de informações geográficas gratuito e livre disponibilizado na internet para qualquer usuário interessado. Este software é desenvolvido pelo projeto "Open Source Geospatial Foundation" (OSGeo), através de uma comunidade de voluntários que contribuem para a evolução do software, pois tratase de uma ferramenta "opensource" (QGIS Development Team, 2019). Neste software trabalha-se sobretudo em um ambiente vetorial, porém, como vem associado a ferramentas como o "GRASS" e "SAGA", torna-se uma plataforma integrada com suporte para o desenvolvimento de aplicações vetoriais, matriciais e de processamento de imagens. Trata-se de uma ferramenta que fornece a possibilidade da utilização de algoritmos e funções auxiliares desenvolvidas por colaboradores que permitem ao usuário personalizar o programa de acordo com suas necessidades (Magnoni, 2017).

Uma das vantagens associada à utilização de ferramentas SIG, é a de os mapas produzidos não serem estáticos, mas sim dinâmicos, sendo possível, em qualquer momento, a atualização de toda a meta informação (Gouveia, 2005).

Em Portugal, o QGIS está a ser utilizado, cada vez mais, por municípios, estabelecimentos de ensino e por outras entidades e organismos, nas mais diversas áreas de trabalho e com as mais distintas finalidades (Rosado, 2022). Para este trabalho, a versão de QGIS utilizada foi a versão 3.28.8 Firenze.

## <span id="page-30-0"></span>**2. ÁREA DE ESTUDO**

A área de estudo abrange os concelhos de Mirandela e Vinhais nos quais estão inseridos o Parque Natural Regional Vale do Tua e o Parque Natural de Montesinho.

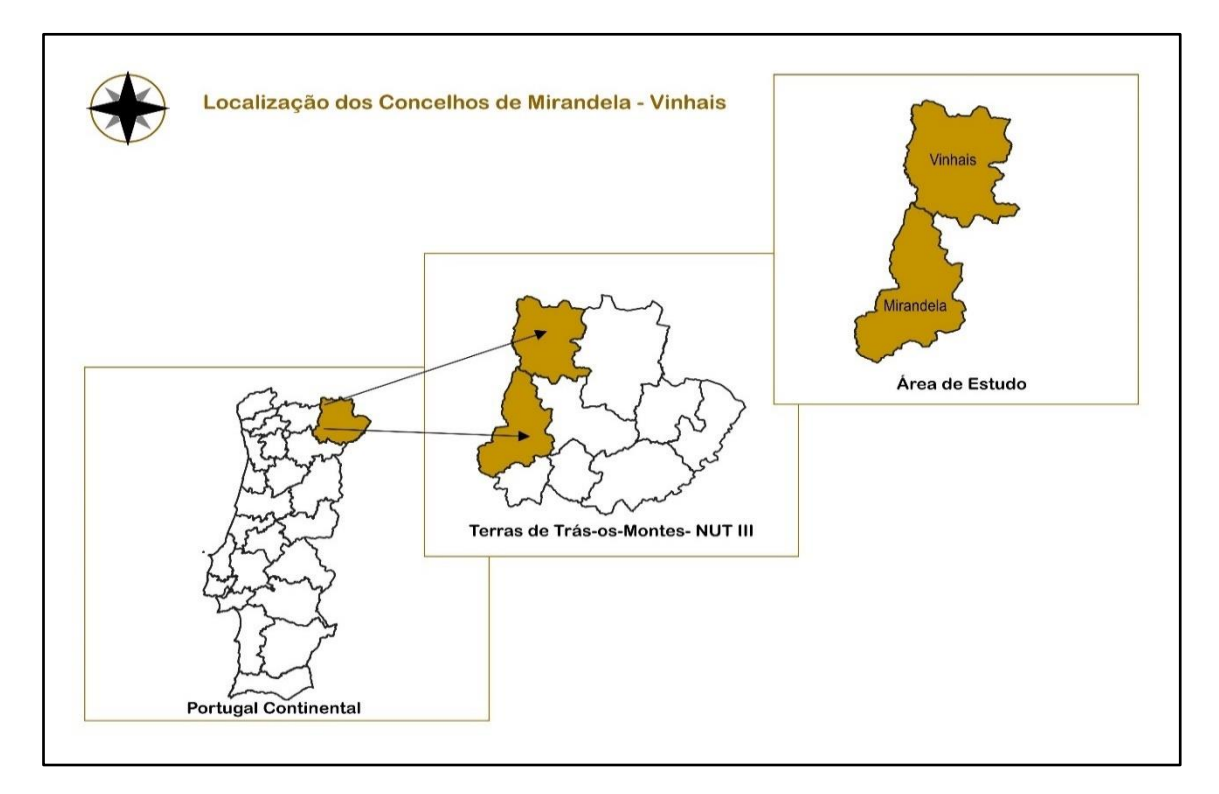

**Figura 3:** Mapa da localização da área de estudo.

<span id="page-30-1"></span>Ambos os concelhos estão localizados nas Terras de Trás-os-Montes que está integrado na NUT III, sendo esta uma região com características muito diversas. Localizam-se no nordeste de Portugal, abrangendo o concelho de Mirandela uma área de 658,95km<sup>2</sup>e o concelho de Vinhais uma área de 694,75km<sup>2</sup>integrando uma área total de 1353,7km<sup>2</sup> (135370 hectares).

<span id="page-30-2"></span>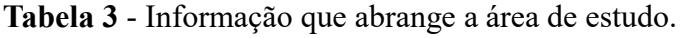

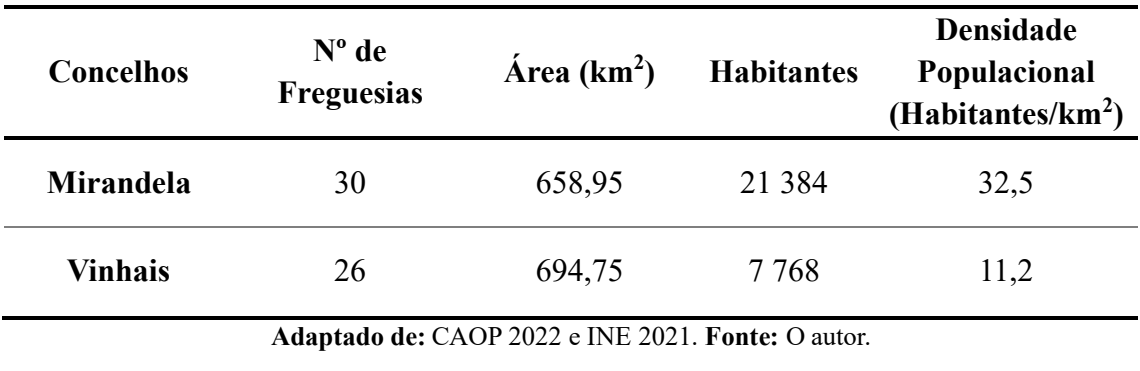

Estes concelhos situam-se no distrito de Bragança encontrando-se o concelho de Mirandela situado a norte dos concelhos de Alfândega da Fé, Carrazeda de Ansiães e Vila Flor; a este dos concelhos de Murça e Valpaços; a oeste do concelho de Macedo de Cavaleiros; e a sul do concelho de Vinhais (Gouveia, 2005). O concelho de Vinhais encontra-se delimitado a Norte e Oeste por Espanha, a este pelo município de Bragança, a sul por Macedo de Cavaleiros, a sudoeste de Mirandela e a oeste pelos concelhos de Valpaços e Chaves (CM-Vinhais, 2023).

A região apresenta duas realidades distintas no que diz respeito às características morfológicas e climáticas, que deram origem às designações Terra Fria e Terra Quente Transmontana. A primeira é constituída por relevos com uma altitude mais elevada e um clima mais frio e húmido, a segunda apresenta relevos de altitude mais baixa e um clima mais quente e seco (CIM-TTM, 2023).

A Terra Fria Transmontana está situada a uma cota superior a 700m, apresenta temperaturas medias anuais entre os 9°C e os 11°C, chegando mesmo a ser inferior em locais de maior altitude. Os invernos são frios, com temperaturas frequentemente abaixo de zero, com ocorrência de geadas e neve, especialmente em áreas mais elevadas. A precipitação varia entre 800 mm/ano e os 1400 mm/ano. Predominam os baldios, com aptidão florestal e pastoril, e os prados permanentes. A Terra Quente Transmontana não ultrapassa a cota dos 500m, apresenta temperaturas médias anuais superiores a 15°C. Os invernos são mais amenos em comparação com a Terra Fria, com temperaturas médias mais elevadas e menos probabilidade de ocorrência de neve. A precipitação ronda os 600 mm/ano. Predominam o olival, a vinha, o sobreiral (Galvão, 1994) e mais recentemente o amendoal. A vegetação natural potencial da Terra Quente Transmontana é dominada pelos bosques de carvalhos perenifólios de sobreiro (*Quercus suber*) e/ou azinheira (*Quercus rotundifolia*) e a Terra Fria Transmontana por bosques de carvalhos caducifólios de carvalho-alvarinho (*Quercus róbur)* ou de carvalho negral (*Quercus pyrenaica)*.

## <span id="page-32-0"></span>**2.1. Caracterização física do concelho de Vinhais**

Vinhais situa-se na Terra Fria Transmontana, zona norte da região, a qual apresenta um relevo muito acentuado, com várias altitudes, sendo a sua principal elevação a Serra da Coroa com 1273 metros. O concelho apresenta uma área com orografia variada e irregular. A sua fisionomia varia de local para local, onde se podem encontrar planícies, montanhas e vales profundos e escarpados (Cunha, 2004). Este território está integrado no Maciço Hespérico, formação antiga profundamente metamorfizada e entrosada por rochas plutónicas. Com relevo acentuado, percorrida pelas correntes do Tuela e do Rabaçal, que se precipitam no Tua e este no Douro (CM-Vinhais, 2023). O território situase entre os 275 e os 1273 metros. Abaixo dos 400 m de altitude encontram-se os vales dos rios Rabaçal e Tuela, nos troços inferiores dos respetivos cursos e, acima dos 1000 m, a Serra da Coroa. Os rios são elementos estruturantes da paisagem, condicionam as atividades humanas, asseguram recursos e acrescentam diversidade. Esta região é marcada por prados permanentes (lameiros), grandes extensões de carvalho negral, soutos de castanheiros e searas de trigo e centeio (Terraduero, 2023). Nos terrenos onde não existe área agrícola crescem giestas, estevas e urzes dando origem aos matos.

## <span id="page-32-1"></span>2.1.1. Clima no concelho de Vinhais

O clima é frio e húmido, de influências mais atlânticas e continentais, do que propriamente mediterrâneas. Em Vinhais, o verão é curto, morno, seco e de céu quase sem nuvens, o inverno é muito frio, com precipitação e de céu parcialmente encoberto. Ao longo do ano, em geral a temperatura varia de 1 °C a 29 °C e raramente é inferior a - 4 °C ou superior a 34 °C (**Figura 4**). As altitudes favorecem as culturas de centeio, batata e castanha, na zona da terra fria, apresentando uma zona considerada já terra quente, no limite com o concelho de Mirandela, com a cultura de oliveira e vinha (Weather spark, 2023).

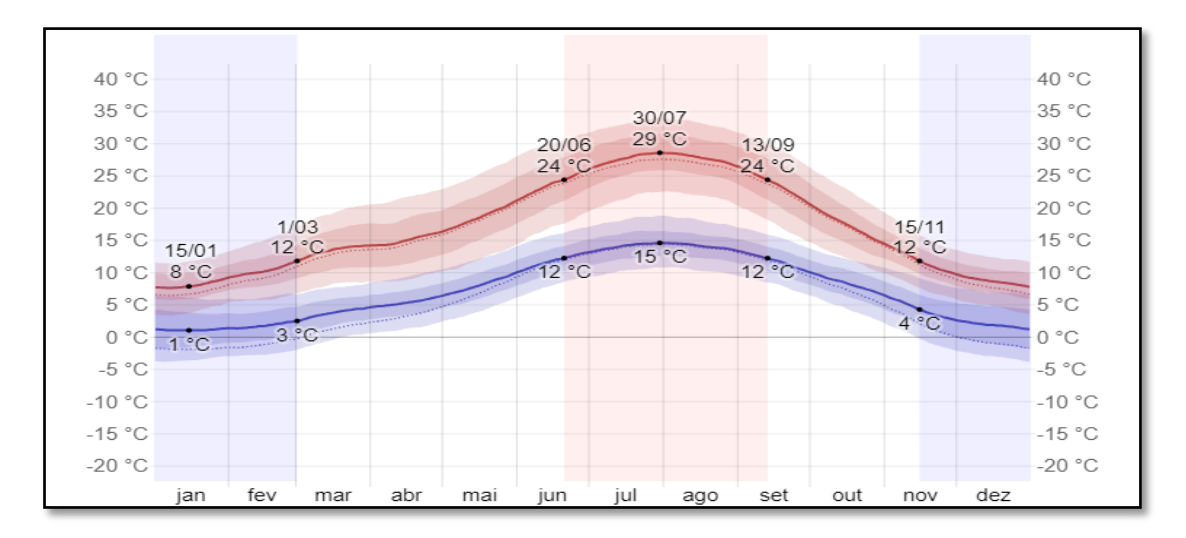

<span id="page-33-2"></span>**Figura 4:** Temperatura máxima (linha vermelha) e mínima (linha azul) médias em Vinhais. As linhas finas pontilhadas são as temperaturas médias percebidas correspondentes.

**Fonte:** © WeatherSpark.com.

### <span id="page-33-0"></span>2.1.2. Hidrografia no concelho de Vinhais

Este território encontra-se dentro da área hidrográfica do Douro, sendo uma zona atravessada por quatro cursos de água, todos com origem em Espanha (Tuela, Rabaçal, Mente e Baçeiro) (Cunha, 2004).

### <span id="page-33-1"></span>**2.2. Caracterização física do concelho de Mirandela**

No concelho de Mirandela existe um conjunto de relevos, depressões e serras, que se destacam do meio que os circunda. Tem uma extensão de cerca de vinte metros de comprimento da bacia de Mirandela, que acompanha os leitos dos rios Rabaçal a oeste e Tua e Tuela ao centro (Gouveia, 2005). A altitude máxima do concelho é de 941 metros e a altitude mínima corresponde a 175 metros. A cota mais elevada localiza-se a oeste, em plena Serra de Orelhão e Passos, correspondendo a 941 metros de altitude, junto ao local denominado Fraga da Conta, na freguesia de Lamas de Orelhão. A cota mais deprimida localiza-se ao longo do extremo sudoeste do concelho e a sul. Nos extremos sudeste, norte e este, localizam-se igualmente cotas elevadas, embora estas não ultrapassem os 700 metros de altitude.

## <span id="page-34-0"></span>2.2.1. Clima no concelho de Mirandela

Segundo Gouveia (2005), existem quatro fatores que influenciam o clima do concelho de Mirandela, nomeadamente:

- a) O carácter mediterrâneo, definido pela seca estival e a precipitação no inverno;
- b) A latitude, relacionada com a passagem de massas de ar continentais e marítimas;
- c) A distância ao mar;
- d) Disposição do relevo, cuja altitude e orientação, dificultam a passagem das massas de ar atlânticas.

Assim, os valores das variáveis climáticas que se abordam de seguida, têm sempre subjacente a influência destes quatro fatores. Segundo Ribeiro *et al*. (1999), são estes mesmos fatores que permitem distinguir o Norte do Sul, bem como o Litoral do Interior de Portugal, constituindo esta distinção nas "bases de uma possível divisão de Portugal em províncias climáticas". Assim, os mesmos autores, distinguem onze províncias climáticas, podendo inserir-se o concelho de Mirandela na Província de Alto Douro, caracterizando-se, a mesma, pela existência de: "verão longo e muito quente, inverno suave e curto". Precipitação anual inferior a 500 mm. Humidade do ar fraca no verão (Ribeiro *et al*., 1999) sendo, por isso, designada por Terra Quente. Ainda segundo os mesmos autores, a Província do Alto Douro, pode incluir-se no subtipo Csa da classificação climática de Koppen. Ao longo do ano, em geral a temperatura varia de 4 °C a 32 °C e raramente é inferior a -1 °C ou superior a 37 °C (**Figura 5**) (Weather spark, 2023), embora nos últimos anos tenha superado estas temperaturas máximas. Dentre os dias com precipitação, distinguimos que o mês com mais dias só de chuva em Mirandela é novembro, com média de 9,4 dias. Com base nessa classificação, a forma de precipitação mais comum ao longo do ano é de chuva somente, com probabilidade máxima de 34% em 30 de outubro (Weather spark, 2023).

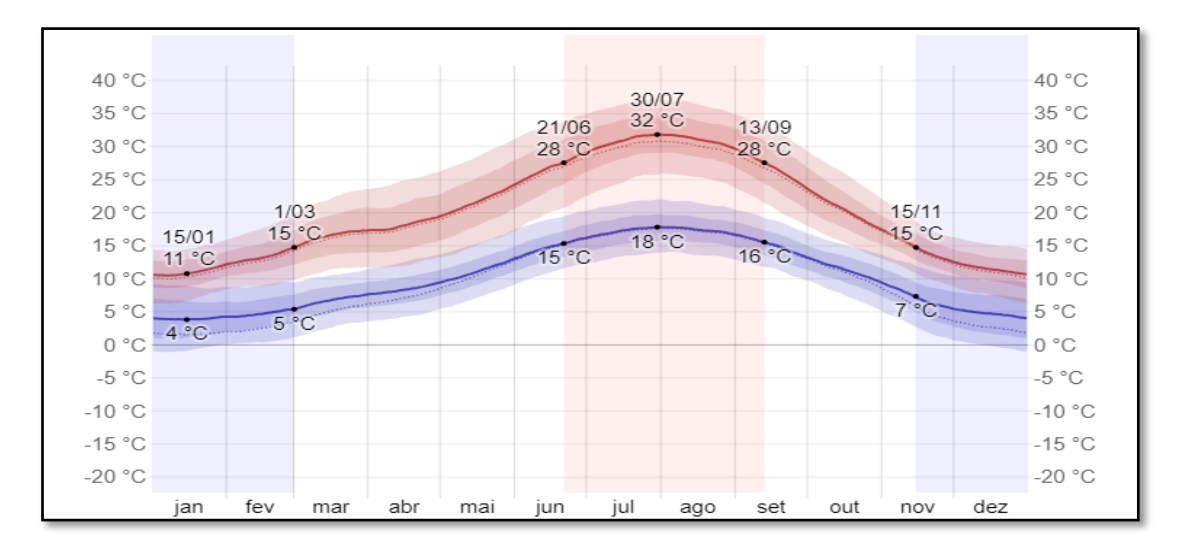

<span id="page-35-2"></span>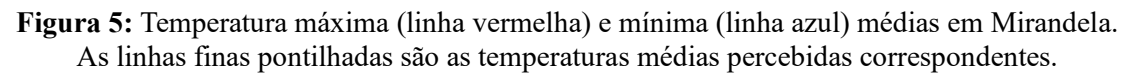

**Fonte:** © WeatherSpark.com.

#### <span id="page-35-0"></span>2.2.2. Hidrografia no concelho de Mirandela

Todos os cursos de água que se encontram no concelho de Mirandela pertencem à Bacia hidrográfica do Rio Douro, a segunda maior bacia hidrográfica de Portugal. Os principais cursos de água que atravessam o concelho de Mirandela são: o rio Tua, o rio Rabaçal, o rio Tuela e a ribeira de Carvalhais. À exceção da ribeira de Carvalhais, que tem uma direção, aproximadamente, este-oeste, todos os cursos de água possuem uma direção, aproximadamente, norte-sul. O rio Tua nasce a partir da confluência do rio Rabaçal com o rio Tuela, a cerca de dois quilómetros para norte da cidade de Mirandela, tem como principal afluente a ribeira de Carvalhais e desagua, mais a Sul, no concelho de Carrazeda de Ansiães, no Rio Douro. Na área do concelho de Mirandela, é o Rio Tua que apresenta a maior extensão, sendo o seu comprimento total de cerca 54km, seguindose o Rio Tuela, com cerca de 52km, o Rio Rabaçal e a Ribeira de Carvalhais, cada um com um comprimento total de cerca de 32km (Gouveia, 2005).

### <span id="page-35-1"></span>**2.3. Parque Natural Regional do Vale do Tua (PNRVT)**

Situado no Baixo Tua, entre os distritos de Vila Real e Bragança, integra os municípios de Alijó, Murça, Vila Flor, Carrazeda de Ansiães e Mirandela, numa área de aproximadamente 25.000 ha (ICNF, 2023).
O Parque Natural Regional do Vale do Tua é marcado pela presença de um conjunto diversificado de valores naturais e patrimoniais que importa manter e valorizar. A paisagem é diversificada e marcada por serras, planaltos e vales encaixados, nomeadamente os dos rios Douro, Tua e Tinhela. A causa principal desta diversidade reside na variedade de litologias e estruturas geológicas que constituem a base destes relevos. A geomorfologia da região envolvente é bastante variada, fruto de características estruturais e litológicas específicas, e inclui vales profundos e vertentes declivosas, principalmente nos troços finais dos rios Tua e Tinhela, bem como afloramentos rochosos imponentes (cristas quartzíticas) e zonas de planalto, com relevo pouco acentuado (ICNF, 2023). Foram reconhecidos 14 tipos de biótopos na região. A estes biótopos estão associados os vários tipos (e subtipos) de habitats os quais se podem consultar através do Anexo I da Diretiva Habitats do [Regulamento n.º 364-A/2013, de 24 de setembro.](https://diariodarepublica.pt/dr/detalhe/regulamento/364-a-2013-1065496) A área é caracterizada por uma diversidade climática que se traduz na paisagem vegetal, que apresenta como vegetação natural potencial mais característica bosques de sobreiro (com presença variável de azinheira e zimbro), nas áreas mais quentes e secas do vale, e bosques de carvalho-negral nas áreas mais frias e chuvosas do planalto e das principais serras. A fauna da região envolvente do Vale do Tua é numerosa e diversificada, tendo sido até ao momento identificadas 943 espécies, sendo 744 de invertebrados terrestres, 15 de peixes, 12 de anfíbios, 20 de répteis, 123 de aves e 29 de mamíferos, das quais 14 são quirópteros (morcegos). Esta diversidade de espécies relaciona-se, em parte, com a ocorrência de um mosaico de habitats diversificado, extenso e bem conservado. O que se pretendeu com a criação de este Parque Natural foi dotar esta área de conservação da natureza de um estatuto de proteção, no quadro do regime jurídico da conservação da natureza e da biodiversidade (Decreto-Lei n.º 142/2008, de 24 de julho) e integrá-la na Rede Nacional de Áreas Protegidas. A criação do PNRVT foi efetuada por deliberação das duas Associações de Municípios que abrangem a área do PNRVT, a Associação de Municípios do Vale do Douro Norte que abrange, entre outros, os Municípios de Alijó e Murça e a Associação de Municípios da Terra Quente Transmontana que abrange, entre outros, os Municípios de Carrazeda de Ansiães, Mirandela e Vila Flor. No município de Mirandela, estão incluídos 5122 ha, na sua maioria correspondendo a parte das freguesias ribeirinhas do Tua, mas, nalguns casos (e.g. Abreiro, Avidagos) abrangendo também áreas mais afastadas do rio, de forma a englobar áreas relevantes (a nível natural e ou patrimonial) próximas. Assim, a partir da foz do Tinhela, o limite retorna ao vale do Tua,

pela margem direita, abrangendo as freguesias de Abreiro (1998 ha), Avidagos (62 ha), Navalho (521 ha), Barcel (409 ha), Valverde (1170 ha), Marmelos (721 ha), Mirandela (141 ha), Sucçães (40 ha) e Cabanelas (2 ha) até um pouco acima da confluência dos rios Rabaçal e Tuela, continuando o curso do rio Tua pela margem esquerda até à fronteira com o município de Vila Flor. Neste percurso, segue ao longo das freguesias de Sucçães, Mirandela, S. Salvador (6 ha), Marmelos, Frechas (52 ha) e Valverde (Diário da República n.º 184/2013, 1º Suplemento, Série II de 2013-09-24, páginas 2 – 4, 2023).

### **2.4. Parque Natural de Montesinho (PNM)**

O Parque Natural de Montesinho situa-se no alto nordeste Transmontano, abarcando a parte setentrional dos concelhos de Bragança e Vinhais, fazendo fronteira a nascente, norte e poente com Espanha ocupando uma área de 74 224,89 ha. Situado no extremo nordeste português, o Parque Natural de Montesinho ocupa um quadrilátero bem encaixado na Sanábria espanhola, englobando as áreas das serras de Montesinho e Coroa, abrangendo a parte setentrional dos concelhos de Bragança e Vinhais, fazendo fronteira a nascente e a poente com Espanha (ICNF, 2023). A região do Parque Natural de Montesinho situa-se na chamada Terra Fria Transmontana, apresentando, no entanto, aspetos de transição em pequenas áreas localizadas no fundo dos vales dos Rios Mente, Rabaçal e Tuela e na parte oriental junto a Gimonde e Quintanilha (Gonçalves, 1980). A posição geográfica do sistema montanhoso de Montesinho/Coroa, a amplitude das altitudes atingidas, a variedade geológica e geomorfológica e a atividade humana desenvolvida ao longo de séculos, foram e são fatores concorrenciais para o estabelecimento de uma extraordinária diversidade de comunidades e espécies. Os habitats do PNM são constituídos por vegetação natural como matos no qual se integram os urzais, estevais e giestais, ocupando amplos territórios do PNM colonizando solos abandonados pela agricultura, orlas de bosques ou terrenos outrora ocupados por um bosque autóctone. Os lameiros, também designados por prados ou pastagens de montanha, encontram-se associados a grande parte das zonas ribeirinhas que percorrem o Parque Natural de Montesinho. Estes prados permanentes são mantidos pelas populações humanas, que os exploram para produção de feno e pastoreio de gado bovino e constituem um biótopo quase exclusivo das terras altas do norte do País. Também os soutos de castanheiros (*Castanea sativa)*, representam a maioria dos terrenos agrícolas que se encontram ocupados com culturas perenes. Nas regiões mais baixas do Parque,

encontram-se bosques de azinheira (*Quercus rotundifólia*). À medida que a altitude aumenta, as azinheiras deixam as áreas de solo mais fértil aos bosques de carvalho-negral (*Quercus pyrenaica*). Os bosques de carvalho-negral são um dos principais tipos de vegetação arbórea autóctone que ocorre no Parque fazendo parte de um contínuo que se prolonga para sul, até à serra da Nogueira (ICNF, 2023). Devido à sua extensão, continuidade e estado de conservação são considerados dos mais importantes bosques de carvalho-negral da Europa. A flora e vegetação que ocorrem no PNM destacam-se, no contexto nacional, pela sua elevada diversidade e quantidade de espécies raras, entre elas diversos endemismos ibéricos ou lusitânicos (ICNF, 2023). Destaca-se a importância desta área para a conservação do lobo-ibérico (*Canis lupus signatus)* cuja preservação está dependente, entre outros fatores, da manutenção das populações de presas selvagens como o veado (*Cervus elaphus*) e o corço (ICNF, 2023).

O [Dec-Lei n.º 355/79,](https://dre.pt/application/file/a/370112) de 30 de agosto, classificou a parte norte dos concelhos de [Bragança](https://www.cm-braganca.pt/) e [Vinhais](https://www.cm-vinhais.pt/) como Parque Natural. Este estatuto justifica-se face aos valores naturais, paisagísticos e humanos da região, à recetividade das autarquias locais para a salvaguarda do património dos seus territórios e às potencialidades de recreio e desporto ao ar livre que a região possui.

Os parques naturais desempenham um papel muito importante na gestão do habitat dos corços e de outras espécies, permitem ter ecossistemas naturais que não sofreram alterações. Os parques naturais, podem impor restrições ao acesso humano e às atividades industriais, minimizando a perturbação do habitat, especialmente durante períodos sensíveis, como a época de reprodução. Eles interligam diferentes áreas de habitat, criando corredores ecológicos que facilitam a circulação das populações de corços, promovendo a diversidade genética e evitando o isolamento das populações. Também funcionam como centros de educação ambiental, sensibilizando o público para a importância da conservação do habitat e dos ecossistemas. Resumindo, os parques naturais proporcionam um ambiente protegido e bem gerido para os corços, permitindo que esta espécie se desenvolva no seu habitat natural. Além disso, são fundamentais na conservação da biodiversidade e na promoção de práticas sustentáveis, beneficiando não só os corços, mas toda a vida selvagem e as comunidades humanas que dependem destes ecossistemas.

# **3. METODOLOGIA**

A metodologia adotada baseia-se na informação dos registos de presença e na consulta da carta de uso e ocupação do solo. Este procedimento é seguido conforme o esquema delineado na **Figura 6**.

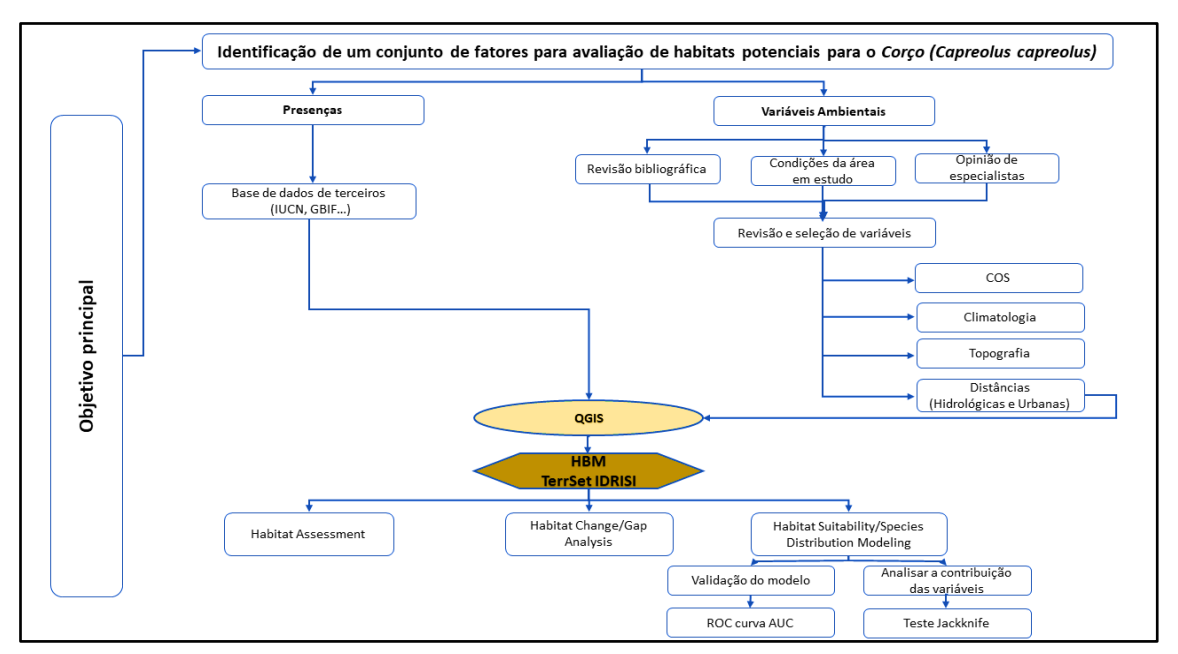

**Figura 6:** Esquema da metodologia a ser desenvolvida durante este trabalho.

**Fonte:** Elaboração própria.

**Adaptado de:** Masumeh, 2021.

## **3.1. Obtenção de dados**

Os dados digitais foram obtidos online da forma como se descreve:

**DEM-** Modelo digital Terrestre de Portugal – Obtido do site Faculdade de Ciências da Universidade do Porto (FCUP) – Formato raster GeoTIFF (Tagged Image Format File) projetado no sistema geodésico de referência EPSG: 3763 ETRS89/ Portugal TM06 (European Terrestrial Reference System 1989).

**CAOP**- Carta Administrativa Oficial de Portugal – Obtida do Portal online da Direção-Geral do Território, dados abertos.

**COS2018 –** Carta de Uso e Ocupação do Solo – Obtida no portal online da Direção-Geral do Território dados abertos – Formato vetorial ESRI Shapefile.

**COS1995** - Carta de Uso e Ocupação do Solo – Obtida no portal online da Direção-Geral do Território, dados abertos – Formato vetorial ESRI Shapefile.

**Variáveis Ambientais** – Obtidas do portal online WordClim – Formato raster GeoTIFF utilizando o bio 30s (30 segundos/fotografia) - Médias dos anos 1970-2000.

### **3.2. Pontos de ocorrência da espécie**

Os pontos de presença do corço foram reunidos a partir de três tipos de fontes de dados. Algumas das presenças foram assinaladas por observação própria no local e obtidas de registos fornecidos pelo Doutor Professor Paulo Cortez, do Instituto Politécnico de Bragança. A grande maioria das presenças foi obtida através da base de dados do Plugin "GBIF Occurrences" inserido no software QGIS. No entanto, além da vantagem de precisar apenas de locais de presença, o MaxEnt, também parece ser menos sensível do que outras abordagens ao número de locais de presença necessários para desenvolver um modelo preciso, em alguns casos, apenas cinco locais foram necessários para desenvolver um modelo útil, embora sejam recomendados mais de 30 locais. Tal como acontece com qualquer método de modelação, um maior número de locais provavelmente resultará num modelo mais preciso e exato (Masumeh, 2021).

O registo de presenças do Plugin "GBIF" foram obtidas em formato vetorial e procedeu-se ao recorte pela máscara dos concelhos, seguidamente, foram transformados em formato CSV (Comma-separated values) juntamente com as restantes presenças obtidas. Este formato foi modificado para o tipo de arquivo ZXY que é regido por uma formatação própria para posteriormente ser introduzido no Habitat and Biodiversity Modeler (HBM) do Idrisi TerrSet. Este formato contém 3 colunas, as quais fazem referência a cada uma das letras do arquivo ZXY representando:

- **Z** Nome da Espécie
- **X** Longitude
- **Y**  Latitude

Este arquivo foi guardado com a referência do sistema geodésico:

• **EPSG:4326 WGS 84.**

Assim, contabilizou-se um total de 119 pontos de presença do corço ao longo dos concelhos de Mirandela e Vinhais como podemos observar na **(Figura 7)** referente aos pontos de ocorrência da espécie e à altitude da região.

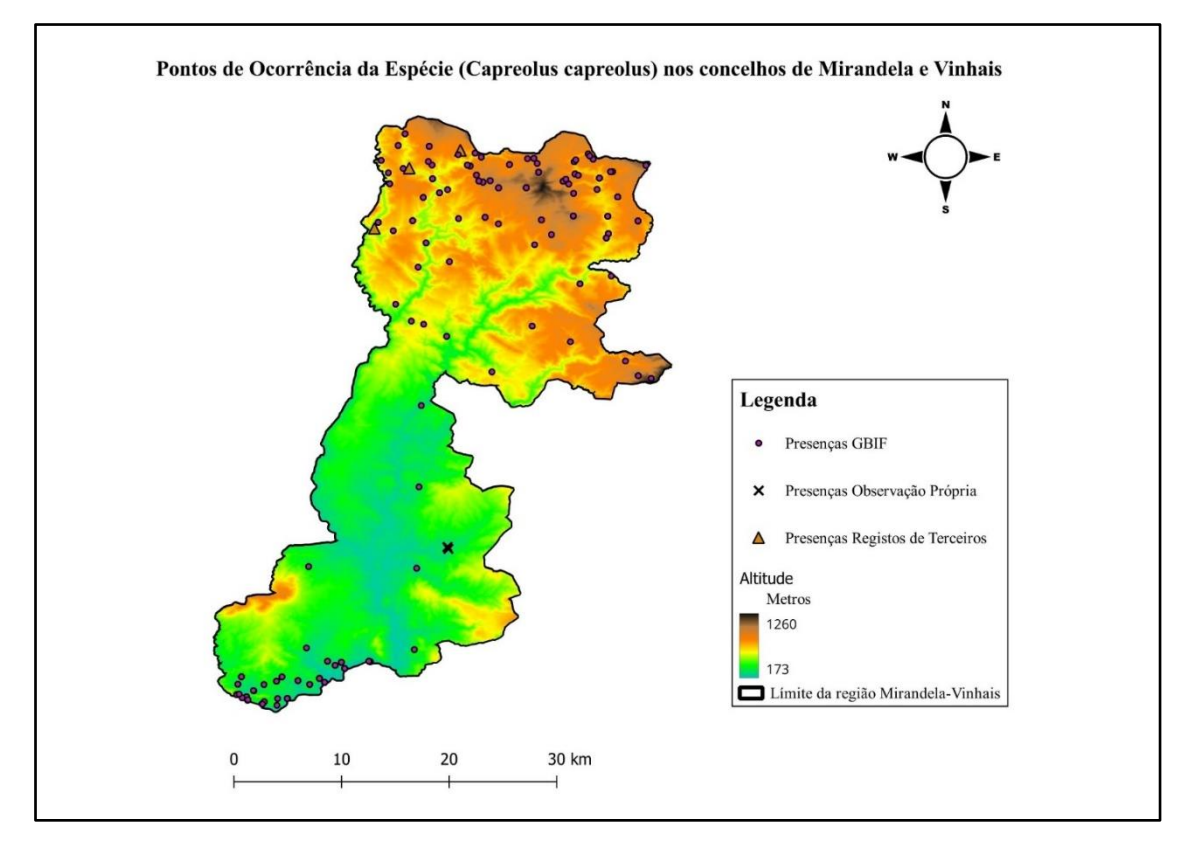

**Figura 7:** Presenças de corço nos concelhos Mirandela - Vinhais ao longo da gradiente altitude.

Segundo Freire (2012), o corço normalmente procura temperaturas que lhe forneçam um maior conforto, por isso é normal que em algumas partes do ano ele permaneça mais tempo nas partes superiores das montanhas e noutras se procure abrigar do frio próximo do sopé das montanhas.

## **3.3. Escolha das Variáveis Ambientais e Informação Geográfica Utilizada**

Inicialmente, foi efetuada uma análise exploratória realizando várias pesquisas, no intuito de identificar e listar as fontes de informação geográfica às quais se possa recorrer para a obtenção de dados de base das variáveis ambientais de larga escala, para depois proceder aos passos seguintes:

**1)** O modelo DEM foi utilizado no software GIS (Geographical Information System) de acesso gratuito chamado QGIS (Quantum GIS), onde foi recortado utilizando a ferramenta "recortar raster por camada de máscara". Utilizou-se a máscara CAOP2022 em formato vetorial ESRI Shapefile (SHP) para fazer o recorte. Na tabela de atributos da CAOP2022 foram selecionados os concelhos da área de estudo Mirandela e Vinhais. Obtendo um DEM dos concelhos em estudo em formato raster GeoTIFF.

**2)** Seguidamente, o DEM foi utilizado como base para o módulo "Basic Terrain Analysis" inserido no pacote SAGA (System for Automated Geoscientific Analyses) dentro do QGIS.

**3)** No módulo "Basic Terrain Analysis" foi obtido um mapa raster GeoTIFF do Declive (Slope).

**4)** As variáveis: altitude (DEM) e declive (Slope) foram reprojetadas para o sistema geodésico de referência EPSG:4326 WGS 84 (World Geodetic System 1984), sendo ambas guardadas em formato raster IDRISI (Idrisi Raster A.1) com uma extensão Norte: 41.9907322; Este: -6.8609629; Sul: 41.3338395; Oeste: -7.3666698, com uma resolução Horizontal: 0.000239218 com 2114 colunas e uma resolução Vertical: 0.000239218 com 2746 linhas.

**5)** Posteriormente, selecionaram-se 19 variáveis climatológicas (Bioclimatic variables) do portal online WordClim em formato raster GeoTIFF, sendo utilizado o bio 30s (30 seconds). Estas variáveis são a média para os anos 1970-2000. Destas 19 variáveis, foram utilizadas apenas 4 BIOS: **BIO1** = Temperatura média anual (Annual Mean Temperature); **BIO7** = Amplitude térmica anual (BIO5-BIO6) (Temperature Annual Range (BIO5-BIO6)); **BIO12** = Precipitação anual (Annual Precipitation); **BIO15** = Sazonalidade da precipitação (coeficiente de variação) (Precipitation Seasonality (Coefficient of Variation)).

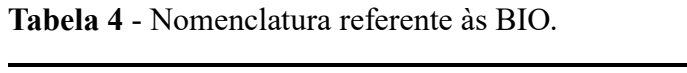

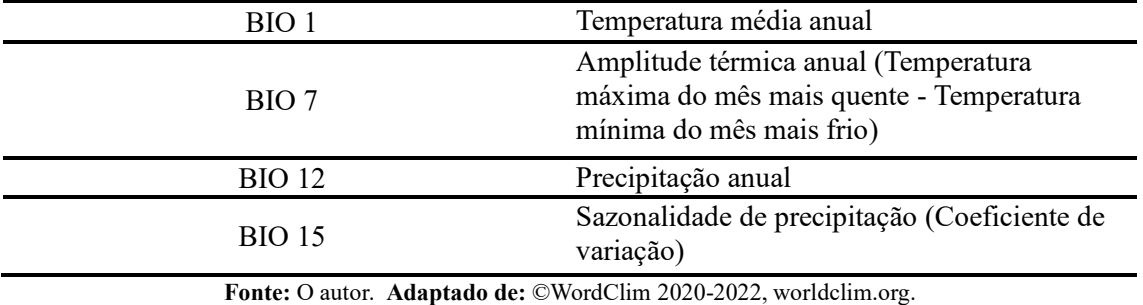

Os mapas destas 19 variáveis eram referentes a todo o planeta Terra, sendo assim necessário, o seu recorte utilizando a ferramenta "recortar raster por camada de máscara" utilizando como máscara o mapa DEM Portugal por ter encontrado uma correlação positiva entre a altitude e a temperatura. Neste passo, de forma a melhorar a qualidade do mapa, e evitar que o recorte ficasse fora dos limites dos concelhos foi utilizada a ferramenta "GWR for Raster Downscaling" integrada no SAGA QGIS, utilizando o DEM Portugal como "Dependent Variable". Seguidamente, os mapas já melhorados foram recortados utilizando a máscara dos dois concelhos. Finalmente, obteve-se um mapa para cada uma das 4 BIOS selecionadas anteriormente, com os concelhos em estudo de Mirandela-Vinhais, estes mapas foram reprojetados para o sistema geodésico de referência EPSG:4326 WGS 84 e guardadas em formato raster IDRISI com a mesma extensão e resolução das variáveis do passo 4.

**6)** Através do Plugin "QuickOSM" do QGIS obteve-se a variável distância aos rios. Utilizou-se a "key Waterway" e o "value River" usando a máscara dos concelhos como "layer extent", obtendo os rios pertencentes aos respetivos concelhos. Obteve-se um mapa da variável distancia aos rios em formato vetorial sendo transformada em formato raster com a ferramenta "Rasterizar vetor para raster", a seguir, foi utilizada a ferramenta "Proximidade raster de distâncias" obtendo assim um mapa raster que apresentava em metros, a distância aos rios. Posteriormente, foi reprojetado para EPSG:4326 WGS 84 e recortada com a ferramenta "recortar raster por camada de máscara" utilizando como máscara os concelhos em estudo para depois ser guardado em formato raster IDRISI. Utilizando sempre a mesma extensão e resolução das variáveis descritas anteriormente.

**7)** De seguida, foi utilizada a COS2018, que se encontrava em formato vetorial ESRI Shapefile (SHP), sendo necessário proceder ao recorte, utilizando a ferramenta de geoprocessamento "recortar através da máscara" dos concelhos em estudo.

Uma vez recortada, foi rasterizada através da ferramenta "Rasterize string field" utilizando como "input layer" a COS2018 recortada. Utilizou-se o nível 4 da COS2018 com os respetivos códigos de cada classe, sendo as unidades de saída, unidades georreferenciadas. Obtendo, portanto, uma COS2018 rasterizada com 55 classes. Estas 55 classes foram reclassificadas em 8 classes finais, através da ferramenta "reclassificar por tabela" sendo estas representadas na tabela seguinte:

| <b>Classes</b>               | Código |
|------------------------------|--------|
| Tecido artificializado       |        |
| Agricultura                  | 2      |
| <b>Pastagens</b>             | 3      |
| <b>Floresta de folhosas</b>  | 4      |
| <b>Floresta de resinosas</b> |        |
| <b>Matos</b>                 | h      |
| <b>Espaços descobertos</b>   |        |
| Massas de água               | 8      |

**Tabela 5** - Tabela referente às 8 classes obtidas através da reclassificação das 55 classes.

A COS2018 (Reclassificada) foi reprojetada para EPSG:4326 WGS 84 e recortada com a ferramenta "recortar raster por camada de máscara" dos concelhos e posteriormente guardada como nos passos anteriores.

**8)** A variável distância urbana foi obtida utilizando as áreas urbanas da COS2018 que anteriormente tinha sido recortada. Foi criado um mapa raster só com os valores das áreas urbanas dando-lhe o valor de 1 e, às restantes classes um valor de 0, isto de forma a permitir calcular as distâncias às áreas urbanas. Com a ferramenta "Proximidade raster de distâncias" conseguiu-se um mapa raster, o qual apresentava a distância às áreas urbanas em metros. Depois foi reprojetado para EPSG:4326 WGS 84 e recortada com a ferramenta "recortar raster por camada de máscara" usando os concelhos de Mirandela e Vinhais. Posteriormente, foi guardado em formato raster IDRISI com a mesma extensão e resolução das outras variáveis.

É necessário, como podemos observar nos passos anteriores, guardar todas as variáveis em formato raster IDRISI com o mesmo tamanho e resolução bem como as presenças em formato CSV de forma a poder inseri-las posteriormente no software TerrSet Geospatial Monitoring and Modelling System, para o módulo vertical Habitat and Biodiversity Modeler (HBM) que nos permite criar o mapa de adequabilidade na interface MaxEnt-TerrSet, evitando assim possíveis erros.

## **3.4. Construção do Módulo Vertical HBM no software Idrisi TerrSet**

Após obter todas as variáveis no formato raster IDRISI e os dados de presenças no formato CSV, entramos no software TerrSet. Uma vez no software, no explorador de ficheiros, criou-se um grupo raster usando as 9 variáveis selecionadas. De seguida, verificamos que o tamanho e a resolução das 9 variáveis fossem iguais e tivessem os "Flag value/Flag def'n" preenchidos para poder prosseguir. Variáveis que não continham esses valores preenchidos (variáveis de distância) foram preenchidas com o valor de - 99999/Missing Data. Para a variável COS2018\_Reclass, foi necessário usar a função "Convert" para convertê-la num valor categórico. Depois no painel dos metadados da variável foi preenchida a linha "Categories" com os valores seguintes:

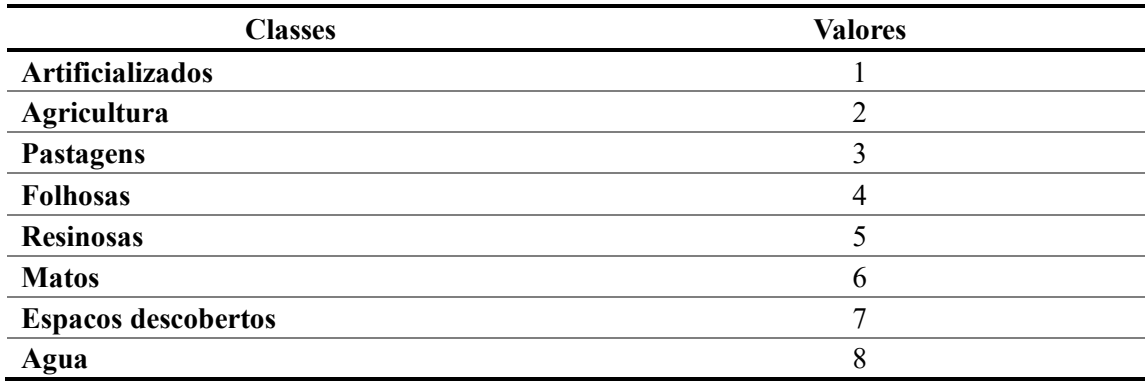

**Tabela 6** - Tabela referente aos dados utilizados para preencher a linha "Categories".

**Nota:** Foram omitidos os espaços e os caracteres especiais para evitar erros e falhas no software.

#### 3.4.1. Modelação da Adequabilidade do Habitat/Distribuição das Espécies

No módulo HBM, no separador espécies, na interface Habitat Suitability / Species Distribution Modeling de forma a modelar a adequabilidade do habitat do corço na respetiva área de estudo, foram implementados os seguintes pressupostos:

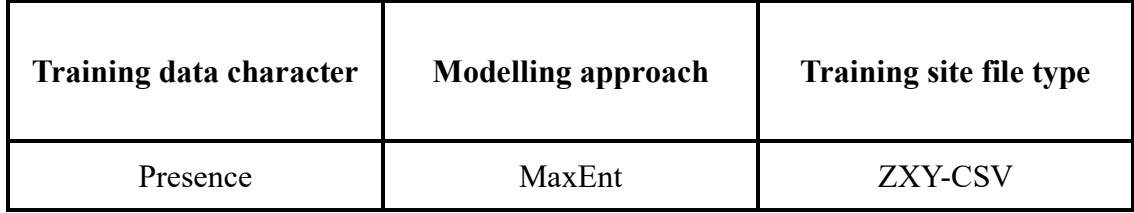

No "Input training data file" foi inserido o arquivo que contém as presenças do corço em formato Csv. Dentro do painel "Environmental variables" foi inserido o raster "group" com as 9 variáveis sendo a COS2018 Reclass a única variável categórica e, as restantes selecionadas como continuas **(Figura 8).**

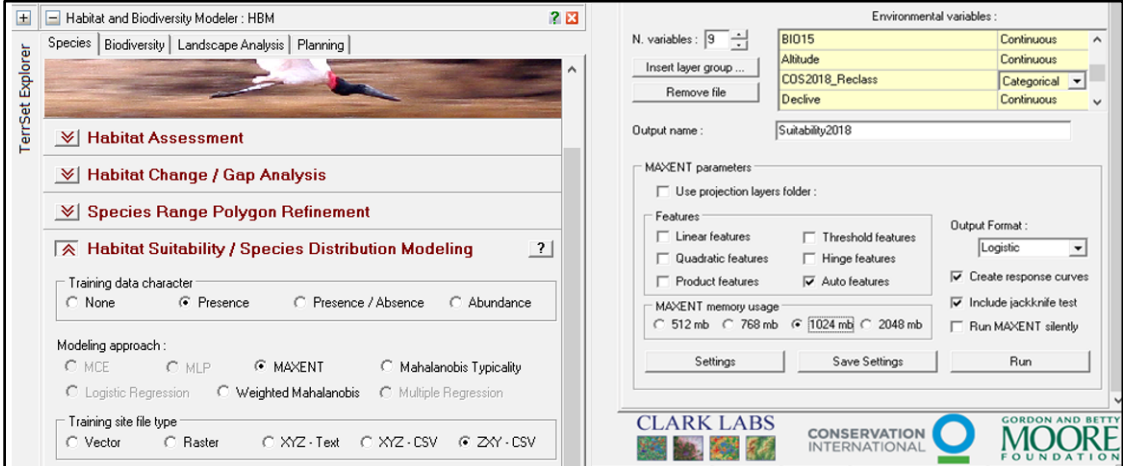

**Figura 8:** Módulo Vertical Habitat and Biodiversity Modeler, referente ao Habitat Suitability/Species Distribution Modeling.

#### No MaxEnt parameters foram selecionados os seguintes itens:

 $\checkmark$  Auto features

#### ✓ **Output Format:** Logistic

Formato logístico: é um dos formatos de saída do modelo que MaxEnt produz. Nesse formato cada pixel do mapa tem valores que variam de 0 a 1 e pode ser interpretada como a probabilidade de presença de condições ambientais adequadas para as espécies-alvo (Veloz, 2009).

- $\checkmark$  Create response curves.
- $\checkmark$  Include jackknife test.
- $\checkmark$  MaxEnt memory usage 1024 mb.

#### O modelo foi executado com os seguintes valores dentro do separador Settings:

- $\checkmark$  Percentagem de testes aleatórios (Random test percentage): 0
- ✓ Multiplicador de regularização (Regularization multiplier): 5
- ✓ Número máximo de pontos de fundo (Max number of background points): 10 000
- $\checkmark$  Réplicas (Replicates): 1
- $\checkmark$  Tipo de execução replicado (Replicated run type): Crossvalidate

#### Durante o Run do modelo foram utilizadas as seguintes configurações:

- $\checkmark$  119 registos de presença usados para treino.
- $\checkmark$  10119 pontos usados para determinar a distribuição MaxEnt (pontos de fundo e pontos de presença).

Finalmente, obteve-se um mapa raster de adequabilidade de habitat do corço na área de estudo, com os valores entre 0 e 1, correspondendo 0 a habitat Inadequado e 1 Muito Adequado.

#### 3.4.2. Avaliação do Habitat

No módulo vertical HBM, na interface Habitat Assessment foi introduzida a COS2018\_Reclass, no apartado "Land cover map". Este passo foi efetuado com base na informação obtida na IUCNREDLIST e através da bibliografia (Stubbe, 1999; Andersen *et al*., 1998; Danilkin, 1996; Sempéré *et al*., 1996), ficando as áreas de pastagens, folhosas, resinosas e matos incluídas como habitats potenciais, que são de elevado interesse para o corço. As áreas artificializadas, agricultura, espaços descobertos e água não foram incluídas. Na **Tabela 7**, abaixo, podemos ver as classes definidas na reclassificação e os parâmetros referentes às mesmas.

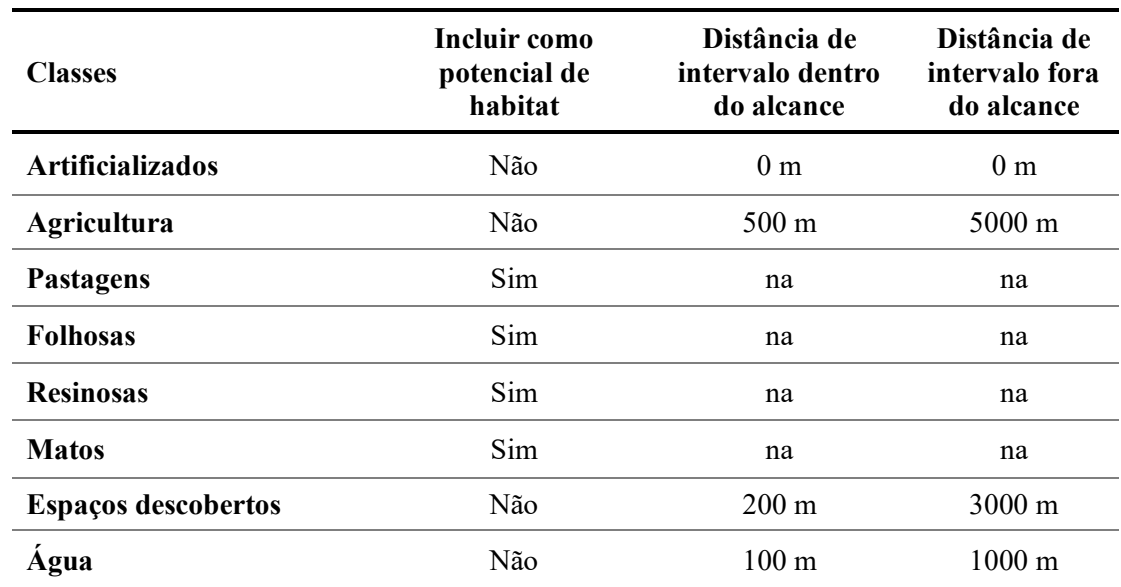

**Tabela 7** - Tabela com os valores utilizados para avaliar o habitat do corço (Habitat Assessment) e as respetivas classes mencionadas anteriormente.

**Nota:** A seleção dos seguintes valores pode variar de região para região dependendo do contexto e dos objetivos específicos do estudo.

Assim, com base na sugestão do orientador, os seguintes valores serão os mais adequados para a área em estudo, tendo em consideração a pressão humana, predação, entre outros.

#### No Primary Habitat Patches foram utilizados os seguintes valores:

- → *Minimum Core Area:* 60 ha
- → *Min. Edge Buffer:* 50 m
- → *Min Habitat Suitability:* 0.75

#### No Secondary Habitat Patches foram utilizados os seguintes valores:

- → *Minimum Core Area:* 40 ha
- → *Min. Edge Buffer:* 30 m
- → *Min Habitat Suitability:* 0.5

No Primary Potential Corridors foram utilizados os seguintes valores:

- → *Min. Edge Buffer:* 30 m
- → *Min. Habitat Suitability:* 0.35

No Secondary Potential Corridors foram utilizados os seguintes valores:

- → *Min. Edge Buffer:* 15 m
- → *Min. Habitat Suitability:* 0.15

Finalmente, no separador "Consider Habitat Suitability" foi introduzido o mapa raster da adequabilidade do habitat do corço, que se obteve com anterioridade, no separador "Habitat Suitability"*.* Por último, procedeu-se à análise, obtendo um mapa com o Habitat primário e secundário e os correspondentes corredores primário e secundário.

3.4.3. Alteração do Habitat & Modelador de alterações de uso e ocupação do solo

Uma vez que o uso e ocupação do solo pode mudar significativamente ao longo do tempo é importante avaliar as alterações de Habitat de forma a facilitar ou prevenir eventuais expansões de distribuição da espécie. Assim, foram criados dois mapas adicionais, um usando MaxEnt-TerrSet e outro usando o "Habitat Assessment". Para obter estes mapas, foi alterada a COS2018 Reclass pela COS1995 Reclass para comparar as diferenças entre o período 1995-2018. Depois utilizaram-se os mapas obtidos

com a COS2018 e com a COS1995 para introduzir ambos no módulo Habitat Change (Alteração do Habitat) e também no Land Change Modeler (Modelador de alterações de uso do solo), uma vez que este módulo vertical tinha ferramentas que permitiam visualizar um mapa e no Habitat Change simplesmente dava informação dos ganhos e perdas, através de um gráfico.

## **4. RESULTADOS**

Na apresentação dos resultados, destacaremos a importância das variáveis, a validação do modelo, as curvas de resposta e os mapas obtidos através do módulo vertical HBM no TerrSet, para a avaliação e adequabilidade do habitat e as alterações que ocorreram entre 1995-2018 ao longo dos concelhos de Mirandela-Vinhais.

### **4.1. Importância das Variáveis**

O teste Jackknife foi utilizado para validar o modelo. O teste Jackknife mede a importância das variáveis, estimando o ganho quando a variável é aplicada isolada e a perda quando é omitida (Quenouille, 1956; Efron, 1979). A **Figura 9**, mostra os resultados do teste de Jackknife para avaliar a importância de cada variável. A variável ambiental com maior ganho quando utilizada isoladamente é a maxent\_BIO7\_ASCII, indicando que possui uma maior quantidade de informação útil para o modelo. A variável ambiental que mais diminui o ganho quando omitida é a maxent\_Distancia rios\_ASCII, que por isso parece ter mais informações que não estão presentes nas outras variáveis. As variáveis BIO15, BIO7, COS2018, Distância aos rios e Declive são variáveis que proporcionam a informação mais importante para avaliar a distribuição do corço.

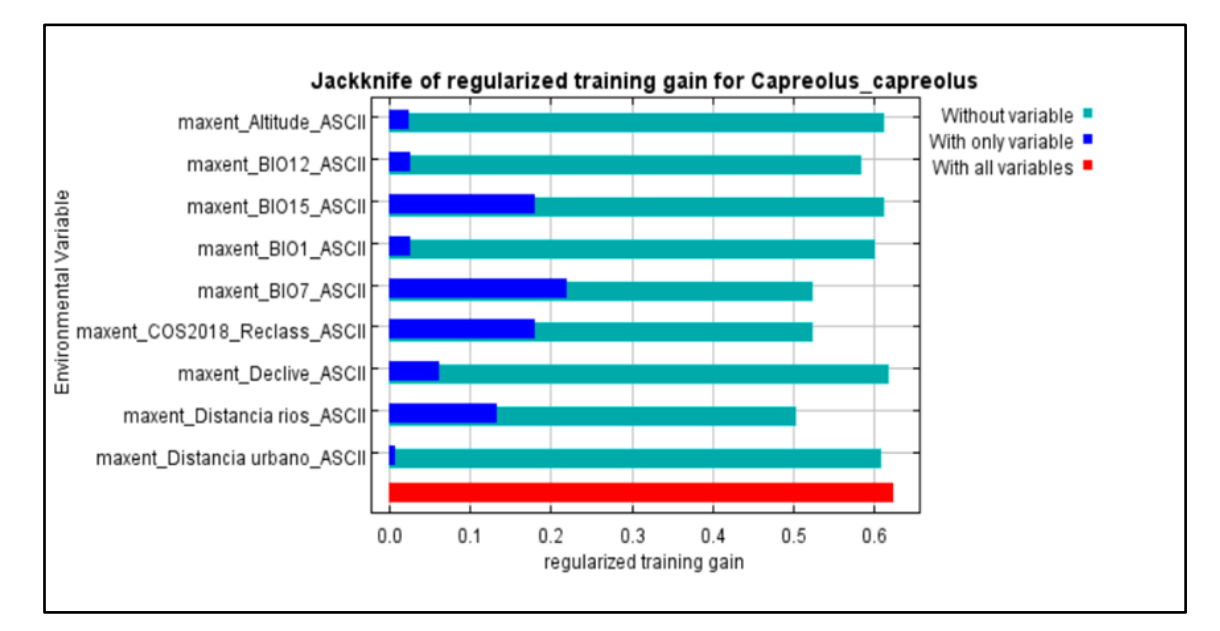

**Figura 9:** Análise *Jackknife* para avaliar a importância das variáveis ambientais para a definição final do modelo relativo à presença do Corço.

### **4.2. Análise de omissão/comissão**

A **Figura 10** que se encontra a seguir, mostra a taxa de omissão e a área prevista com base no limite cumulativo. A taxa de omissão deve estar próxima da omissão pretendida, devido à definição do limiar cumulativo.

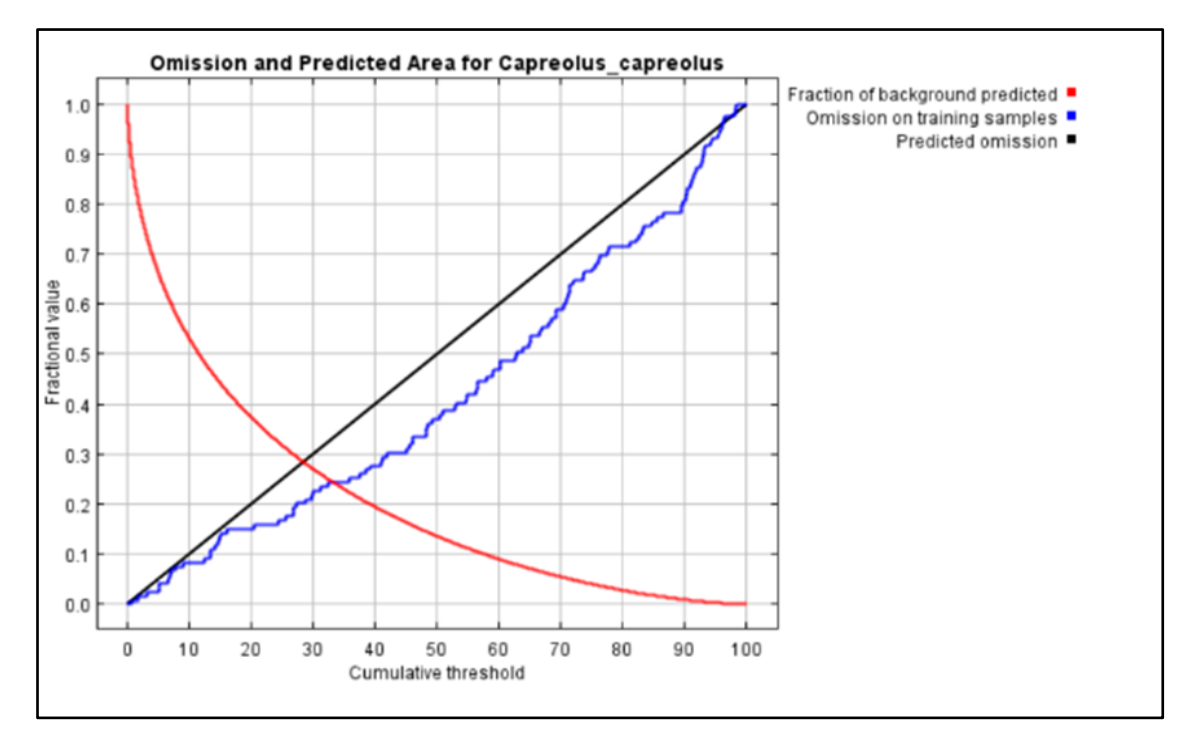

**Figura 10:** Gráfico sobre a omissão e área prevista para o corço (*Capreolus capreolus*) na área em estudo.

### **4.3. Validação do modelo**

Há dois tipos de validação, a dependente de limite de corte (threshold) que são índices baseados na matriz de confusão e a avaliação independente de limite de corte que são áreas sob as curvas ROC (AUC – area under curve).

O MaxEnt gera gráficos de AUC na sua avaliação e também gera algumas estatísticas com o "threshold", mas não todas. Os valores da AUC variam entre 0 e 1, com a máxima precisão conseguida com valores de 1, e precisão não melhor do que o acaso com valores abaixo de 0.7. Quando utilizado com dados somente de presença ou presença-ausência, os valores máximos, teoricamente, deveriam ser <1 (Phillips *et al*. 2006). Esta análise caracteriza-se por avaliar a performance do modelo através de todos

os possíveis limites de corte, gerando um único valor, que representa a área sob a curva (AUC), que pode então ser usado para comparações entre diferentes algoritmos.

A **Figura 11** representa a curva ROC (Receiver Operating Characteristic). A especificidade é definida usando a área prevista, em vez de comissão verdadeira. Isto implica que a AUC máxima alcançável seja inferior a 1. Se os dados do teste forem extraídos da própria distribuição MaxEnt, então a AUC máxima possível do teste seria 0,790 em vez de 1; na prática, a AUC do teste pode exceder este limite. A AUC é calculada com dados de teste da validação do MaxEnt e representa um índice independente de limite de corte que avalia a capacidade discriminatória de um modelo (Phillips *et al*. 2006).

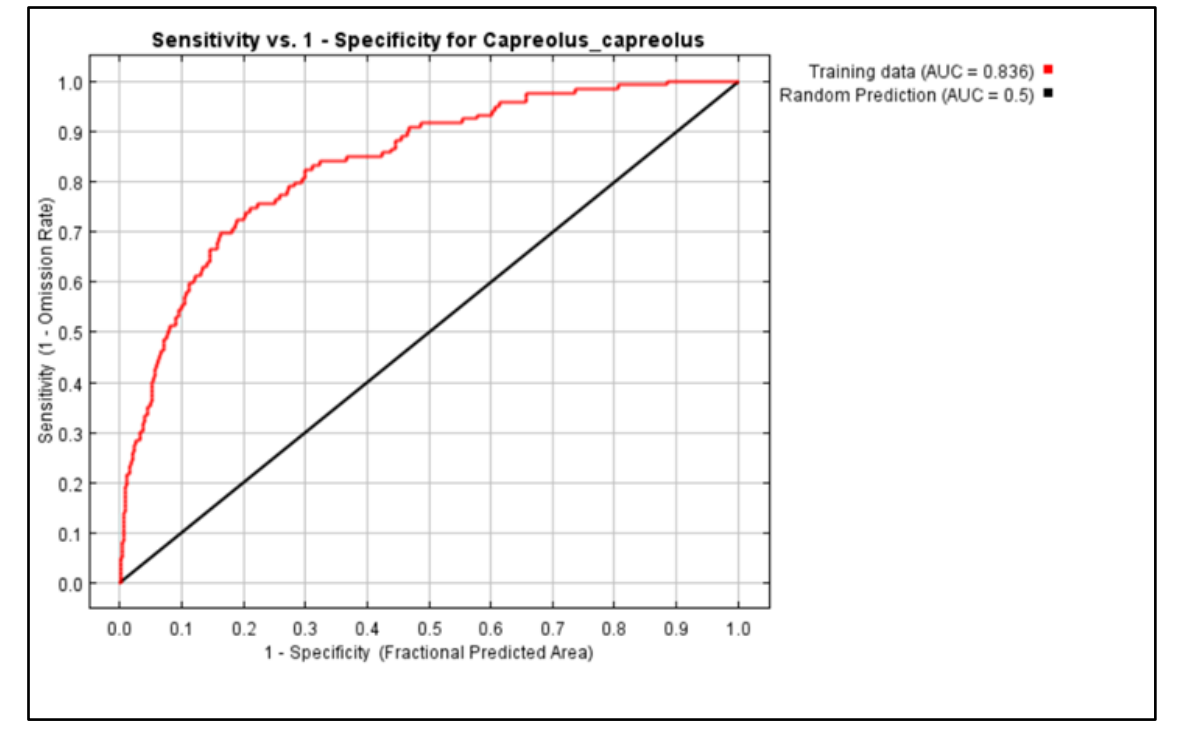

**Figura 11:** Gráfico de ajuste do modelo, mostrando os ganhos com o treino definidos pela linha vermelha.

O modelo criado produziu bons resultados. O ganho de treino regularizado é de 0,625, a AUC de treino é de 0,836 e o ganho de treino desregularizado é de 0,883. O algoritmo terminou após 500 iterações. Os valores do teste AUC acima de 0,9 indicam um excelente desempenho do modelo. De um ponto de vista prático, um teste de validação pode adotar os valores de AUC a seguir como indicadores da qualidade do modelo (Metz, 1986):

 $0,90 - 1,0 =$  Excelente;

 $0,80 - 0,90 = \text{Born}$ ;

 $0,70 - 0,80 =$  Médio;

 $0.60 - 0.70 =$ Ruim;

 $0,50 - 0,60 =$  Muito ruim;

#### **4.4. Curvas de resposta**

Com base nos perfis das curvas de resposta da **Figura 12,** podemos analisar**,** a relação entre a ocorrência do corço e as variáveis utilizadas individualmente. Estas curvas mostram como cada variável ambiental afeta a previsão do MaxEnt. As curvas mostram como a probabilidade de presença prevista, muda à medida que cada variável ambiental varia, mantendo todas as outras variáveis ambientais no seu valor médio da amostra.

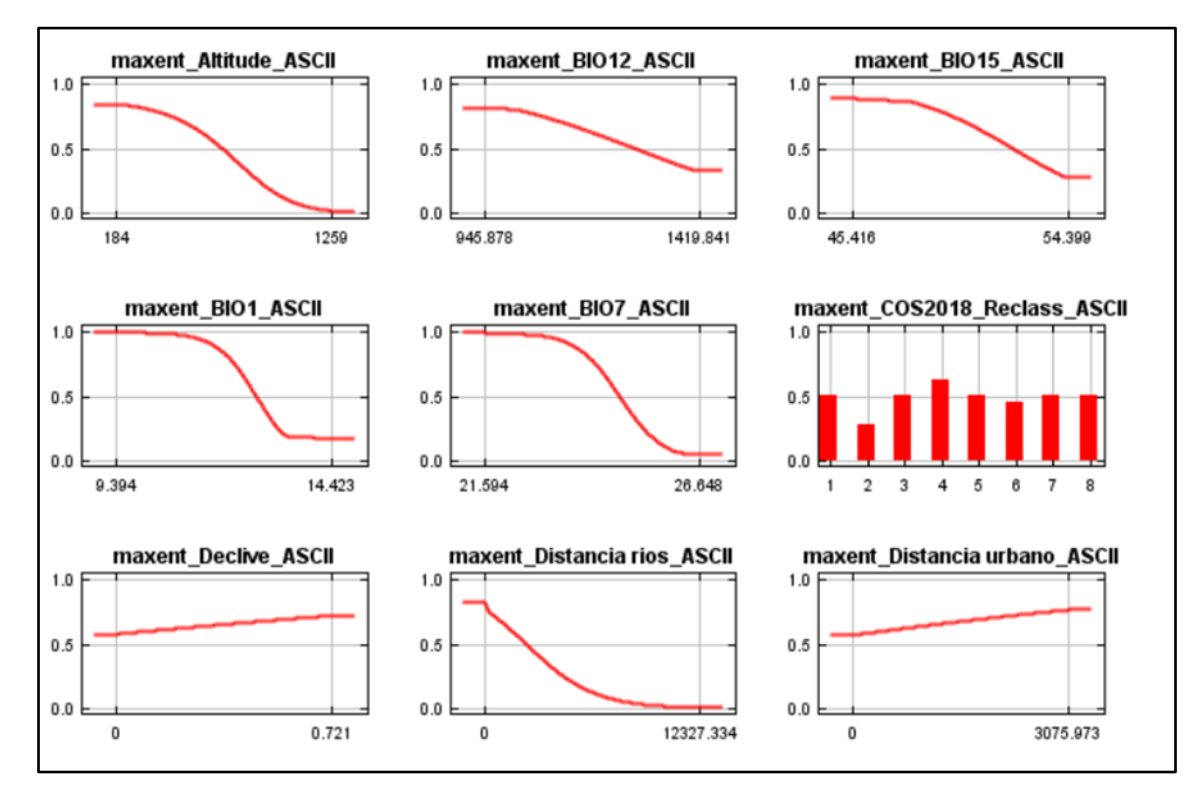

**Figura 12:** Representação gráfica dos perfis das curvas de resposta marginais de cada uma das variáveis utilizadas.

Em contraste com as curvas de resposta marginais anteriores, cada uma das curvas a seguir, **Figura 13,** representa um modelo diferente, ou seja, um modelo MaxEnt criado usando apenas a variável correspondente. Estes gráficos refletem a dependência de adequabilidade esperada tanto da variável selecionada quanto das dependências induzidas

pelas correlações entre a variável selecionada e outras variáveis. Podem ser mais fáceis de interpretar se existirem fortes correlações entre variáveis.

De acordo com as curvas de resposta **(Figura13, A)**, a espécie do corço prefere a altitude elevada o que mostra que o corço é uma espécie mais adaptada a zonas de montanha, no entanto tem uma probabilidade de ocorrência de quase 55% em altitudes de 200 metros. A probabilidade de presença do corço aumenta a partir dos 1200 metros de altitude sendo esta acima dos 70%, aumentando a sua probabilidade de existência com o aumentar da altitude. Além disso, declives **(Figura13, G)** mais acentuados, são adequados para esta espécie. Quanto maior é a distância às zonas urbanas **(Figura13, I)** maior é a probabilidade de presença do corço. A probabilidade de ocorrência do corço é maior a 3km das distâncias urbanas. A curva de resposta mostra uma relação negativa entre a BIO 1, BIO 7, BIO 12, BIO 15 e distância aos rios, para a probabilidade de presença do corço quando o MaxEnt usa apenas a variável correspondente o que difere do perfil das curvas de resposta marginais, relativamente à BIO 1, BIO 7 e BIO 15 verificando um bom resultado com valores próximos de 1 quando usadas individualmente. Todas as espécies são dependentes da água para a sua sobrevivência assim a variável distância aos rios **(Figura13, H)** mostra-nos que quanto maiores forem as distâncias ao rio, a probabilidade de presença do corço diminui o que vai de encontro com o mencionado por Freire (2012). A biologia desta espécie depende dos recursos hídricos e do habitat podendo observar que a probabilidade de presença maior é na classe 4 (Folhosas) **(Figura13, F)**. Nesta figura, observa-se que não há grande interesse por parte do corço na classe 2 (Agricultura) existindo uma probabilidade aproximadamente média de encontrá-lo nas restantes classes. Verifica-se que grandes distâncias aos rios, também não favorecem a sua adequabilidade. Relativamente à BIO 1 (Temperatura média anual) observa-se que há um decréscimo da probabilidade de presença do corço a partir de 9,5ºC seguido de um incremento da probabilidade de presença aos 13,5ºC, o que difere das curvas de resposta marginais. Relativamente à BIO 7 (amplitude térmica) a maior probabilidade de ocorrência do corço verifica-se por volta dos 21,5ºC sofrendo posteriormente um decréscimo aos 22,5ºC e aumentando novamente por volta dos 26,5ºC com 60% de probabilidade de ocorrência da espécie. Referente à BIO 12 (precipitação anual) o corço tem maior probabilidade de presença entre 900mm e 1000mm existindo um declínio acentuado a partir dos 1300mm. No entanto, o concelho de Mirandela tem valores de precipitação média anual, segundo o IPMA, de 508,6 mm, valor este, inferior

a 900mm que não aparece no gráfico. A BIO 15 (Sazonalidade da precipitação) tem maior probabilidade de ocorrência do corço em valores de 45 com um declínio acentuado aos 46 e um aumento brusco a partir de 53,5.

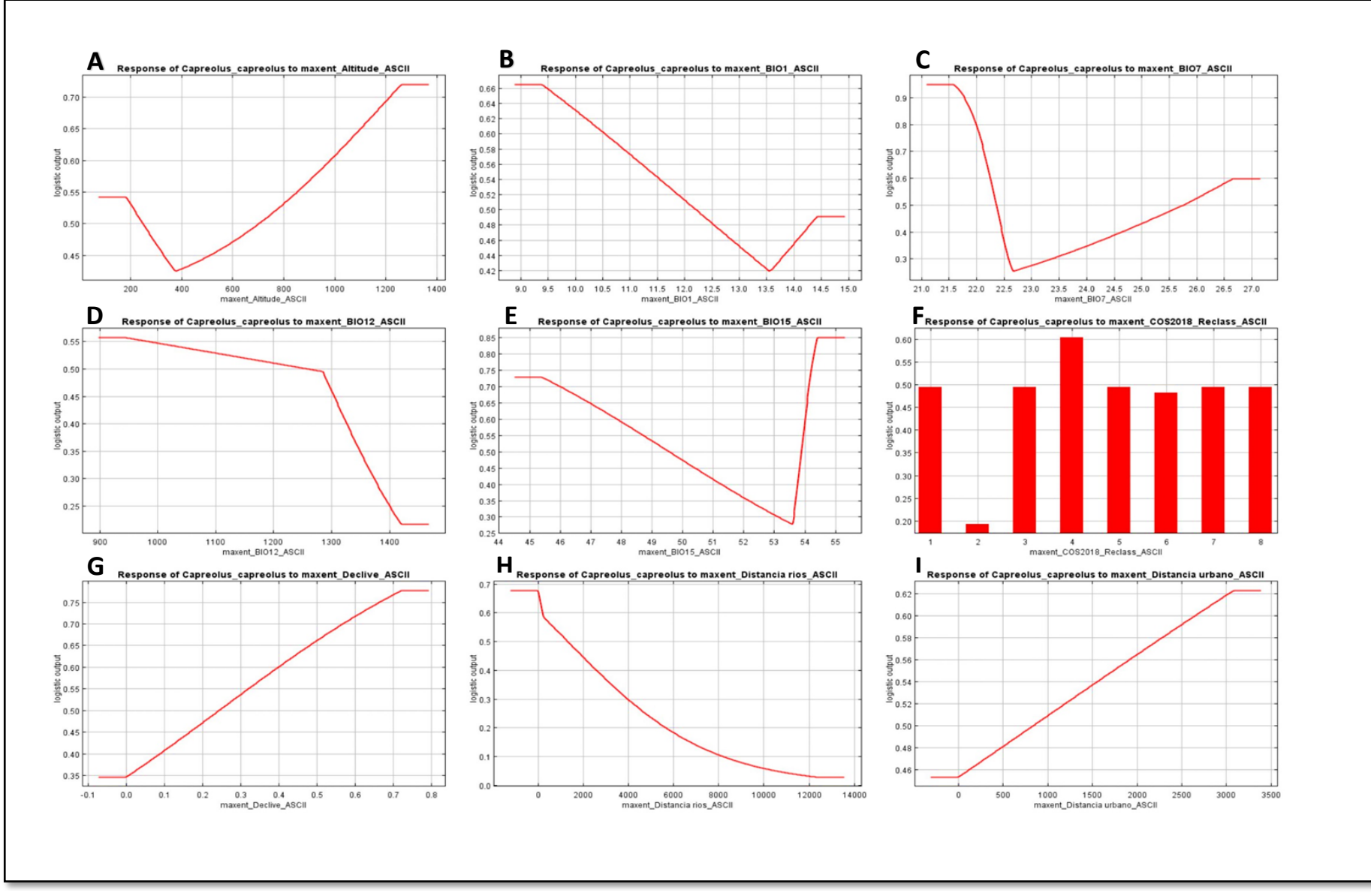

**Figura 13:** Representação gráfica dos perfis das curvas de resposta que refletem a dependência de adequabilidade esperada tanto da variável selecionada quanto das dependências induzidas pelas correlações entre a variável selecionada e outras variáveis.

## **4.5. Mapa de Adequabilidade do Habitat do Corço**

A **Figura 14** é uma representação do modelo MaxEnt inserido no software TerrSet, para a espécie *Capreolus capreolus*. Cores mais quentes mostram áreas com melhores condições previstas. Os pontos brancos, com formato quadrado mostram os locais de presença usados para treino.

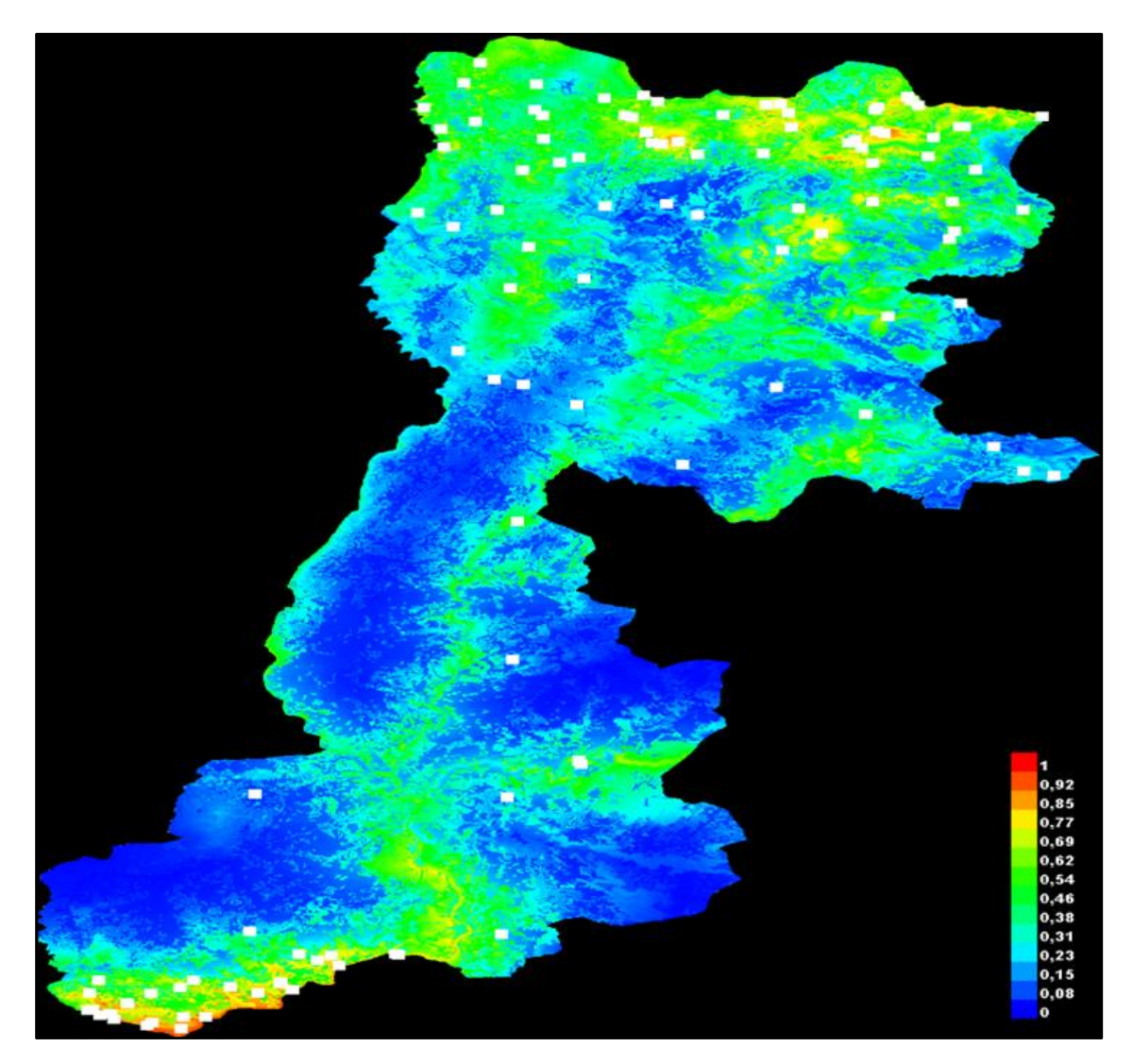

**Figura 14:** Mapa de adequabilidade do Habitat do corco (Habitat Suitability). Tons mais cálidos, maior adequabilidade, tons mais frios, adequabilidade mais baixa.

**Fonte:** Máxima entropia (MaxEnt-TerrSet).

Uma vez obtido o mapa de adequabilidade do habitat do corço, este foi transferido para o QGIS, de forma a facilitar a visualização dos resultados e posteriormente poder efetuar as alterações pertinentes para a sua observação e discussão. Seguidamente,

podemos observar as imagens (**Figura 15 e Figura 16**) com os mapas que se obtiveram melhorando o estilo de cada um no software QGIS.

A primeira imagem (**Figura 15**) faz referência ao mapa de adequabilidade de habitat do corço, onde podemos observar as zonas de adequabilidade mais alta e mais baixa, conforme a indicação da legenda e os respetivos valores, sendo estes, próximo de **1**  valores de adequabilidade de habitat: **Muito alta** e valores próximos de **0** adequabilidade de habitat: **Muito baixa**.

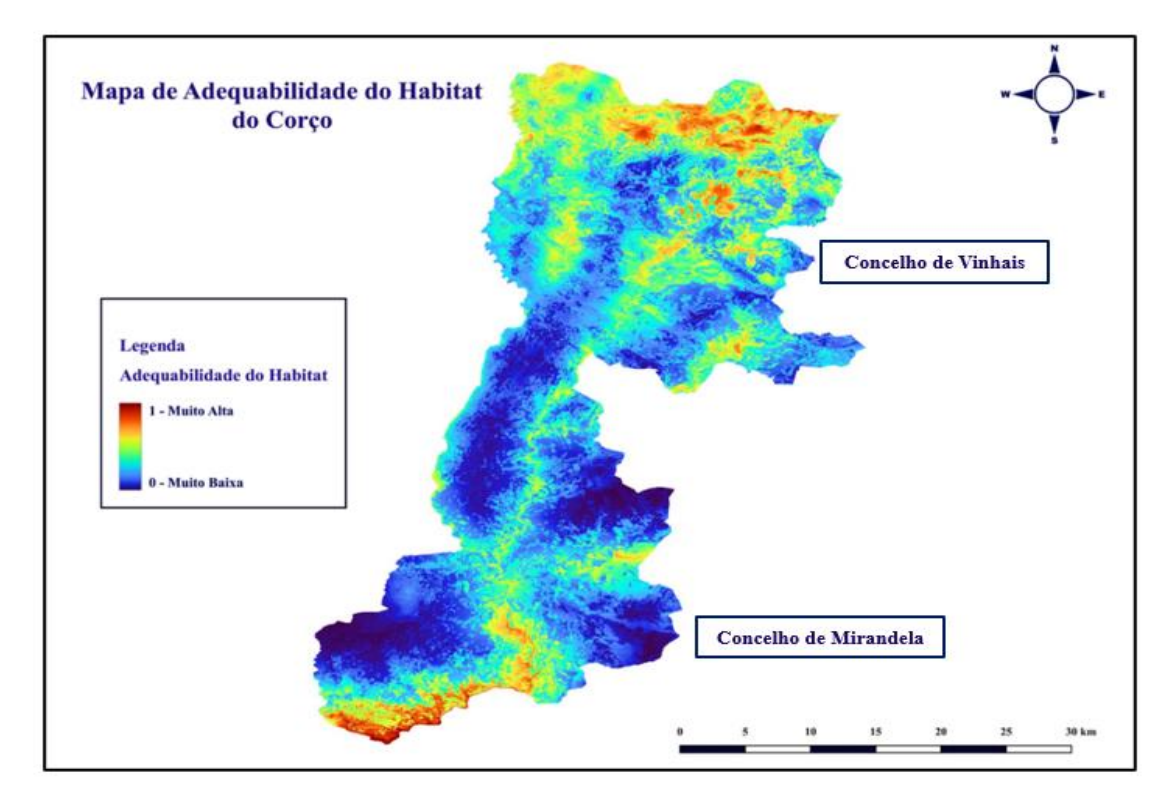

**Figura 15:** Mapa de adequabilidade do Habitat do corço nos concelhos de Mirandela-Vinhais com as respetivas alterações de estilo no QGIS.

A **Figura 16**, faz referência aos pontos de ocorrência da espécie na região em estudo, de forma a complementar a observação do mapa de adequabilidade do habitat do corço ficando visualmente mais representativa.

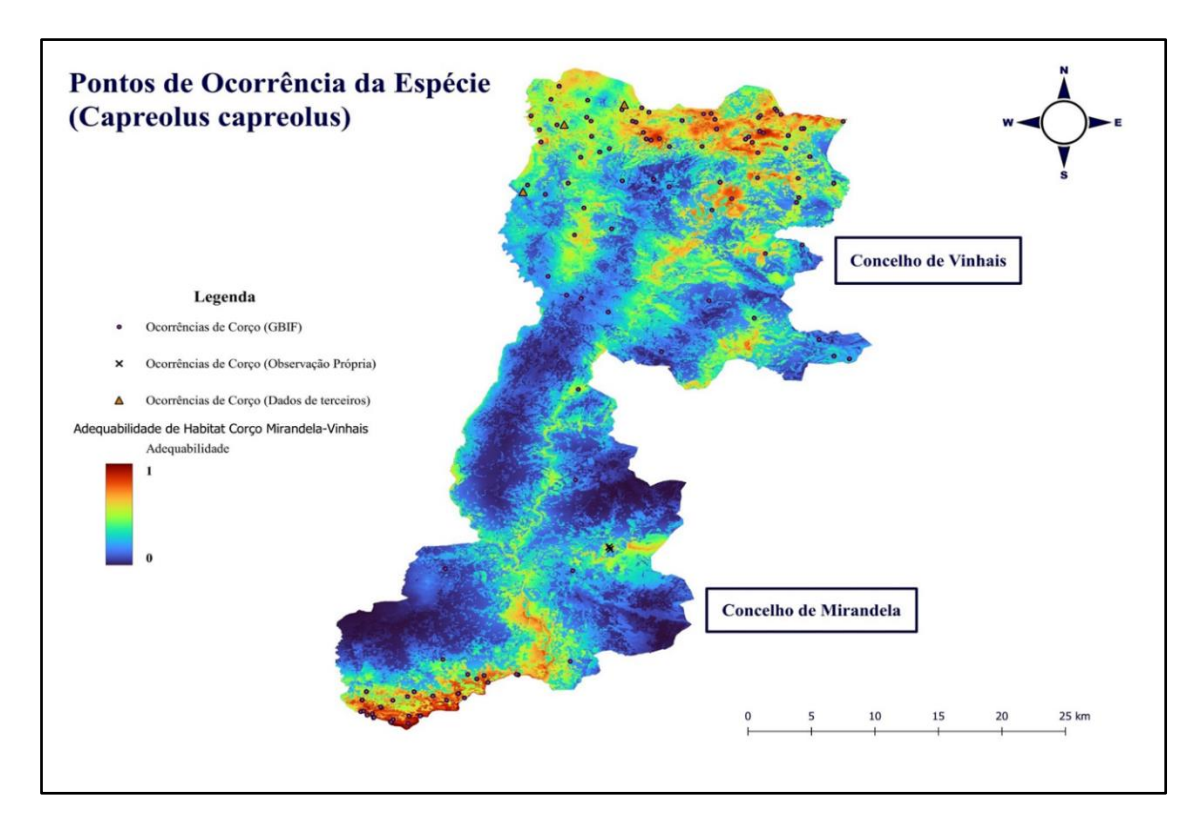

**Figura 16:** Mapa representativo da adequabilidade do corço com os respetivos pontos de ocorrência da espécie em estudo.

Os valores de adequabilidade mais elevados aparecem a Norte da região de Vinhais e no sul de Mirandela o que pode ser alusivo de uma relação positiva com os Parques Naturais ali localizados sendo estes o Parque Natural de Montesinho e o Parque Natural Regional do Vale do Tua. Observando o mapa verificamos que a zona de adequabilidade mais elevada se situa na Serra da Coroa, localizada a 1273 metros de altitude, esta zona é a mais alta da região em estudo onde podemos encontrar floresta de folhosas (carvalhos), resinosas (pinheiros) e matos. Na freguesia de Santalha, próximo da localidade de Seixão também é um local adequado para o corço, uma vez que, contém resinosas, matos e em menor quantidade floresta de folhosas. Podemos ainda encontrar uma adequabilidade de habitat alta para o corço em Monte de Crasto. No Noroeste de Vinhais também se encontram zonas de alta adequabilidade. Ao longo dos cursos de água dos rios: Mente (Quirás, Pinheiro Novo), Trutas (Moaz, Alvaredos), Rabaçal (Edral-Candedo) e na envolvente zona do Parque Biológico de Vinhais, na Cidadelha, a uma altitude de 1021 metros, com abundância de floresta mista (folhosas e resinosas).

Por outro lado, observamos que há uma adequabilidade média-alta do habitat do corço na Senhora da Piedade onde se encontra principalmente floresta de folhosas e

matos. Ao longo do Rio de Macedo em Agrochão e em Celas também observamos uma adequabilidade média-alta. Também ao longo do curso de água do rio Tuela observamos uma adequabilidade média na zona da galeria ripícola, nas regiões de São Pedro Velho e Torre Dona Chama. No Pico do Facho com uma altitude de 398 metros e em algumas zonas do curso de água da ribeira de Carvalhais próximo das localidades de Vale de Lobo, Romeu, estando estas localidades inseridas no Quadraçal, que faz parte da Rede Natura 2000, onde se encontra uma extensa mancha de sobreiros e azinheiras (folhosas) e alguns zimbros (*Juniperus communis*) (resinosas).

Na região de Mirandela aparecem perto da cidade zonas de adequabilidade alta isto parece ocorrer porque ao redor da cidade existem matos e florestas que circundam a cidade e que servem como corredores ecológicos para lhes fornecer a disponibilidade de água e muitas vezes abrigo. As zonas com adequabilidade muito alta na região de Mirandela encontram-se na freguesia de Barcel, Marmelos e Valverde da Gestosa, também em Frechas, São Martinho, Serra de Valverde, Touca Rota, Longra, Alto da Liceira, Dona, Cachão, Milhais onde se encontram com maior abundância matos seguidamente de floresta mista e zonas de agricultura com níveis de adequabilidade média-alta que fazem fronteira com as zonas de adequabilidade alta juntamente com o curso de água do rio Tua. No geral, encontra-se uma adequabilidade muito alta a Sudoeste do concelho de Mirandela podendo estar intrinsecamente relacionado com a localização da barragem da Foz do Tua. Neste caso, poder ter havido algum enviesamento por causa dos estudos desenvolvidos para essa área, com deteção de corço e pela falta de registos noutras áreas apenas porque não foram feitos. Também pode ocorrer devido à sazonalidade da precipitação que faz com que as chuvas sejam mais abundantes em determinadas estações do ano o que pode variar a disponibilidade de alimento e consequentemente as zonas de adequabilidade. Muitas das zonas são de adequabilidade muito alta porque o corço é uma animal que se alimenta frequentemente em áreas de orla, ou seja, áreas de transição entre diferentes tipos de habitat como florestas e campos abertos, e muitas dessas zonas estão localizadas na orla de florestas o que lhes permite ter abrigo e alimento de forma adequada para a sua sobrevivência.

### **4.6. Avaliação do Potencial Habitat do Corço**

A região Mirandela - Vinhais tem uma área total de 135.370,76 hectares. No mapa da **Figura 17,** abaixo, podemos verificar as áreas Inadequadas, Habitats Primário e Secundário e os Corredores Potenciais Primário e Secundário para o Corço que correspondem a uma determinada extensão.

Com base na **Tabela 8**, observamos que a maior área da região Mirandela - Vinhais tem um tipo de Habitat Inadequado (com 37,23% da área) seguidamente de uma área mais extensa de Corredor Potencial Secundário (com 34,26% da área). O Habitat Primário na região ocupa 10,84% da área, já o Habitat Secundário ocupa apenas 0,20%.

**Tabela 8** - Avaliação do habitat potencial do corço onde se incluem os tipos de habitat e a respetiva área em hectares e percentagem, na região em estudo de Mirandela-Vinhais.

| Tipo de Habitat               | Area (hectares) | Area $(\% )$ |
|-------------------------------|-----------------|--------------|
| Inadequado                    | 50402,22        | 37,23        |
| Habitat Primário              | 14679,64        | 10,84        |
| Habitat Secundário            | 268,45          | 0,20         |
| Corredor Potencial Primário   | 23648,97        | 17,47        |
| Corredor Potencial Secundário | 46371,48        | 34,26        |

Observando a **Figura 17,** que representa o mapa da avaliação potencial do corço, podemos dizer que é visível que a maior área é relativa à área Inadequada, seguindo-se o Corredor Potencial Secundário. O Habitat Secundário tem uma área bastante reduzida. As áreas de maior adequabilidade correspondem ao Habitat Primário. A zona Norte da região de Vinhais que está inserida no Parque Natural de Montesinho tem como Habitat Potencial do Corço o Habitat Primário o qual satisfaz todas as necessidades vitais necessárias em termos de tamanho da área, disponibilidade de alimento durante o verão e inverno, abrigo, locais de reprodução adequados, entre outros. Também na zona mais a sul de Mirandela podemos observar que nas áreas de Habitat Potencial para o corço, o Habitat Primário se localiza a norte e a sul, nas áreas protegidas do PNM e do PNRVT. Entre estas, a classificação aparece como Corredor Primário e Secundário, o que irá favorecer a movimentação de animais entre ambas as áreas favoráveis, dependendo das

condições ambientais e da disponibilidade de alimento e abrigo. Estes corredores correspondem, fundamentalmente, às galerias ripícolas dos rios Tuela e Rabaçal.

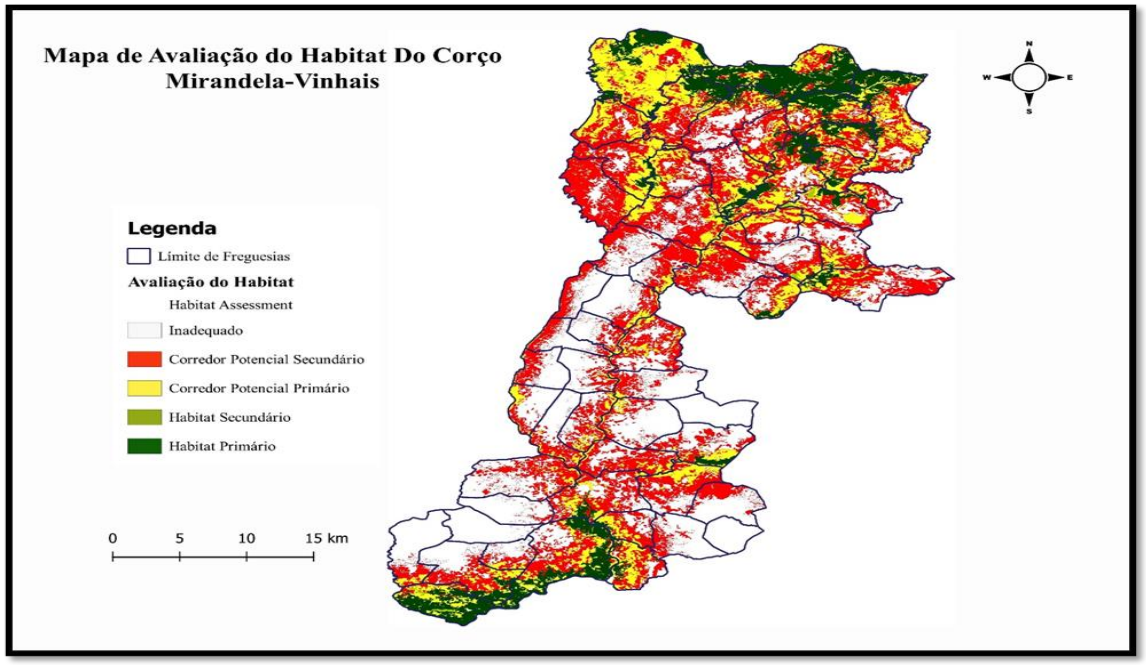

**Figura 17:** Mapa de avaliação do habitat potencial do corço ao longo dos concelhos de Mirandela e Vinhais.

## **4.7. Alteração do Habitat / Modelador de Alterações de Uso e Ocupação do Solo**

Uma vez efetuada a Avaliação do Habitat procedeu-se ao Habitat Change (Alteração do Habitat) obtendo o gráfico da **Figura 18**, inserindo, como primeira entrada, o mapa de Avaliação de Habitat (Habitat Assessment) do ano 1995 para a espécie corço e, como segunda entrada, o do ano 2018.

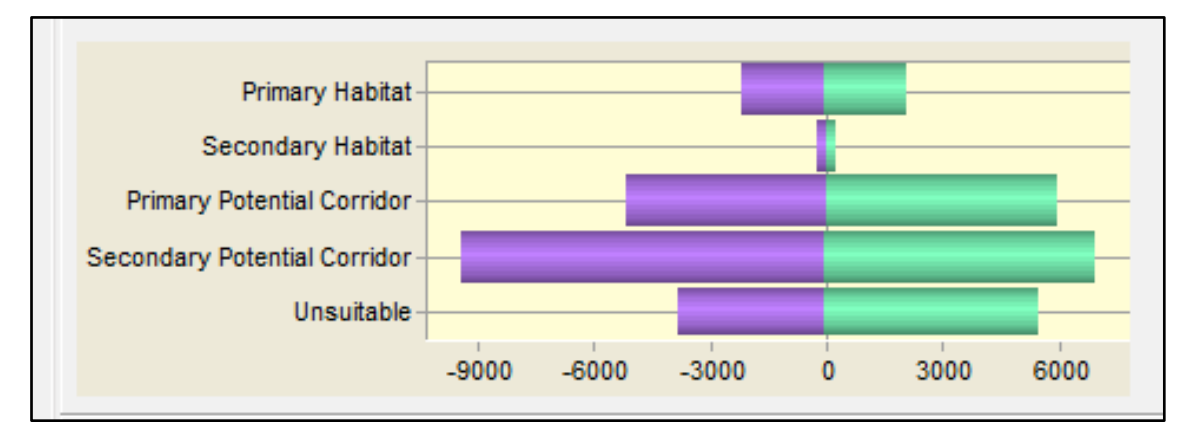

**Figura 18:** Gráfico referente à alteração de habitat para o corço entre o ano 1995 e 2018.

Verifica-se que a categoria mais afetada é o Corredor Potencial Secundário (com 2418ha menos no ano 2018 comparativamente com o ano de 1995), isto devido ao aumento das zonas inadequadas (com um incremento de 1668ha mais do que no ano 1995). O Habitat primário e secundário manteve-se estável (tendo aproximadamente o mesmo número de hectares em 2018 comparativamente com 1995).

De seguida, de forma a obter um mapa que nos permita visualizar esta avaliação, foi utilizado o Land Change Modeler (Modelador de alterações de uso e ocupação do solo) (**Figura 19**), que fornece também um gráfico do mesmo formato que o Habitat Change no separador "Change Analysis", no entanto, o Land Change Modeler permitenos obter diferentes mapas, que possibilitam a comparação entre as diferentes categorias e respetivos anos no separador "Change Maps", podendo obter mapas dos ganhos e perdas entre os respetivos anos de 1995-2018 e também as mudanças que ocorreram de um tipo de habitat a outro nesse período.

| TerrSet Geospatial Monitoring and Modeling System                                                                                                    |                                                                                                    |
|----------------------------------------------------------------------------------------------------|----------------------------------------------------------------------------------------------------|
| <b>IDRISI Image Processing</b><br><b>IDRISI GIS Analysis</b><br><b>Land Chand</b><br><b>File</b>                                                                                                    |                                                                                                    |
| $\bigoplus$<br><b>Balo</b><br>$\mathbf{P}$<br>$rac{3}{5}$<br><b>RA Go</b><br><b>EIS</b><br>$\Box$ $\Box$<br>$\overline{\phantom{a}}$                                                                                                    | $\sqrt{\mathbb{A}}$ Change Maps                                                                                                    |
| 22日<br>E<br>$\blacksquare$<br>Land Change Modeler : LCM                                                                                                    |                                                                                                    |
| Change Analysis   Transition Potentials   Change Prediction   Planning   REDD Project                                                                                                    | 100<br>Map changes<br>$\triangledown$ Ignore transitions less than<br>hectares                                                                                                    |
| WBH:<br>Explorer<br><b>A</b> LCM Session Parameters<br>$\frac{2}{3}$<br><b>Modeler</b><br>errSet<br>C Create new session:<br>new session<br>$\cdots$<br>( Use existing session :<br>ਛੇ<br>Date: 1995<br>Assessment1995_new<br>Earlier land cover image :<br>$\cdots$<br>labitat and Biodiv<br>Date: 2018<br>Assessment2018_new<br>Later land cover image:<br><b>NEW</b><br>111<br>REDD project<br>Project start date: 2018<br>2048<br>Reporting interval: 5<br>Project end date:<br>$\mathbb{R}$ .<br>Basis roads layer (optional):<br>$\frac{1}{2}$ [533]<br>Elevation model (optional):<br>$\Box$ Use special palette | Map persistence<br>□ Include Persistence<br>Primary Habitat<br>Map gains / losses in :<br>Secondary Potential Co v<br>Primary Potential Corrido<br>○ Map the transition from:<br>to:<br>Primary Potential Corrido v and<br>Secondary Potential Co v<br>C Exchanges between:<br>Output name (optional):<br>Create Map<br>777 |

**Figura 19:** Módulo Vertical *Land Change Modeler* com os respetivos parâmetros selecionados e o respetivo separador *Change Maps* para obtenção dos mapas para melhor interpretação dos resultados.

Na **Figura 20**, abaixo, podemos observar, os mapas obtidos através do Land Change Modeler. Sendo estes, o mapa referente à mudança na avaliação do habitat potencial entre 1995-2018 e os ganhos e perdas do tipo de habitats correspondentes.

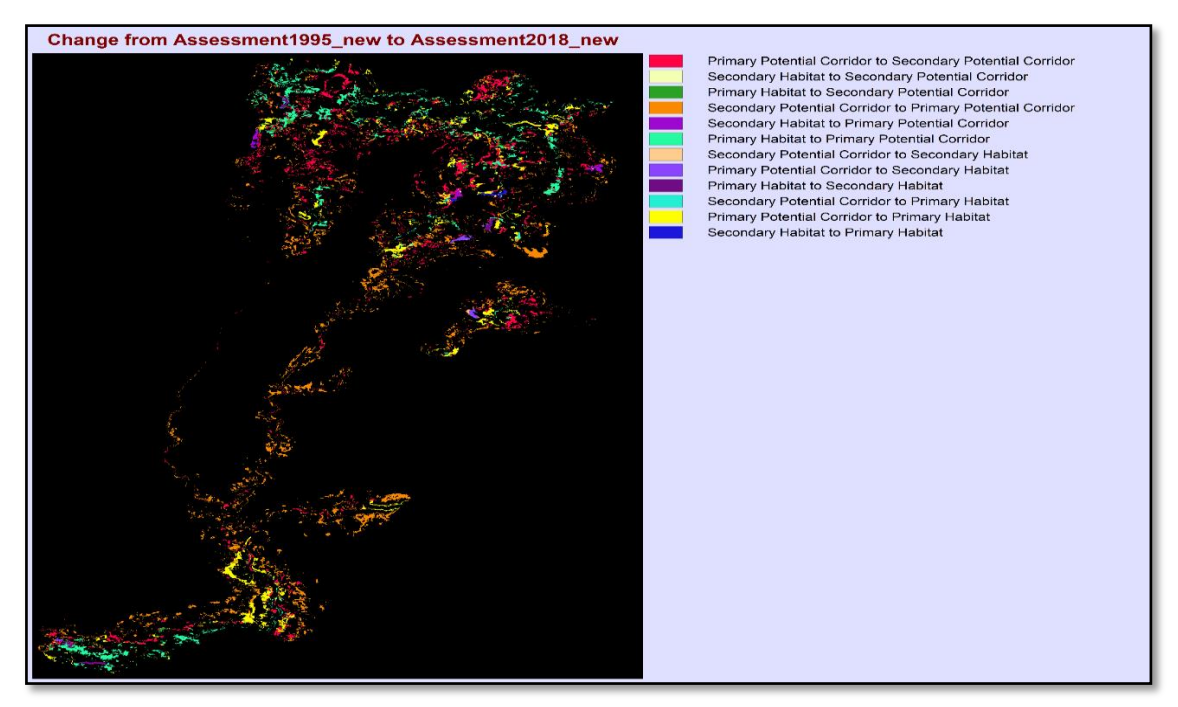

**Figura 20:** Mapa representativo das mudanças na avaliação do habitat potencial entre os anos de 1995 e 2018 ao longo dos concelhos de Mirandela e Vinhais.

**Na Figura 21**, podemos observar, as mudanças na COS já reclassificada, para os respetivos anos de 1995 e 2018. Verifica-se um aumento das áreas de florestas (folhosas e resinosas) e uma diminuição da área de matos em 2018 comparativamente com 1995.

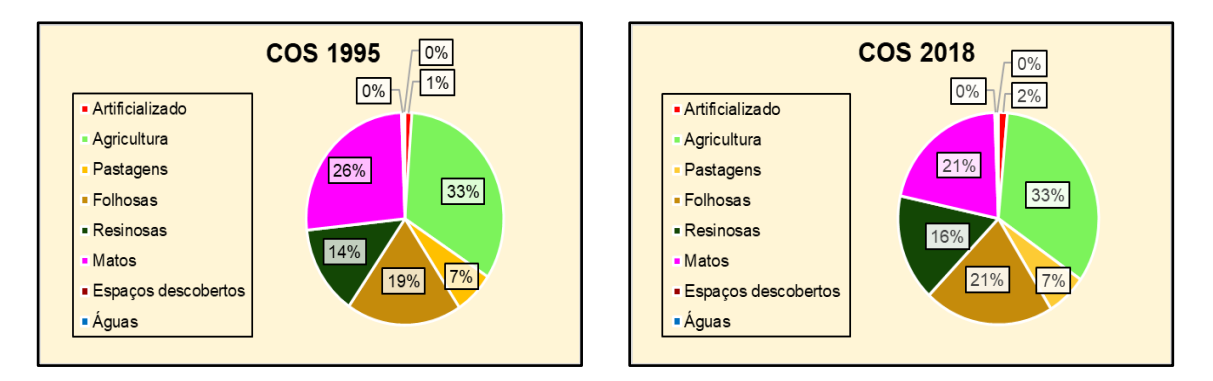

**Figura 21:** Diferenças no uso e ocupação do solo entre os anos de 1995-2018, na área de estudo.

#### **4.8. Ganhos e Perdas do Habitat 1995-2018 através do LCM**

Na **Figura 22,** podemos observar os mapas correspondentes aos ganhos e perdas de habitats do corço ao longo de 1995-2018.

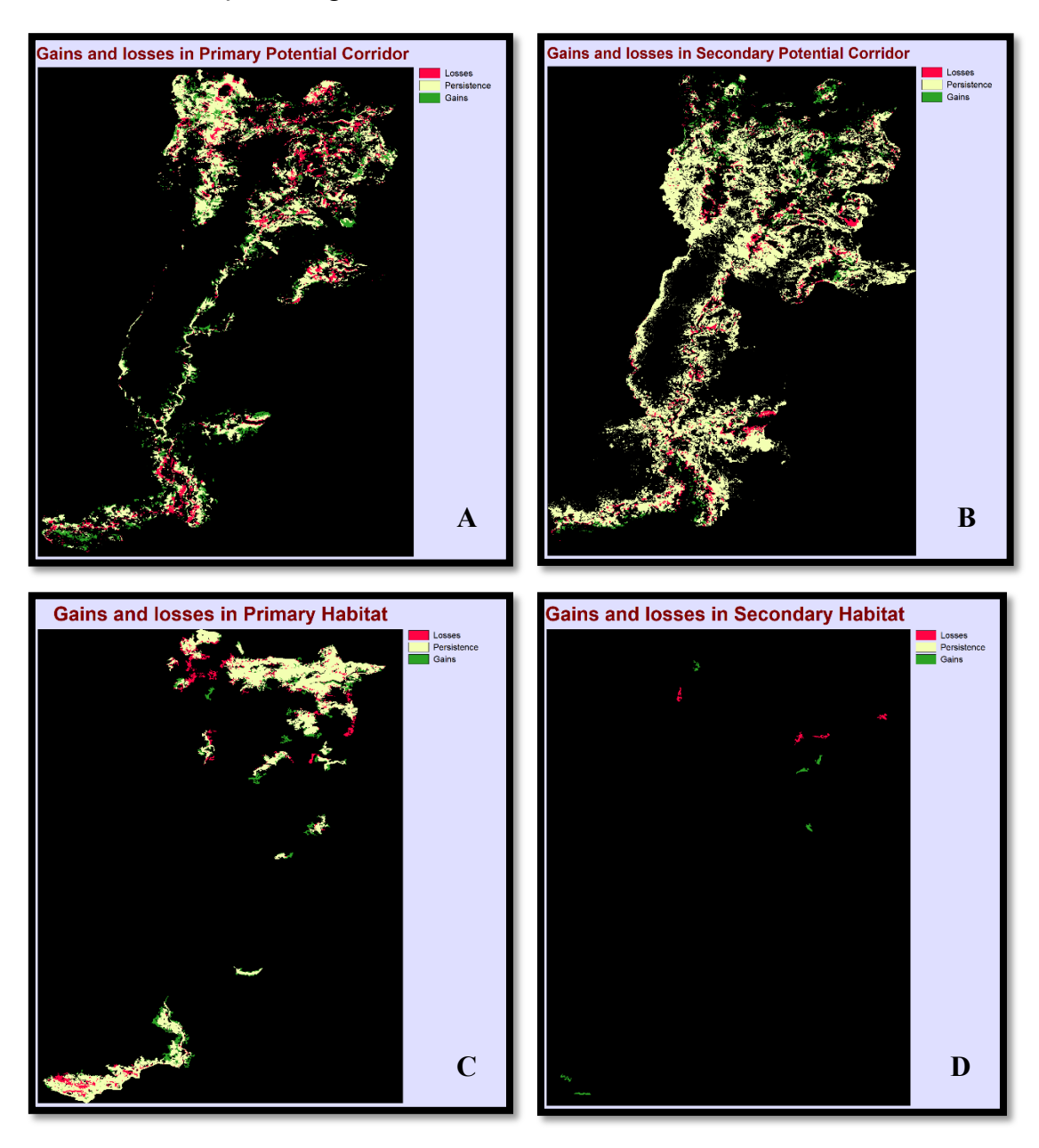

**Figura 22:** Mapas representativos dos ganhos e perdas de habitat primário (C) e secundário (D) e dos corredores potenciais primário (A) e secundário (B), ao longo de 23 anos.

Nas **Figuras 20, 21** e **22**, podemos observar que o Habitat Primário entre os anos 1995 e 2018 teve bastante área persistente, a qual não sofreu alterações. Entretanto, teve ganhos e perdas a Norte do concelho de Vinhais e a Sul do concelho de Mirandela. Em algumas zonas isto parece verificar-se devido à alteração do uso e ocupação do solo,

diminuindo a área de matos e aumentando a área de floresta de folhosas, como ocorre por exemplo próximo das aldeias de Dine, Mofreita, Landedo e Quirás, entre outras. Ao longo do rio Tua também se verifica um aumento do Habitat Primário.

Relativamente ao Habitat secundário houve perdas de habitat em 4 núcleos estando estes localizados na proximidade do rio Mente na fronteira com Espanha, na zona confinante com a vila de Vinhais, próximo da N103; na circunvizinhança do Parque Biológico de Vinhais e entre as localidades de Soeira e Maçãs. Em 2018, houve um incremento do Habitat Secundário para 6 núcleos: um próximo do curso de água do rio Rabaçal a Norte de Quirás; outros dois a ambos os lados da localidade de Ermida, próximo da margem do rio Tuela; a Este de Falgueiras; a Noroeste e Sudeste da localidade de Milhais.

Com respeito aos corredores, podemos observar que, o corredor Potencial Secundário se manteve bastante persistente e, o corredor Potencial Primário obteve alguns ganhos principalmente ao longo dos cursos de água do: rio Mente, rio Rabaçal, rio Tuela, ribeira de Carvalhais e rio Tua. Também se observa um incremento do corredor Potencial Primário na zona de Milhais e Barcel, no concelho de Mirandela, sendo estas, zonas de agricultura localizadas na margem do afluente do rio Tua, a ribeira de Orelhão. As perdas do corredor Potencial Primário ocorreram particularmente na zona Norte de Vinhais, no Parque Natural de Montesinho e ao longo do curso de água do rio Tua, no Parque Natural Regional Vale do Tua (**Figura 23**), abaixo.

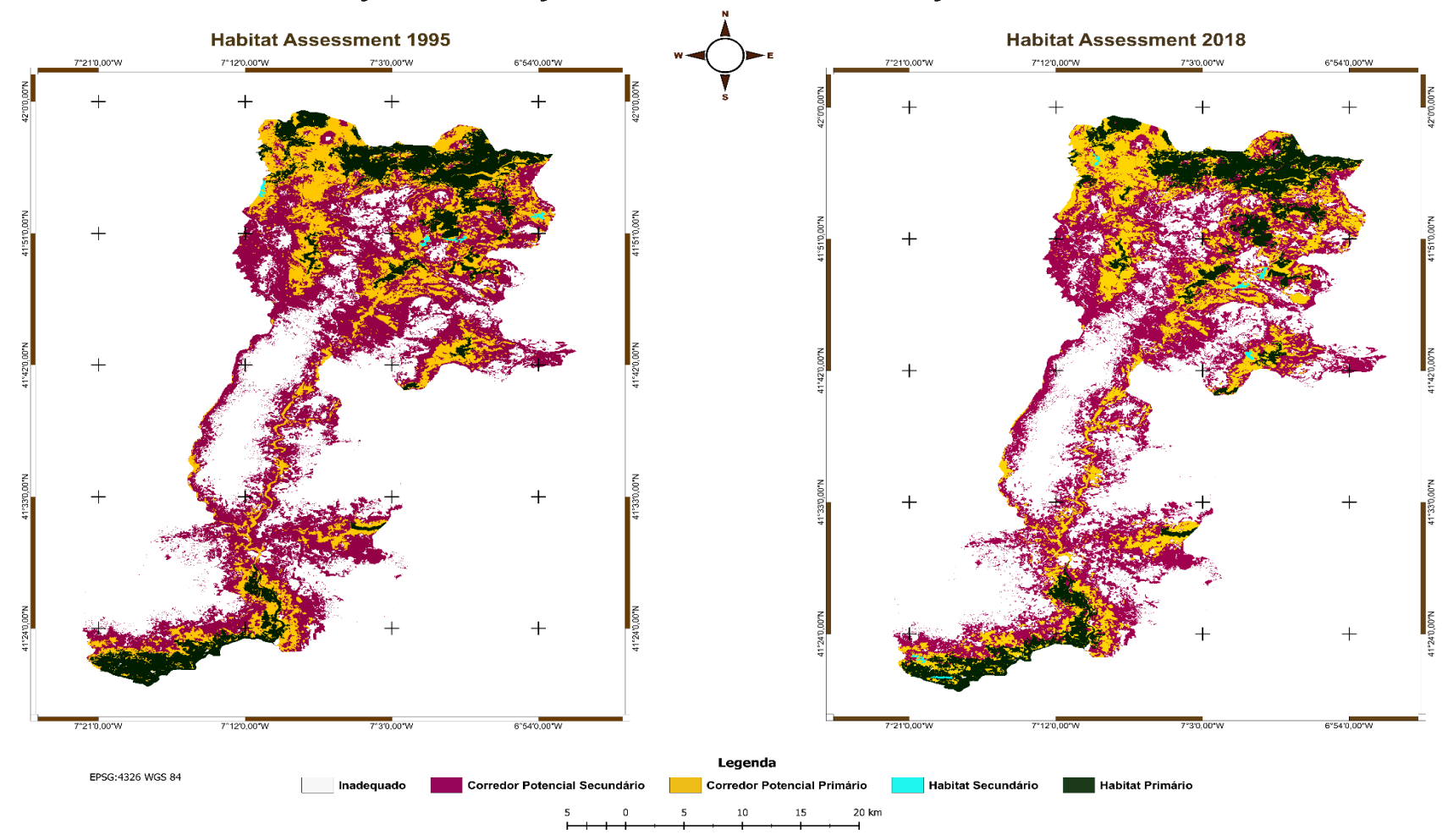

Alterações na Avaliação Potencial do Habitat do Corço entre 1995-2018

**Figura 23:** Mapa das alterações na avaliação potencial do habitat do corço entre 1995 e 2018 ao longo dos concelhos de Mirandela e Vinhais.

# **5. DISCUSSÃO**

O conhecimento que temos sobre trabalhos dirigidos ao estudo da avaliação do habitat potencial do Corço e da adequabilidade do Corço com base na utilização do software TerrSet são ainda muito escassos. A abordagem proposta apresenta um quadro flexível para cartografar e modelar a adequabilidade do habitat do corço com base apenas nas condições ambientais e nos dados de ocorrência. Os resultados de algumas pesquisas (Mohorovi´c *et al*., 2017; Suel, 2019) indicaram que o uso de modelos de distribuição de espécies com o objetivo de criar um mapa espacial de adequabilidade de habitat pode ajudar na conservação desses habitats. O software TerrSet juntamente com os SIG, aplicados no presente trabalho, podem ajudar os planeadores e gestores a obter uma maior eficiência na avaliação da adequabilidade do habitat, preparando todas as opções com base num conjunto de fatores de avaliação locais. Podem ser necessárias investigações mais precisas de locais por onde o corço se movimenta, identificando as zonas onde se encontra, já seja através de dejetos, pegadas, danos na vegetação, marcas de raspagem nas árvores, entre outros, sendo necessário estas investigações ser conduzidas por especialistas no terreno. Ao identificar o habitat adequado, a análise espacial pode ser rapidamente efetuada e os custos podem ser reduzidos na fase inicial de planeamento da conservação do processo de localização. A abordagem atual utilizada para determinar os habitats potenciais adequados para o corço pode ser aplicada de forma simples para responder às necessidades específicas de várias espécies.

De acordo com os resultados do teste Jackknife, o valor mais elevado que afeta o modelo pertence à variável BIO 7. As variáveis seguintes são a BIO 15, a cobertura do solo e a distância dos recursos hídricos. A maioria das variáveis geradas pela utilização do DEM e as variáveis baseadas no DEM podem mostrar uma correlação positiva com a variável altitude (Phillips *et al*., 2006; Hernandez *et al*., 2008; Elith *et al*., 2011). O corço pode ser considerado como uma espécie herbívora seletiva (Prior, 1995; Danilkin, 1996; Krop-Benesch *et al*., 2013), e os recursos hídricos são importantes para os seus sistemas de digestão. A distância dos recursos hídricos foi considerada importante como resultado da modelação, no entanto alguns pontos de água podem não aparecer à escala da COS.

Atendendo ao facto de que um prognóstico aleatório possui um valor de AUC (Area Under Curve) igual a 0.5, o modelo criado mostrou-se bem mais eficiente produzindo um

valor de AUC igual a 0,836. Verificando-se, como é natural, uma relação direta entre a especificidade e sensibilidade **(Figura 11)**. Segundo o gráfico da **(Figura 13, A)** o aumento da altitude está relacionado com o aumento da probabilidade de presença de corço. O corço pode, no entanto, procurar áreas mais ou menos elevadas consoante as condições climatológicas ou a presença de predadores, nomeadamente o lobo.

Com base nos resultados, verificámos, que os corços, evitam intervalos de temperatura anuais elevados **(Figura 14, B)**. Isto mostra que os corços são menos atraídos por sítios com grandes flutuações de temperatura anual em diferentes alturas do ano e mais atraídos por temperaturas estáveis. Como se prevê que a temperatura média anual aumente no futuro e que as temperaturas mínimas diárias aumentem a um ritmo mais rápido do que a temperatura máxima diária, a amplitude térmica anual diminuirá (Jansen *et al*., 2007). Ainda segundo os mesmos autores, isto proporcionará melhores condições para o corço e poderá ajudar a espécie a expandir a sua área de distribuição no futuro. Os modelos climáticos alertam-nos para o aumento das temperaturas médias ao longo do século XXI, pelo que os episódios de frio e os dias gelados irão diminuir nas latitudes médias e altas. Este facto dará à espécie mais liberdade para se deslocar no seu habitat no futuro. Será especialmente útil para o orçamento energético da população de corços no inverno, uma vez que durante esta estação perdem gordura corporal devido ao tempo frio e a um grande número de dias gelados. Além disso, o tempo frio resulta geralmente em distâncias mais curtas entre os locais de repouso e de alimentação dos corços (Ratikainen, 2005), o que significa movimentos mais curtos. O corço sendo um animal com uma alimentação mais seletiva, é capaz de se adaptar a uma grande variedade de habitats (Goeritz *et al*., 2010). Assim como o javali, o corço procura preferencialmente uma mancha florestal heterogénea e intercalada com matos e áreas abertas, proporcionandolhe as condições essenciais para a sua sobrevivência (Freire, 2012). Por vezes, estabelecese em áreas de plantação, aproximando-se de zonas urbanas que dispõem de amplas zonas verdes (Goeritz *et al*., 2010). O corço é também um animal que se alimenta, por vezes, em lameiros, normalmente situados nos vales, deslocando-se até à base da montanha com o objetivo de se alimentar (Freire, 2012). Segundo Goeritz *et al*. (2010), é possível encontrar esta espécie desde vales até à alta montanha, atingindo, por vezes, altitudes de 2 000 metros.

No presente estudo, verificamos como a espécie se encontra em zonas de vale com uma adequabilidade do habitat muito elevada. As áreas de maior adequabilidade do

habitat do corço são sobretudo áreas em que a altitude oscila entre os 0 e os 400 metros no concelho de Mirandela e no concelho de Vinhais, áreas em que a altitude oscila entre 800 e 1271 metros. No modelo que obtivemos, as classes da variável COS2018 que maior ganho fornecem ao modelo são as florestas de folhosas. As florestas mistas (folhosas e resinosas) fornecem aos indivíduos tanto cobertura como alimento (Tufto *et al*., 1996). Nestes tipos de habitat, o corço, possui uma grande variedade de espécies de plantas, o que lhe permite selecionar as que tem maior valor nutritivo (Illius *et al*., 1992; Hemami *et al*., 2004; Lamonja, 2004; Goeritz *et al*., 2010). Lechner-Doll *et al*. (2001) defendem que, o corço, parece preferir zonas com maior heterogeneidade de habitats, pois contêm uma maior complementaridade de recursos (Tufto *et al*., 1996). No estudo de Pereira (2007), conclui-se que o corço apresenta uma preferência por zonas de florestas resinosas e de florestas de folhosas o que vai de encontro aos resultados obtidos neste trabalho. Contudo, a heterogeneidade da paisagem, onde os extratos arbóreos, arbustivos e herbáceos estão presentes, aparenta ser preferencial para o corço. Daí, o corço, adaptarse a uma paisagem tipicamente humanizada (em mosaico), dividida em parcelas, onde a renovação das espécies florestais lhe oferece um biótopo variado e de maior riqueza que um bosque já desenvolvido (Caballero, 1985; Freire, 2012). Torres *et al*. (2011) verificaram que o corço tem tendência a evitar as estradas. Por sua vez, Freire (2012) com base nos seus resultados, expõe que a probabilidade da presença de corço diminui com o aumento da distância à estrada. No entanto, neste modelo, verificou-se que a variável distância às estradas produzia um enviesamento no resultado final do mapa de adequabilidade do corço, dando as estradas como o local mais adequado para o corço, acabando por decidir retirar esta variável, com base em que, normalmente as observações são efetuadas perto de locais como estradas, caminhos, zonas estas, onde o ser humano tem maior facilidade de acesso e por conseguinte, efetua os registos das observações de presença do corço nesses locais, o que não permite afirmar, que essa zona seja adequada para ele, mas sim, que são zonas de avistamento da espécie, que podem ser locais de passagem, uma vez que eles cruzam as estradas para ir obter alimento, abrigo, entre outros. Por vezes, as estradas onde são notadas estas presenças são estradas pouco movimentadas, o que poderia justificar estas observações, sendo a perturbação reduzida o que lhes permite circular livremente. Todavia, pode-se supor que o corço começa a sentir-se mais à vontade com o fator antrópico, como já referido por Freire (2012), existindo relatos de locais de avistamentos nos campos agrícolas e atravessando a estrada

asfaltada, inclusive, avistamentos que eu própria posso referir, sem sucesso de fotografia, em diversos passeios por estradas pouco movimentadas e próximo de locais de residência. A caça por sua vez, conseguiria justificar que os corços se sintam mais seguros perto de estradas pouco movimentadas que por vezes nos matos ou florestas onde serão capturados pelos caçadores.

#### **5.1. Avaliação do Potencial Habitat para o corço**

No caso do Habitat Assessment, (Avaliação do habitat potencial) podemos observar que, a Área Inadequada, tem uma extensão relativamente grande, sendo maior no concelho de Mirandela do que no concelho de Vinhais. Podemos também observar que existem 6 núcleos de Habitat Secundário, com uma pequena dimensão, estando localizados 4 deles no concelho de Vinhais e 2 no concelho de Mirandela. Relativamente ao Habitat Primário, observa-se que tem 2 áreas de grande extensão, a Norte, no Parque Natural de Montesinho e a Sul, no Parque Natural Regional do Vale do Tua. Na zona Norte (concelho de Vinhais), podemos ainda observar que há habitats primários fragmentados e divididos. Algumas destas zonas, estão localizadas a Norte da localidade Pinheiro Novo, no Parque Biológico de Vinhais e ao longo do curso de água do rio Trutas, entre outras. No Sul (concelho de Mirandela) encontramos ainda uma extensão mais pequena de habitats primáriosinserida na Rede Natura 2000, do Quadraçal. Os corredores Potenciais Primário e Secundário indicam-nos uma conectividade entre os dois concelhos em estudo. Verificamos, que ambos os corredores, estendem-se ao longo do rio Rabaçal e Rio Tuela, dando origem ao rio Tua. O corço requer a presença de água no seu meio utilizando os vales dos rios como corredores de dispersão e colonização de novas áreas. O corredor Potencial Secundário tem tipos de cobertura de maior risco para a espécie o que através do objetivo principal deste trabalho queremos minimizar fornecendo a informação necessária para que os gestores possam intervir nessas zonas de maneira a melhorar esse tipo de corredores secundários transformando-os em corredores primários que permitam à espécie deslocar-se por áreas mais seguras sobretudo durante a noite.

A expansão do habitat pode parecer promissora para a espécie, no entanto devemos ter em mente que ela pode causar mais conflitos entre humanos e animais selvagens devido a estradas e assentamentos agrícolas e urbanos (Seiferling *et al*., 2012, Venter *et al*., 2006), sendo necessário implementar uma gestão adequada tanto ao nível de cursos de água como proteção de zonas pelas quais o corço circula e atravessa, prevenindo
acidentes, predação, controlo da densidade populacional do corço de forma que não haja uma expansão exagerada como acontece com o javali, que depois é mais difícil de controlar, sendo necessário intervir ao nível dos corredores primários e criando áreas de passagem para que evitem os núcleos urbanos. É importante considerar passagens de fauna quando se pretende construir novas infraestruturas, autoestradas ou futuras linhas de alta velocidade de forma a evitar barreiras físicas à movimentação dos animais permitindo a conectividade entre as diferentes áreas. A fragmentação do habitat é outro dos problemas para a manutenção da conectividade entre populações e habitat, promovendo a endogamia entre a espécie e reduzindo a probabilidade de recolonização da espécie em caso de extinção. Sendo por isso necessário para poder combater essa falta de conectividade, a criação de corredores ecológicos, embora estes por vezes facilitem a propagação de pragas e doenças e aumentem o risco de predação, no entanto, asseguram o fluxo génico entre populações. As populações são distribuídas naturalmente em função da variação de recursos, de gradientes físicos, ou das suas características biológicas. Levins (1969) introduziu o conceito de meta-população para descrever a dinâmica dessas manchas, como uma população de subpopulações fragmentadas ocupando manchas de habitat espacialmente separadas numa paisagem fragmentada de habitat desfavorável. Existem áreas com um excesso de indivíduos que emigram e colonizam habitats tipo sumidouro. Podemos dizer que Vinhais, funciona como habitat fonte de populações e Mirandela como habitat tipo sumidouro. A persistência de algumas populações locais (sumidouros) depende da migração desde populações próximas (fontes). No mapa da avaliação de habitat potencial do corço podemos observar que existe uma "conectividade" do habitat do corço, da área do concelho de Vinhais com a área do concelho de Mirandela, sendo isto visível através dos corredores existentes no centro da região em estudo.

### **5.2. Efeitos da Alteração da COS na Avaliação do Habitat Potencial**

As alterações mais significativas entre os anos de 1995 e de 2018 relativamente ao Habitat foram as seguintes **(Figura 20)**:

Houve alterações significativas ao nível dos corredores, tendo muitos deles, passado de corredores potenciais primários a corredores potenciais secundários (a vermelho no mapa), por outro lado, houve corredores potenciais secundários que passaram a corredores potenciais primários (a laranja no mapa), tendo estes uma grande extensão. A amarelo observamos que, o que em 1995 era corredor Primário, passou a Habitat Primário em 2018. A azul, o Corredor Secundário em 1995 passou a Habitat Primário em 2018, sendo esta alteração pouco acentuada. Estas alterações ocorrem com base nas mudanças da COS, que sofre alterações ao longo dos anos, podendo ocorrer perda de habitat, fragmentação do habitat, barreiras físicas como rodovias, ferrovias, infraestruturas, etc. Entre 1995 e 2018 verificou-se um aumento da área ocupada por floresta em detrimento da área de matos, isto possivelmente devido aos grandes incêndios ocorridos em 2017 em Portugal, podendo ter sido afetadas algumas das zonas de matos da região em estudo. As áreas artificializadas registaram um pequeno aumento. No entanto a maior área, em ambos os anos, corresponde à classe Agricultura ocupando em 2018, um total de 33,31% da área em estudo. Também as alterações climáticas podem influenciar a vegetação e os recursos disponíveis para o corço e por sua vez as alterações da COS. O uso e ocupação do solo (COS) não é estático nem no tempo nem no espaço e ao ser modificado natural ou antropicamente gera diferentes dinâmicas e alterações na paisagem, justificando assim a importância da avaliação da sua evolução para a compreensão das transições ou tendências que ocorrem na paisagem de um determinado território (Romão, 2016).

### **5.3. Dificuldades e limitações que se aplicam ao uso do modelo HBM no TerrSet**

Apesar do grande esforço envolvido para alcançar a precisão pretendida neste trabalho, existem alguns fatores que influenciaram os resultados e cujas potenciais limitações é preciso salientar.

O desenvolvimento de recursos e das matérias neste trabalho tornou-se complicado uma vez que não existem muito estudos concretos sobre o uso deste módulo tendo apenas como referência estudos baseados no software MaxEnt independentemente do TerrSet o que faz com que haja certas diferenças nos passos adotados. Existem muitos tutoriais, vídeos e bibliografia utilizando o software TerrSet, no entanto a grande maioria são referentes ao módulo "Land Change Modeler" (ou outros módulos). A única ajuda disponível é a que aparece nos diferentes separadores, mas que não é suficientemente explicita uma vez que está focada em termos gerais. Existiram ainda dificuldades na escolha de variáveis ambientais mais adequadas para o corço, tendo em conta que a utilização de muitas variáveis, para uma pequena área, não favorecia a análise. Também

pelo facto de este ser um trabalho desenvolvido a partir de diversos trabalhos e registos, pode existir sempre alguma limitação ou enviesamento dos resultados das observações, sendo estas condicionadas pelo lugar em que aparecem, muitas vezes localizadas perto de estradas ou caminhos, que é onde as pessoas circulam e posteriormente registam as observações.

Este estudo baseou-se em fontes e bases de dados abertas, uma vez que há, geralmente, uma barreira à obtenção de dados de alta precisão e definição, que impede o seu uso a estudantes, uma vez que alguns não possuem os meios para os adquirir.

Relativamente à bibliografia encontrada sobre este software e ao módulo utilizado (HBM), é bastante limitada, apenas se visualizou uma tese referente à utilização do HBM no TerrSet, do autor Jesús Garrido em Alcalá de Henares, Madrid, Espanha, sendo que, a maioria dos autores de trabalhos similares, utilizava o MaxEnt fora do software TerrSet, como já mencionado, o que em termos de metodologia e passos a seguir difere.

Outro dos obstáculos que se interpôs nesta caminhada foi os inúmeros erros que apareceram ao longo do uso do módulo HBM no TerrSet, não fazendo alusão deles neste trabalho porque foram bastantes e que acabaram por ser resolvidos através de Tentativa-Erro, não existindo informação de como os solucionar, nem na ajuda disponibilizada no TerrSet, nem nos tutoriais, nem no fórum de utilizadores deste software. Mas com empenho e persistência foi possível superar esses obstáculos.

Assim, com a realização deste trabalho e da breve explicação das dificuldades que foram surgindo pretende-se que estas, sejam ultrapassadas, de forma a incentivar a utilização deste módulo HBM do Software TerrSet, uma vez que considero extremamente útil este módulo, com inúmeras funções ainda por explorar, animando a sua utilização em futuros trabalhos, que poderão servir de apoio e ajuda, tanto na gestão das populações de corço como de outras espécies. São ferramentas que ajudam na previsão de cenários futuros e na gestão do habitat, proporcionando suporte aos gestores para promover a conservação da natureza e, consequentemente, dos ecossistemas que tanto beneficiam os seres humanos e o planeta.

#### **5.4. Medidas para uma Gestão Adequada do Habitat do Corço**

Compreender os princípios básicos do comportamento do corço bem como as suas necessidades significa uma compreensão mais profunda das formas de melhorar a sua gestão. Portanto, a conservação e gestão das espécies estão intrinsecamente ligadas à conservação e gestão dos seus habitats. Os sistemas de modelação da adequabilidade e avaliação do habitat potencial são ferramentas valiosas, empregadas para estudar o uso de habitat por espécies selvagens, compreender interações entre espécies e planear a gestão sustentável dessas espécies.

#### **Assim, as medidas de gestão de habitat adotadas devem passar por:**

**Criar condições para atingir o nível de Habitat Secundário ou Primário** em algumas áreas intermédias de modo a preservar a espécie apesar de ter um estatuto de conservação "pouco preocupante". A conservação do corço é importante uma vez que é uma das presas de uma espécie ameaçada, como é o caso do lobo. O corço também compete com outros ungulados por alimento sendo estes de maior tamanho que alcançam alturas superiores da vegetação. Além disso, a manutenção e proteção de populações autóctones é fundamental para evitar a perda de características genéticas e ecológicas próprias da espécie (Palombar, 2020).

**Intensificar os corredores ecológicos** através da reflorestação, no sentido de promover a interligação das manchas florestais. É importante destacar que a reflorestação deve ser conduzida com o uso de espécies autóctones. De acordo com as necessidades ecológicas do corço, é de grande importância realizar iniciativas de reflorestação nas áreas circundantes à localização atual da sua população. Isso visa estimular a conectividade entre as áreas florestais e incentivar a expansão desta espécie uma vez que à medida que uma paisagem é fragmentada em parcelas mais pequenas, a conectividade paisagística poder ser destruída, com consequências importantes na distribuição e persistência de populações naturais (With & Crist, 1995).

**Monitorizar mais detalhadamente algumas das áreas**, para perceber quais as espécies vegetais mais importantes e se essas espécies serão determinantes para a presença de corço e da requalificação das áreas potenciais. De forma a aumentar a quantidade de alimentos disponíveis e a área de alimentação, devem também ser adotadas medidas de gestão do habitat como a **criação de pastagens** sendo estas parcelas protegidas de outros herbívoros. Deve-se também proceder à **abertura de clareiras e desmatações** de forma a favorecer e potenciar zonas de alimento para o corço.

É fundamental, **sensibilizar a população** sobre a necessidade de uma política de corte que preserve o equilíbrio entre o ecossistema florestal e a fauna silvestre, especialmente durante a época de cio e de nascimento, visando minimizar os impactos negativos. Além disso, é crucial manter faixas limpas (aceiros), no interior da floresta para conter possíveis incêndios florestais e promover medidas preventivas de vigilância e combate a esses incêndios para preservar os ecossistemas e o habitat de inúmeras espécies inclusive o do Corço (Freire, 2012).

Considerando que a água é um recurso essencial à vida, especialmente em climas mediterrânicos, onde cada vez é mais escassa, é importante disponibilizar recursos hídricos por meio da **limpeza das linhas de água**, e **criação de bebedouros artificiais**, com cuidado para minimizar os impactos de qualquer intervenção. **A melhoria da qualidade das galerias ripícolas e do fluxo constante da água** desempenham um papel importante na prevenção da propagação de epidemias.

No que respeita à gestão cinegética, em geral, a gestão deve ser orientada para a obtenção de bons troféus privilegiando a qualidade em detrimento da quantidade, a fim de preservar o estado natural e selvagem das populações de corços, sendo necessário evitar ao máximo interferir no que é normalmente o período mais crítico do seu ciclo biológico: a reprodução (San José, 2013). **A sensibilização e o combate à caça furtiva (ilegal)** também desempenham um papel crucial entre as populações rurais, explicando os benefícios económicos e ecológicos que a preservação desta espécie pode trazer. Os ungulados, quando não excedam a capacidade de carga dos seus habitats, prestam serviços ecossistémicos benéficos para os seus territórios, contribuem para a dispersão da flora nos ecossistemas, tem impacto direto no bem-estar do solo fornecendo matéria orgânica e diversidade de nutrientes no subsolo, contribuem para a limpeza do mato aumentando a densidade de luz essencial para as flores ou arbustos, ou são uma das principais fontes de alimento das espécies em risco de extinção, como é o caso do lobo. Contribuem para a biodiversidade ao gerar microhabitats através dos seus dejetos ou lenha caída nos seus postes de raspagem, que é posteriormente utilizada por insetos e fungos (García, 2023).

Os resultados alcançados neste estudo destacam a importância das áreas Florestais para o Corço. Portanto, é crucial enfatizar que a gestão florestal deve ser adaptada às necessidades ecológicas desta espécie. Isso justifica a conservação de áreas com vegetação nativa, incluindo manchas florestais e matos, e, quando se realiza a reflorestação de povoamentos, a preferência deve ser dada às espécies autóctones. Devemos valorizar uma paisagem diversificada (em mosaico) uma vez que o corço é uma espécie de orla, mantendo a heterogeneidade da floresta.

### **6. CONCLUSÕES E CONSIDERAÇÕES FINAIS**

O habitat desempenha um papel fundamental na gestão e na exploração adequada de qualquer espécie cinegética. Não devemos esquecer que, em termos de caça, o habitat desempenha um papel significativo na qualidade dos troféus. A presença do corço, por exemplo, está intimamente ligada ao tipo de habitat e à presença de predadores como a raposa e o lobo. Além disso, as condições climáticas também desempenham um papel importante pois modelam a evolução das populações em um território, uma vez que a disponibilidade de água e comida desempenha um papel crucial na temporada reprodutiva. Portanto, os resultados obtidos indicaram que o corço parece estar em um estado de estabilização na zona norte de Vinhais e, atualmente, está a acontecer uma expansão para a zona sul de Mirandela, conforme evidenciado pelos dados. Isso ressalta a importância dos corredores ecológicos, que permitem a conexão entre diferentes áreas de habitat, garantindo assim um fluxo genético contínuo e, por conseguinte, a viabilidade e diversidade das populações a médio e longo prazo. Este padrão segue a tendência registada nas últimas décadas em Portugal. Os corredores observados neste estudo, podem ajudar os gestores a definir e proteger os corços de colisões com automóveis através da combinação de passadiços para a fauna e vedação de estradas. Segundo diversos autores, o corço, como uma espécie presa chave do lobo, pode ser fortemente influenciado pelo risco de predação ao escolher o seu habitat, tornando assim a conservação desta espécie uma questão importante. Um habitat bem estruturado, pouco fragmentado e uma gestão adequada minimizará consideravelmente situações de conflito entre os seres humanos e a espécie, prevenindo acidentes de trânsito, e danos às culturas, entre outros problemas. É importante reconhecer que a escolha de habitat pelo corço varia de acordo com a latitude, em áreas de latitude mais baixa, onde o clima pode ser mais quente e seco, os corços podem preferir habitats com acesso a fontes de água e vegetação adequada para alimentação, portanto, as ferramentas de gestão e o conhecimento disponíveis devem ser adaptados às diferentes circunstâncias e condições específicas de cada território. Além disso, estudos indicam que os corços tendem a atravessar as estradas com mais frequência durante o verão, devido à crescente seca que os obriga a procurar pontos de água. Para minimizar este problema, uma solução eficaz e económica é a criação de pequenas lagoas de água no lado da estrada onde não há acesso a água.

Relativamente ao MaxEnt é um dos programas mais comuns, utilizados para abordar a máxima entropia, na criação de modelos de adequabilidade de habitat. Existem várias combinações e opções disponíveis no software TerrSet o qual incorpora o MaxEnt, permitindo desenvolver esses modelos. A resolução dos mapas de base desempenha um papel fundamental na modelação, sendo uma fonte confiável tanto para a situação presente quanto para projeções futuras. No entanto, a baixa resolução dos dados bioclimáticos torna a sua utilização inviável sem a realização de interpolação. Por tanto, ainda existem alguns aspetos a serem esclarecidos, o que dificulta o uso de determinados softwares, como é o caso do módulo vertical HBM no TerrSet. Isso deve-se à falta de bibliografia e informações sobre a metodologia a ser aplicada ao utilizar este software.

Dada a complicada ecologia do corço, é claro que um estudo de apenas um ano, com recursos limitados, não é suficiente para desenvolver um modelo de adequabilidade do habitat eficaz para esta espécie, nem permite verificar a ocorrência da espécie no campo como seria o ideal. No entanto, é viável estabelecer algumas bases que poderão servir de fundamento para investigações futuras relativamente à avaliação de habitats potenciais para o corço e para que posteriormente possam comprovar se os resultados obtidos neste modelo se confrontam com a realidade no território, monitorizando áreas que atualmente carecem de estudos.

## **Referências Bibliográficas**

- Andersen, R., Duncan, P., & Linnell, J. D. C. (Eds.). (1998). European roe deer: The Biology of Success. Scandinavian University Press.
- Araújo, M., & Guisan, A. (2006). Five (or so) challenges for species distribution modelling. Journal of Biogeography, 33(10), 1677-1688.
- Arroyo, B., & Beja, P. (2002). Impact of hunting management practices on biodiversity. Report of the project "Reconciling Gamebird Hunting and Biodiversity (REGHAB)." Centre for Ecology & Hydrology, ERENA, Lisbon.
- Austin, M. (2007). Species distribution models and ecological theory: A critical assessment and some possible new approaches. Ecological Modelling, 200(1-2), 1- 19.
- Barančeková, M., Krojerová-Prokešová, J., Šustr, P. and Heurich, M. (2010). Annual changes in roe deer (*Capreolus capreolus L.*) diet in the Bohemian Forest, Czech Republic/Germany European Journal of Wildlife Research 56, 327-333.
- Barreira, A. (2002). Evolução da Caça em Trás-os-Montes. I Jornadas Cinegéticas da UTAD. Vila Real, 12 e 13 de abril de 2002. UTAD, Vila Real, pp. 12-14.
- Barrett, R. H. (1982). Habitat preferences of feral hogs, deer, and cattle on a Sierra foothill range. Journal of Range Management, 342-346.
- Barroso, I. M. A. (1994). Bases para a conservação e gestão do Corço no Parque Nacional da Peneda-Gerês. In Departamento de Biologia Animal (Ed.), pp. 113. Lisboa: Faculdade de Ciências da Universidade de Lisboa.
- Beilin, R., Lindborg, R., Stenseke, M., Pereira, H. M., Llausàs, A., Slätmo, E., & Cerqueira, Y. (2014). Analysing How Drivers of Agricultural Land Abandonment Affect Biodiversity and Cultural Landscapes Using Case Studies from Scandinavia, Iberia, and Oceania. Land Use Policy, 36, 60–72.
- Bencatel, J., Álvares, F., Moura, A. E., & Barbosa, A. M. (Eds.). (2017). Atlas de Mamíferos de Portugal. Universidade de Évora, Portugal.
- Bissonette, J. A., & Adair, W. (2008). Restoring habitat permeability to roaded landscapes with isometrically-scaled wildlife crossings. Biological Conservation, 141(2), 482– 488.
- Bonnot, N., Morellet, N., Verheyden, H., Cargnelutti, B., Lourtet, B., Klein, F., & Hewison, A. J. M. (2013). Habitat use under predation risk. Hunting, roads, and human dwellings influence the spatial behaviour of roe deer. European Journal of Wildlife Research, 59, 185–193.
- Borges, S.P. (2013). Modelação Geoespacial da Distribuição de Espécies Ripícolas em Portugal e Respetiva Delimitação das Áreas Favoráveis à sua Reprodução. Universidade de Lisboa, Faculdade de Ciências. Departamento de Engenharia Geográfica, Geofísica e Energia. Lisboa.
- Byeon**,** D. H., Jung, S., & Lee, W. H. (2018). Review of CLIMEX and MaxEnt for studying species distribution in South Korea. Journal of Asia-Pacific Biodiversity.
- Caballero, R. (1985). Hábitat y alimentación del ciervo en ambiente mediterráneo. ICONA.
- Carter, M., Stolen, E. D., & Breininger, D. R. (2006). A rapid approach to modelling species-habitat relationships. Biological Conservation, 127, 237-244.
- Carvalho, J., Torres, R. T., Acevedo, P., Santos, J. P. V., Barros, T., Serrano, E., & Fonseca, C. (2018). Propagule pressure and land cover changes as main drivers of red and roe deer expansion in mainland Portugal. Diversity and Distributions, 24 4, 551– 564
- Chen, I., Hill, J., Ohlermüller, R., Roy, D. B., & Thomas, C. D. (2011). Rapid range shifts of species associated with high levels of climate warming. Science, 333, 1024-1026.
- Cortez, J. P. M. G. M. (2010). Utilização e Impacto dos Cervídeos na Vegetação Lenhosa. Universidade Técnica de Lisboa.
- Costa, G. N. S. F. d. (2007). O uso de sistemas de informação geográfica na elaboração de modelos biogeográficos da distribuição atual e histórica de espécies animais. O caso de *Acanthodactylus boskianus* (*Reptilia, Lacertidae*) no Norte de África. In (Eds.), pp. 147. Lisboa: Universidade Técnica - Instituto Superior Técnico.
- Cuevas, M. F., Ojeda, R. A., & Jaksic, F. M. (2013). Multi-scale patterns of habitat use by wild boar in the Monte Desert of Argentina. Basic and Applied Ecology, 14(4), 320-328.
- Cunha, J. (2004). Raízes musicais de terras e gentes de Vinhais. Tradition, editor.
- Danilkin, A. (1996). Behavioural Ecology of Siberian and European Roe Deer. Chapman and Hall, London, UK.
- Delibes, J. R. (1996). Ecología y comportamiento del corzo (*Capreolus capreolus L. 1758*) en la sierra de Grazalema (Cádiz). Tesis Doctoral. Universidad Complutense, Madrid.
- Direção-Geral Território. (2023). Carta de Uso e Ocupação do Solo de Portugal Continental para 2018–COS2018. Lisboa, PT.
- Duncan, P. (1983). Determinants of the use of habitat by horses in a Mediterranean wetland. The Journal of Animal Ecology, 52(1), 93-109.
- Eastman, J.R, 2015b. TerrSet Manual. Clark Labs. Universidad de Clark, MA (EE. UU).
- Eastman, J.R, 2015c. TerrSet Tutorial. Clark Labs. Universidad de Clark, MA (EE. UU).
- Eastman, J.R., 2015a. TerrSet Brochure. Clark Larbs. Universidad de Clark.
- Edenius, L., & Mikusinski, G. (2006). Utility of habitat suitability models as biodiversity assessment tools in forest management. Scandinavian Journal of Forest Research, 21(Suppl. 7), 62–72.
- Efron, B. (1979). Bootstrap methods: Another look at the jackknife. The Annals of Statistics, 7(1), 1-26.
- Elith, J., Graham, C. H., Anderson, R. P., Dudík, M., Ferrier, S., Guisan, A., ... & Zimmermann, N. E. (2006). Novel methods improve prediction of species' distributions from occurrence data. Echography, 29, 129-151.
- Fernández, N., Delibes, M., & Palomares, F. (2006). Landscape evaluation in conservation: Molecular sampling and habitat modelling for the Iberian lynx. Ecological Applications, 16, 1037-1049.

Fonseca, C. & Carvalho, P. (2005). Biologia e Gestão do Corço (*Capreolus capreolus L.*). Santo Huberto. Boletim da Confederação Nacional dos Caçadores Portugueses. N.º 2: 14 – 18.

- Freire, A. M. (2012). Modelo da distribuição do Corço (*Capreolus capreolus*) numa área em Trás-os-Montes e os fatores que o condicionam (Dissertação de mestrado). Universidade de Lisboa, Lisboa.
- Galvão, M. (1994). Avaliação nutricional do feno de lameiros do nordeste de Portugal. Possibilidade da utilização de métodos laboratoriais. Instituto Agronómico Mediterrâneo de Zaragoza.
- García, D. Á. (2008). Efecto de repelentes sobre ramoneo de corzo (Capreolus capreolus L.) en una repoblación de *Pinus pinaster* A. (Tesis de Maestría). Universidad de Oviedo.
- García, R. M. (2023). La gestión del corzo (*Capreolus capreolus*): El duende del bosque.
- Garrido, J.R. (2016). Servicios ecosistémicos y planificación territorial en el Corredor del Henares: cartografía y valoración de hábitats con TerrSet. Máster Universitario en Restauración de Ecosistemas. Universidad de Alcalá. Alcalá de Henares.
- Gill, R. (2000). The impact of deer on woodland biodiversity. Forestry Commission. Edinburgh.
- Goeritz, F., Hermes, R., Moreno, J. S., & Hildebrandt, T. B. (2010). Corzo Europeu (*Capreolus capreolus Linnaeus, 1758*). In J. S. Moreno & A. L. Sebastián (Eds.), Ungulados silvestres de España: biología y tecnologías reproductivas para su conservación y aprovechamiento cinegético (pp. 195-214). Ministerio de Ciencia e Innovación - Instituto Nacional de Investigación y tecnología Agraria y Alimentaria.
- Gonçalves, D. (1980). O Meio Natural. Em: Parque Natural de Montesinho. Secretaria de Estado do Ordenamento e Ambiente. Serviço Nacional de Parques, Reservas e Património Paisagístico. Lisboa, pp. 5-12.
- Gouveia, M. M. (2005). Perigo de incêndio florestal no concelho de Mirandela. Dissertação de Mestrado em Gestão dos Riscos Naturais, Faculdade de Letras da Universidade do Porto, Porto.
- Guisan, A., & Zimmermann, N. E. (2000). Predictive habitat distribution models in ecology. Ecological Modelling, 135, 147-186.
- Gündoğdu, E. (2006). Isparta Yöresinde Yaban Keçisi (Capra aegagrus Erxleben 1777)'nin Populasyon Ekolojisi. (Doktora Tezi). Süleyman Demirel Üniversitesi Fen Bilimleri Enstitüsü, Isparta.
- Hall, L. S., Krausman, P. R., & Morrison, M. L. (1997). The habitat concept and a plea for standard terminology. Wildlife Society Bulletin, 173-182.
- Harvey, E., Gounand, I., Ward, C. L., Altermatt, F., & Cadotte, M. (2016). Bridging ecology and conservation: from ecological networks to ecosystem function. Journal of Applied Ecology, 54(2), 371-379.
- Hernandez, P. A., Franke, I., Herzog, S. K., Pacheco, V., Paniagua, L., Quintana, H. L., Soto, A., Swenson, J., Tovar, C., Valqui, T. H., & Vargas, J. (2008). Predicting species distributions in poorly studied landscapes. Biodiversity and Conservation, 17(6), 1353–1366.
- Hittorf, M. R. (2012). Dispersão de sementes em herbívoros silvestres: estratégias em espécies simpátricas. Bragança: Escola Superior Agrária. Dissertação de Mestrado em Gestão de Recursos Florestais.
- Hofmann, R. R. (1989). Evolutionary steps of ecophysiological adaptation and diversification of ruminants: a comparative view of their digestive system. Oecologia, 78, 443-457.
- Hofmann.H, (2001), Mamíferos, Como identificar, classificar e proteger os mamíferos. Os mamíferos europeus de pequeno e grande porte. Mundo verde, Everest Editora;
- Horcajada-Sánchez, F. & Barja, I. (2015). Evaluating the effectiveness of two distancesampling techniques for monitoring roe deer (*Capreolus capreolus*) densities. Annales Zoologici Fennici, 52: 167-176.
- Illius, A. W. and Gordon, I. J. (1992). Modelling the nutritional ecology of ungulate herbivores: evolution of body size and competitive interactions Oecologia 89, 428- 434
- INE (2021). Instituto Nacional de Estatística. Produtos, Base de Dados.
- IPCC. (2021). Climate Change 2021: The Physical Science Basis. Contribution of Working Group I to the Sixth Assessment Report of the Intergovernmental Panel on Climate Change (V. Masson-Delmotte, *et al.*, Eds.). Cambridge University Press.
- IUCN. (1994). Guidelines for Protected Area Management Categories. Gland, Switzerland, and Cambridge.
- IUCN. (2023). The IUCN Red List of Threatened Species. Versión 2022-2. ISSN 2307- 8235.
- Jansen, E., Overpeck, J., Briffa, K. R., Duplessy, J. C., Joos, F., Masson-Delmotte, V., Olago, D., Otto-Bliesner, B., Peltier, W. R., Rahmstorf, S., & Ramesh, R. (2007).

The physical science basis. In Contribution of working group, I to the Fourth Assessment Report of the Intergovernmental Panel on Climate Change (pp. 433– 497). Cambridge University Press.

- Johnson, D. H. (1980). The comparison of usage and availability measurements for evaluating resource preference. Ecology, 61, 65-71.
- José, C. S. (2007). Evaluación, gestión y conservación del corzo en bosques mediterráneos con baja densidad de población: El caso de Andalucía. In Jornada Tècnica sobre Ecologia i Gestión del cabriol (pp. 29-52). Generalitat de Catalunya - Departament de Medi Ambient i Habitatde.
- Jung, J. K., Lee, H., & Lee, J. H. (2014). Research status and future subjects to predict pest occurrences in agricultural ecosystems under climate change. Korean Journal of Agricultural and Forest Meteorology, 16(4), 368–383.
- Kjøstvedt, J. H., Mysterud, A., & Østbye, E. (1998). Roe deer (Capreolus capreolus) use of agricultural crops during winter in the Lier valley, Norway. Wildlife Biology, 4, 23–31.
- Kramer-Schadt, S., Revilla, E., & Wiegand, T. (2005). Lynx reintroductions in fragmented landscapes of Germany: Projects with a future or misunderstood wildlife conservation? Biological Conservation, 125, 169–182.
- Krop-Benesch, A., A. Berger, H. Hofer, & M. Heurich. 2013. Long-term measurement of roe deer (Capreolus capreolus) (Mammalia: Cervidae) activity using two-axis accelerometers in GPScollars. Italian Journal of Zoology, 80, 69-81.
- Lamonja, F. A. M. (2004). Gestión del corzo en el medio forestal. Feder Caza, 104-108.
- Lechner-Doll, M., Lason, K., Lang, D., & Behrend, A. (2001). Evolutionary aspects of dietary selection and digestion in the European roe deer (Capreolus capreolus) with special reference to seasonality. Mitt. Mus. Nat.kd. Berl., Zool., 77, 223-227.
- Levins, R. (1969). Some demographic and genetic consequences of environmental heterogeneity for biological control. Bulletin of the Entomological Society of America, 15, 237-240.
- Li, H., Gartner, D. I., Mou, P., & Trettin, C. C. (2000). A landscape model (LEEMATH) to evaluate effects of management impacts on timber and wildlife habitat. Compute. Electron. Agric., 27, 263–292.
- Lovari, S., Herrero, J., Masseti, M., Ambarli, H., Lorenzini, R., & Giannatos, G. (2016). *Capreolus capreolus,* European Roe Deer. The IUCN Red List of Threatened Species, 8235.
- Magnoni, P.H. (2017). Cartografia da paisagem natural do Parque Natural de Montesinho por Sensoriamento Remoto. Dissertação apresentada à Escola Superior Agrária de Bragança para obtenção do Grau de Mestre em Tecnologia Ambiental. Bragança.
- Marques, C. A. (2019). Influência de diferentes tipos de uso do solo no sucesso do loboibérico nos distritos de Vila Real e Bragança. FCT- Faculdade de Ciências e Tecnologia, Universidade Nova de Lisboa.
- Martin, J., Vourc'h, G., Bonnot, N., Cargnelutti, B., Chaval, Y., Lourtet, B., Goulard, M., Hoch, T., Plantard, O., Hewison, A. M., & Morellet, N. (2018). Temporal shifts in landscape connectivity for an ecosystem engineer, the roe deer, across a multipleuse landscape. Landscape Ecology, 33(6), 937–954.
- Masumeh Ahmadipari, Ahmadreza Yavari, Morteza Ghobadi. (2021). Ecological monitoring and assessment of habitat suitability for brown bear species in the Oshtorankooh protected area, Iran. Ecological Indicators, 126, 107606, ISSN 1470- 160X.
- Mateos-Quesada, P. (1998). Parámetros poblacionales y sistema de apareamiento del corzo en las Villuercas. Tesis Doctoral. Facultad de Veterinaria. Universidad de Extremadura. Cáceres.
- Mateos-Quesada, P. (2011). Corzo *Capreolus capreolus, Linnaeus, 1758*. In: Enciclopedia Virtual de los Vertebrados Españoles. Salvador, A., Cassinello, J. (Eds.). Museo Nacional de Ciencias Naturales, Madrid.
- Mateos-Quesada, P., & Fernández-Llario, P. (2004). ¿Es posible favorecer la densidad del corzo en la actual expansión de la especie? Linde y Ribera, 9, 80-87.
- Mateos-Quesada, P., Carranza, J. (2000). Reproductive patterns of roe deer in central Spain. Etologia, 8: 9-12.
- Mathias, M. L. (Coord.), Fonseca, C., Rodrigues, L., Grilo, C., Lopes-Fernandes, M., Palmeirim, J. M., ... & Vingada, J. (Eds.). (2023). Livro Vermelho dos Mamíferos de Portugal Continental. FCiências.ID, ICNF, Lisboa.
- Memmott, J., *et al.* (2006). Biodiversity loss and ecological network structure. In Ecological networks: linking structure to dynamics in food webs (pp. 325-347).
- Metz, C. E. (1986). ROC methodology in radiologic imaging. Investigative Radiology.
- Mohorovi´c, M., Krofel, M., Jerina, K., 2017. Review of brown bear (Ursus arctos) habitat selection in relation to anthropogenic disturbances. Acta Sil. 113
- Morellet, N., van Moorter, B., Cargnelutti, B., Angibault, J.-M., Lourtet, B., Merlet, J., Ladet, S., & Hewison, A. J. M. (2011). Landscape composition influences roe deer habitat selection at both home range and landscape scales. Landscape Ecology, 26, 999–1010.
- Naturdata (2022). *Capreolus capreolus*. Consultado em 2023.
- Parmesan, C. (2006). Ecological and evolutionary responses to recent climate change. Annual Review of Ecology, Evolution, and Systematics, 37, 637-669.
- Patton, D. R. (1992). Wildlife Habitat Relationships in Forested Ecosystems. Timber Press, Portland, Oregon.
- Payne, N. F., & Bryant, F. (1998). Wildlife Habitat Management of Forestlands. Krieger Publishing Company, USA.
- Pearce, J. L., Cherry, K., Drielsma, M., Ferrier, S., & Whish, G. (2001). Incorporating expert opinion and fine-scale vegetation mapping into statistical models of faunal distribution. Journal of Applied Ecology, 38, 412–424.
- Pearce, J. L., Kirk, D. A. P., Lane, C. P., Mahr, M. H., Walmsley, J., Casey, D., Muir, J. E., Hannon, S., Hansen, A., & Jones, K. (2008). Prioritizing avian conservation areas for the Yellowstone to Yukon Region of North America. Biological Conservation, 141(4), 908-924.
- Pearson, R. G., & Dawson, T. E. (2003). Predicting the impacts of climate change on the Biogeography, 12, 361–371.
- Pereira, F. I. da C. (2007). Contributo para o conhecimento dos ungulados da R. N. Serra da Malcata. Dissertação de Mestrado em Ecologia, Biodiversidade e Gestão de Ecossistemas. Universidade de Aveiro, Aveiro, Portugal.
- Pereira, M. D. J. R., & Moço, M. R. A. S. (1977). Contribuição para o estudo da biologia do corço *Capreolus capreolus Lineu, 1758* na Serra da Nogueira. Apprenticeship report of Biology degree. Faculdade de Ciências. Universidade Clássica de Lisboa, Lisboa. 121 pp.
- Phillips, S. J., Anderson, R. P., & Schapire, R. E. (2006). Maximum entropy modeling of Species Geographic Distributions. Ecological Modelling, 190, 231-259.
- Phillips, S. J., Dudík, M., Elith, J., Graham, C. H., Lehmann, A., Leathwick, J., & Ferrier, S. (2009). Sample selection bias and presence-only distribution models: Implications for background and pseudo-absence data. Ecological Applications, 19(1), 181–197.
- Pimenta, V., & Correia, J. (2001). Distribuição do Corço (*Capreolus capreolus*) no Parque Natural do Douro Internacional. Análise dos fatores ambientais que a condicionam. Instituto da Conservação da Natureza, Lisboa. 27 pp.
- Pressey, R. L., Cabeza, M., Watts, M. E., Cowling, R. M., & Wilson, K. A. (2007). Conservation planning in a changing world. Trends in Ecology and Evolution, 22, 583-592.
- Prior, R. (1995): The roe deer: conservation of a native species. Swan Hill Press, Shrewsbury, 230 pp.

QGIS Development Team. (2019). QGIS Geographic Information System (versão 3.28 Firenze).

Quenoille, N. H. (1956). Notes on bias in estimation. Biometrika, 43(3-4), 353-360.

Quirós, G. P. B. d. (2007). El corzo en Asturias: Gestión y caza en el mosaico cultural de la costa cantábrica. In Jornada Tècnica sobre Ecologia i Gestión del cabriol, pp. 1- 28. Generalitat de Catalunya - Departament de Medi Ambient i Heritatge.

- Radeloff, V. C., Pidgeon, A. M., & Hostert, P. (1999). Habitat and population modeling of roe deer using an interactive geographic information system. Ecological Modelling, 144, 287-304.
- Ratikainen, I. I. (2005). Winter habitat use of roe deer (*Capreolus capreolus*) in the presence of lynx (Lynx lynx). University of Oslo. Master's thesis.
- Regulamento n.º 364-A/2013, de 24 de setembro. Diário da República n.º 184/2013, 1º Suplemento, Série II de 2013-09-24, páginas 2–4.
- Reimoser, F., & Zandl, J. (1993). Methodisches Grundkonzept fu¨r ein Expertensystem ''Wildo¨kologie und Waldverju¨ngung'', Anwendungsbeispiel FIW II-Fallstudie 1 (Scho¨neben/Obero¨sterreich). FIW Forschungsberichte 1993/4, O¨sterreichische Gesellschaft fu¨r Waldo¨kosystemforschung und experimentelle Baumforschung, 104 pp.
- Ribeiro, O., Lautensach, H., & Daveau, S. (1999). Geografia de Portugal, Volume II O Ritmo Climático e a Paisagem (4a edição). Lisboa, pp. 337-623.
- Ricklefs, R. E. (2010). A Economia da Natureza (6ª ed.). Guanabara Koogan, São Paulo, SP.
- Rieck, W. (1955). Diesetzeit bei reh, rot und damwild in mittleeuropa. Z. für Jadwwiss., 1: 69-75.
- Robles, H., Ciudad, C., Vera, R., Olea, P. P., Purroy, F. J., & Matthysen, E. (2007). Sylvopastoral management and conservation of the middle-spotted woodpecker at the southwestern edge of its distribution range. Forest Ecology and Management, 242(2-3), 343-352.
- Romão, D. (2016). Alterações do uso e ocupação do solo e seus efeitos no fornecimento de serviços de ecossistemas. Caso de estudo do Algarve. Instituto Superior de Agronomia, Universidade de Lisboa.
- Rosado, M. (2022). Incêndios Rurais no Distrito de Évora A utilização dos sistemas de informação geográfica no apoio à decisão em operações de proteção e socorro no distrito de Évora. Lisboa, Portugal.
- Sá, J.F. (2012). Base de Dados Geográfica de Produção em Regime Especial Renovável em Portugal Continental. Tese de Mestrado em Mestre em Energias Renováveis e Eficiência Energética. Instituto Politécnico de Bragança.
- Saïd, S., & Servanty, S. (2005). The influence of landscape structure on female roe deer home-range size. Landscape Ecology, 20, 1003–1012.
- Salazar, D. C. (2009). Distribuição e estatuto do veado e corço. Dissertação de Mestrado em Ecologia, Biodiversidade e Gestão de Ecossistemas. Universidade de Aveiro, Aveiro, Portugal.
- San José, C., Fernández-Salguero, P., & Redondo, I. (2013). Conservación y gestión cinegética del corzo en Andalucía. Ecosistemas, 22(2), 20-26. DOI: 10.7818/ECOS.2013.22-2.04
- Sawyer, H., Nielson, R. M., Lindzey, F., & McDonald, L. L. (2006). Winter habitat selection of mule deer before and during the development of a natural gas field. Journal of Wildlife Management, 70, 396–403.
- Schamberger, M. L., & O'Neil, L. J. (1986). Concepts and constraints of habitat-model testing. In Wildlife 2000: Modelling habitat relationships of terrestrial vertebrates (U. o. W. Press, Ed.), pp. 5-10. Madison species geographic distributions. Ecological Modelling, 190, 231-259.
- Seiferling, I. S., Proulx, R., Peres-Neto, P. R., Fahrig, L., & Messier, C. (2012). Measuring protected-area isolation and correlations of isolation with land-use intensity and protection status. Conservation Biology, 26(4), 610–618.
- Sempéré, A. J., Sokolov, V. E., & Danilkin, A. A. (1996). *Capreolus capreolus*. Mammalian Species, 538, 1-9.
- Sempéré, A.J., Mauget, R., Mauget, C. (1998). Reproductive physiology of roe deer. In: Andersen, R., Duncan, P., Linnell, J.D.C. (Eds.), The European Roe Deer: The Biology of Success. Scandinavian University Press, Oslo.
- Strauss B.& Biedermann R., (2007), Evaluating temporal and spatial generality: How valid are species–habitat relationship models? Ecological Modelling, 204, (1), 104- 114
- Stubbe, C. (1999). *Capreolus capreolus.* In: A. J. Mitchell-Jones, G. Amori, W. Bogdanowicz, B. Kryštufek, P. J. H. Reijnders, F. Spitzenberger, M. Stubbe, J. B. M. Thissen, V. Vohralík, & J. Zima (Eds.), The Atlas of European Mammals. Academic Press, London, UK.
- Suel, H., 2019. Brown bear (Ursus arctos) habitat suitability modelling and mapping. Appl. Ecol. Environ. Res. 17, 4245–4255.
- Teixeira, R. (2003). Avaliação da ocorrência do corço (*Capreolus capreolus*) na Região Alvão-Marão. Relatório de estágio do curso de Engenharia Florestal. Universidade de Trás-os-Montes e Alto Douro. Vila Real. 52 pp.
- Terraduero, Turismo y Patrimonio. (2023). Observatorio cultural de la frontera. O concelho de Vinhais.
- Torres, R. T., Carvalho, J. C., Panzacchi, M., Linnell, J. D. C., & Fonseca, C. (2011). Comparative use of forest habitats by roe deer and moose in a human-modified landscape in southeastern Norway during winter. Ecological Research, 26, 781– 789.
- Torres, R. T., Miranda, J., Carvalho, J., & Fonseca, C. (2015). "Expansion and Current Status of Roe Deer (Capreolus capreolus) at the Edge of Its Distribution in Portugal." Annales Zoologici Fennici, 52(5–6), 339–352.
- Torres, R. T., Santos, J., Álvares, F., Cortez, J. P., & Monzón, A. (2023). Capreolus capreolus corço. In M. L. Mathias (Coord.), C. Fonseca, L. Rodrigues, C. Grilo, M. Lopes-Fernandes, J. M. Palmeirim, M. Santos-Reis, P. C. Alves, J. A. Cabral, M. Ferreira, A. Mira, C. Eira, N. Negrões, J. Paupério, R. Pita, A. Rainho, L. M.

Rosalino, J. T. Tapisso & J. Vingada (Eds.), Livro Vermelho dos Mamíferos de Portugal Continental. FCiências.ID, ICNF, Lisboa.

- Torres, R. T., Santos, J., Linnell, J. D. C., *et al.* (2011). Factores que afectan la presencia de corzos en un paisaje mediterráneo, noreste de Portugal. Mammalian Biology, 76, 491–497.
- Tsoar, A., Allouche, O., Steinitz, O., Rotem, D., & Kadmon, R. (2007). A comparative evaluation of presence-only methods for modelling species distribution. Diversity and Distributions, 13(4), 397-405.
- Tufto, J., Andersen, R. and Linnell, J. (1996). Habitat use and ecological correlates of home range size in a small cervid: the roe deer Journal of Animal Ecology 65, 715- 724
- U.S. Fish and Wildlife Service. (1980). Habitat: A Basis for Environmental Assessment. Transmittal Sheet. Division Ecological Services, U.S. Fish and Wildlife Service, Department of Interior, Washington, USA. September, 29 p.
- Veloz, S. D. (2009). Spatially autocorrelated sampling falsely inflates measures of accuracy for presence-only niche models. Journal of Biogeography, 36(12), 2290- 2299.
- Venter, O., Brodeur, N. N., Nemiroff, L., Belland, B., Dolinsek, I. J., & Grant, J. W. (2006). Threats to endangered species in Canada. Bioscience, 56(11), 903–910.
- Vingada, J., Fonseca, C., Cancela, J., Ferreira, J., and Eira, C. (2010). Ungulates and Their Management in Portugal. European Ungulates and Their Management in the 21st Century.
- Virgós, E., & Tellería, J. L. (1998). Roe deer habitat selection in Spain: constraints on the distribution of a species. Canadian Journal of Zoology, 76(7), 1294-1299.
- Visconti, B. P., Butchart, S. H. M., Brooks, T. M., Langhammer, P. F., Marnewick, D., *et al.* (2019). Protected area targets post-2020. Science, 364, 239-241.

Vitanzi A, Brusaferro A, Nardi C, Sparvoli D, Catorci A. 2010. Approccio geosinfitosociologico alla definizione della carrying capacity potenziale degli ecosistemi forestali dell'Appennino centrale nei confronti del capriolo (*Capreolus capreolus L.*) [Geosynphytosociological approach to the definition of potential carrying capacity of central Apennines forest ecosystems in relation to the roe deer (*Capreolus capreolus L.*)]. Informatore Botanico Italiano 42:443–449.

- Weather Spark. (2023). Clima e condições meteorológicas médias em Vinhais e Mirandela no ano todo. Data de acesso: 21/09/2023
- With, K. A. E. & Crist, T. O. (1995). Critical thresholds in species' responses to landscape structure. Ecology, 76(8): 2446-2459

### **Webgrafia**

https://www.worldclim.org/data/bioclim.html https://naturdata.com/especie/Capreolus-capreolus/6572/0/ https://www.cim-ttm.pt https://clarklabs.org/download/terrset-tutorial-data/ https://www.qgis.org/en/site/ https://www.biodiversity4all.org/taxa/42184-Capreolus-capreolus https://www.gbif.org/pt/species/165636200 https://www.iucnredlist.org/species/42395/22161386 https://www.icnf.pt/conservacao/rnapareasprotegidas/parquesnaturais/ https://www.cm-vinhais.pt/ https://diariodarepublica.pt/ https://xn--asociaciondelcorzoespaol-mlc.com/reproduccion/ https://www.dgterritorio.gov.pt/Carta-de-Uso-e-Ocupacao-do-Solo-para-2018 https://weatherspark.com/countries/PT https://www.palombar.pt/pt/noticias/rubrica-20-anos-5-especies-de-fauna-corco-2020- 04-23/

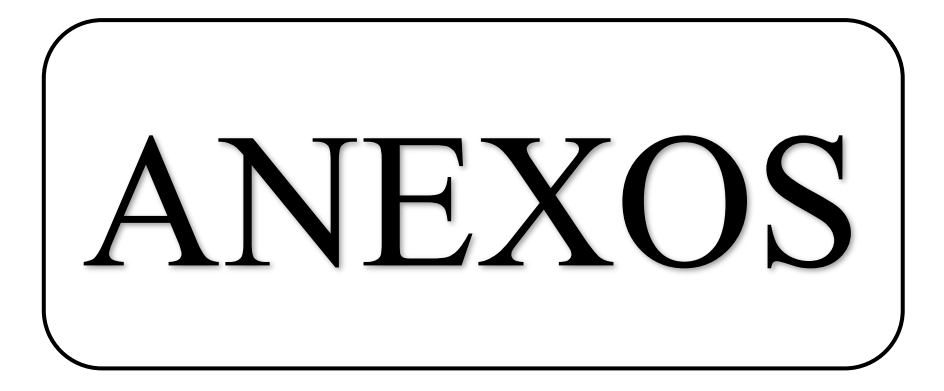

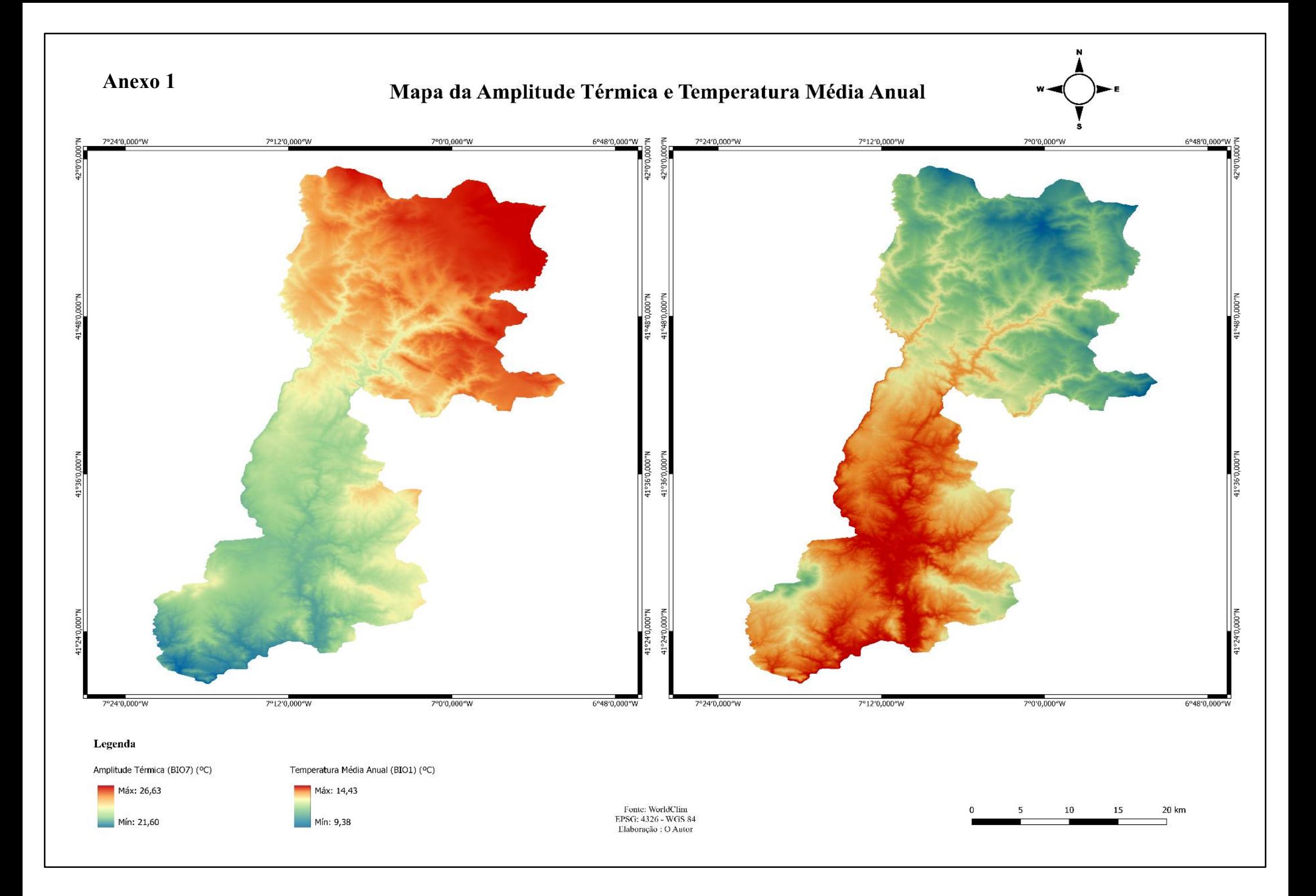

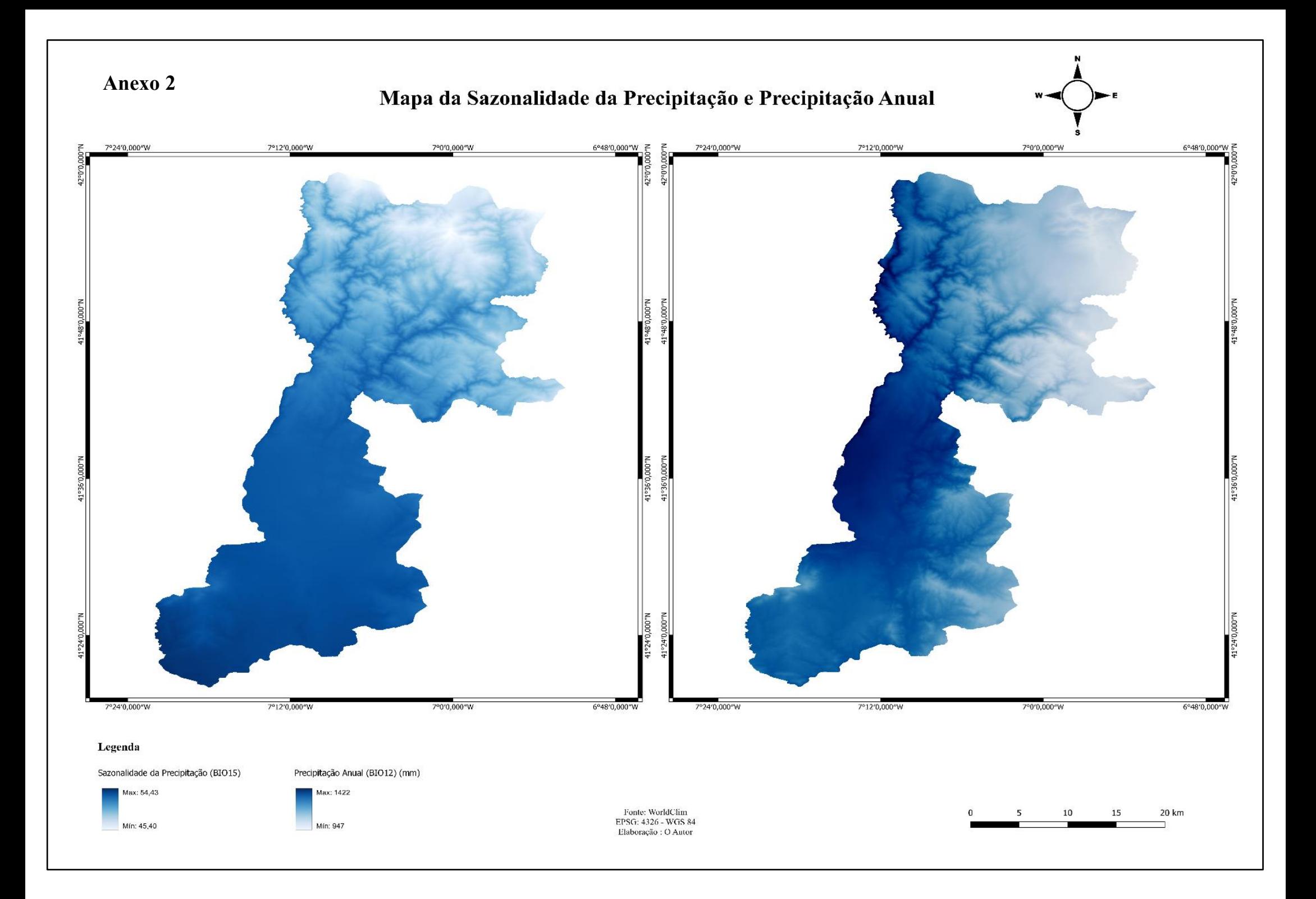

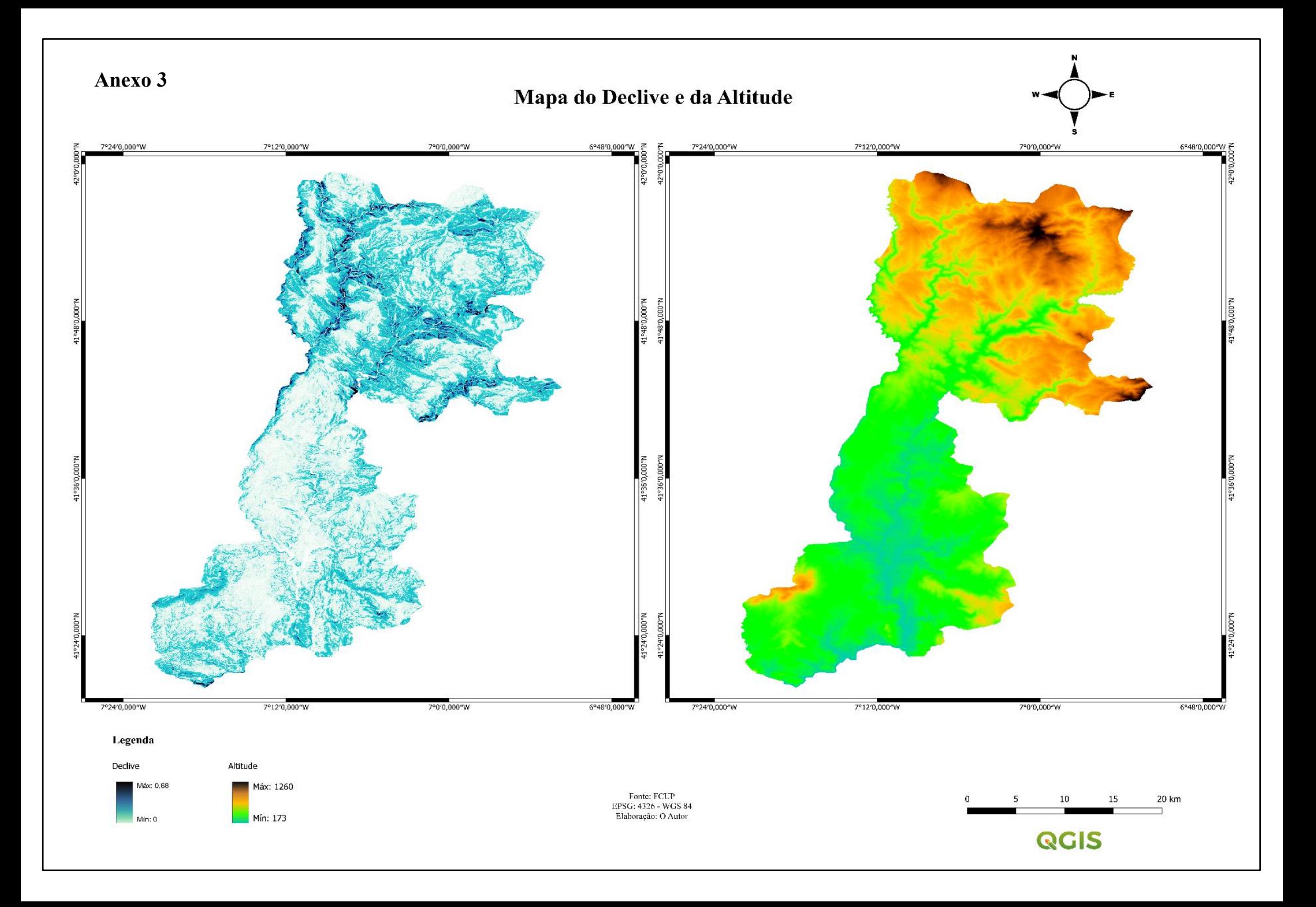

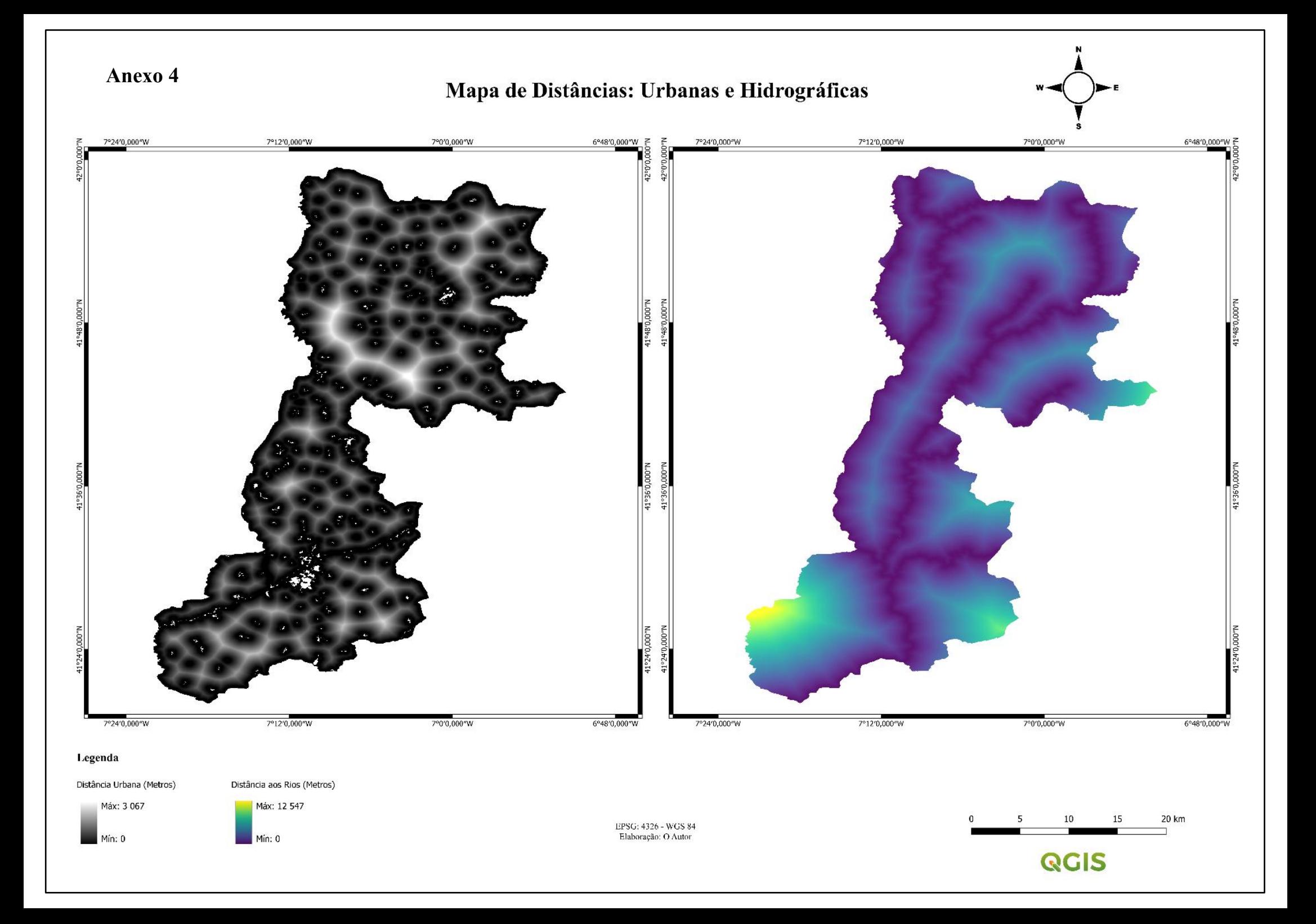

### Anexo 5

Mapa Da Carta de Ocupação do Solo de 2018 - Reclassificada

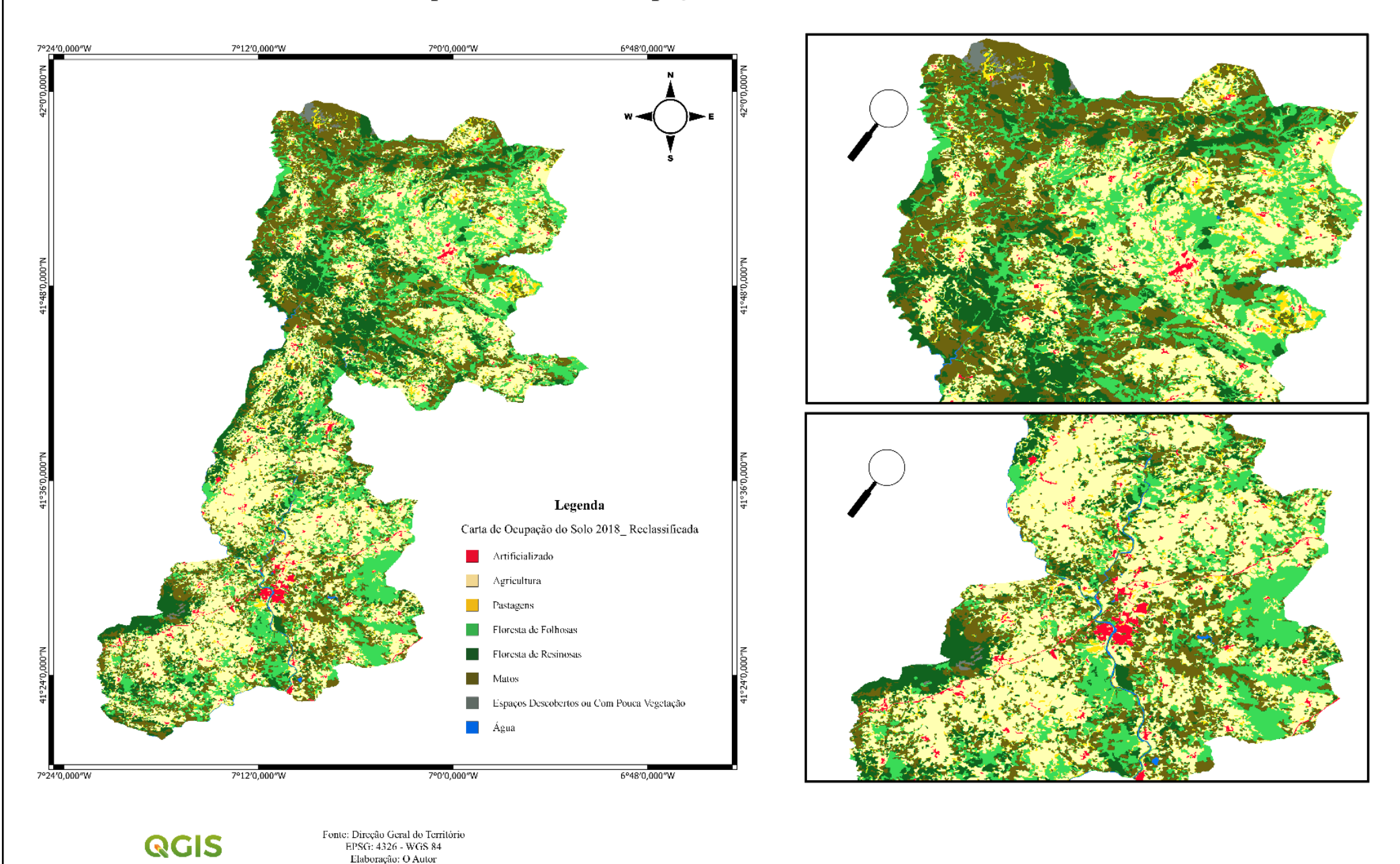

20 km

 $10$ 

15

#### Anexo 6

# Mapa de Avaliação do Habitat Do Corço Mirandela-Vinhais

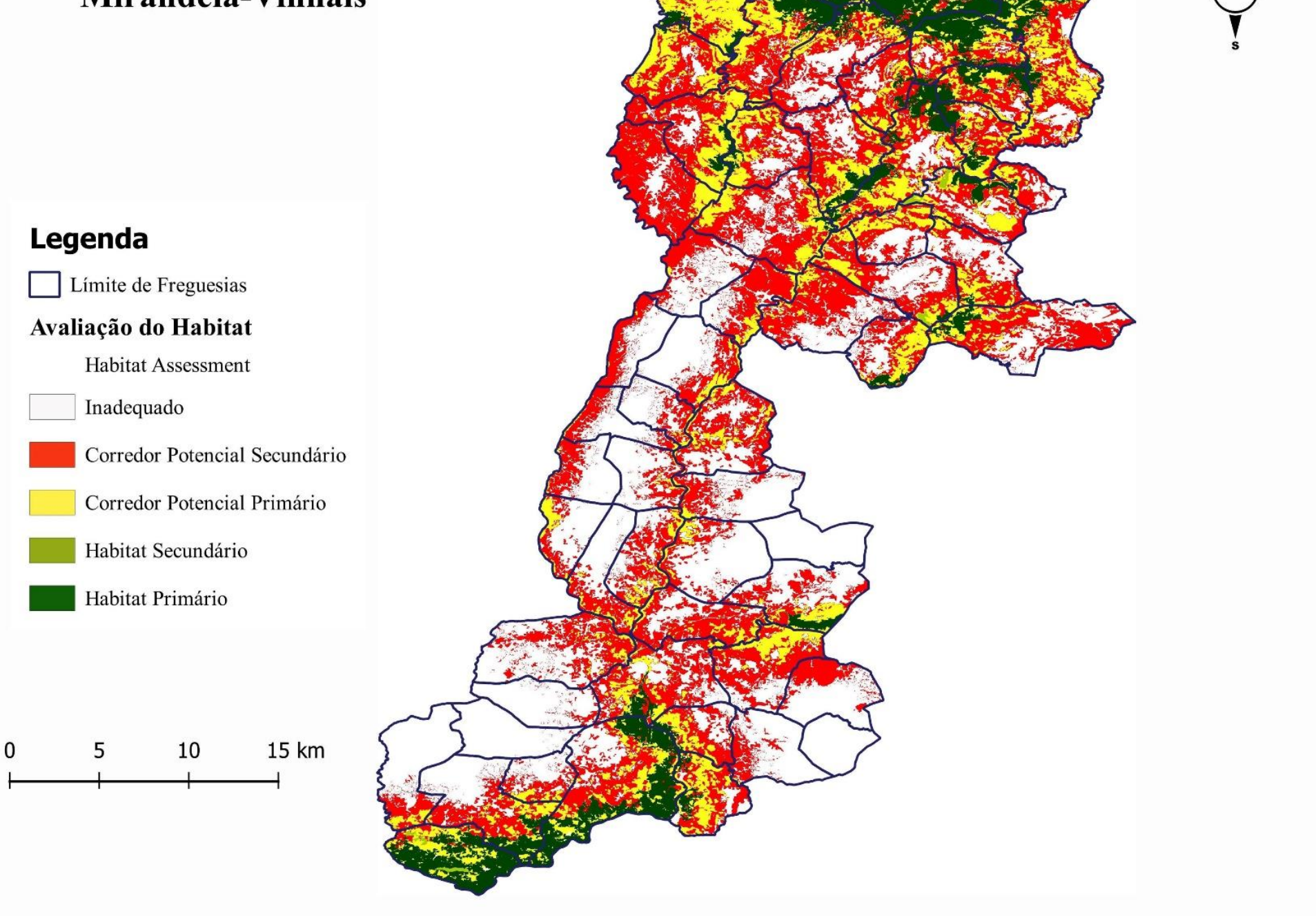